**stichting mathematisch centrum** 

**MC**  ~

AFDELING INFORMATICA

 $\mathbf{r}$ 

I W 34/75

MARCH

P. TEN HAGEN & H. NOOT

A DIGISET SIMULATOR

5952.847

# **2e boerhaavestraat 49 amsterdam**

BIBLIOTHEEK MATHEMATISCH CENTRVM MISfERDAM

*Printed at the Mathematical Centre, 49, 2e Boerhaavestraat, Amsterdam.* 

*The Mathematical Centre, founded the 11-th 0f February 1946, is a non*profit institution aiming at the promotion of pure mathematics and its applications. It is sponsored by the Netherlands Government through the *Ne.;the/11.a.n.d6 Oll.ga.ni.za.ti..on. fJoll. ;the. Adva.n.c.e.me.nt 06* PU/Le. *Re1.>e.a.tc..c.h* (Z.W.O), by *the Municipality of Amsterdam, by the University of Amsterdam, by ;the. Fll.e.e. Unive.MUy a:t Am6;te.Jr.dam, a.n.d by in.dM:OUel.>.* 

ACM -Computing. Reviews- Category: 8.2

 $\delta\epsilon$ 

## A DIGISET SIMULATOR

by

P. ten Hagen & H. Noot

ABSTRACT

In this report, it is shown, that the Digiset-4O Tl photo-typesetter can be used with good results as a device for producing two dimensional hard-copy output generated by a computer program.

The hardware characteristics and instruction set of the Digiset are described in sufficient detail, to enable the use of this report as a Digiset manual.

A Digiset simulation program is given, which translates "shorthand" Digiset code in machine code, performs a syntactical analysis of this code and produces papertape output that can be used as input to the Digiset. The program has some possibilities for the simulation of Digiset output on a line printer or plotter.

A character set is designed in order to use the Digiset as a linedrawingmachine. Examples of line drawings made with the simulator and/or with the real Digiset, are shown and discussed.·

KEY WORDS & PHRASES: *Computer graphics, Digiset, Photo-typesetting, Line drawings, Simulation.* 

 $\label{eq:2.1} \frac{1}{2} \sum_{i=1}^n \frac{1}{2} \sum_{j=1}^n \frac{1}{2} \sum_{j=1}^n \frac{1}{2} \sum_{j=1}^n \frac{1}{2} \sum_{j=1}^n \frac{1}{2} \sum_{j=1}^n \frac{1}{2} \sum_{j=1}^n \frac{1}{2} \sum_{j=1}^n \frac{1}{2} \sum_{j=1}^n \frac{1}{2} \sum_{j=1}^n \frac{1}{2} \sum_{j=1}^n \frac{1}{2} \sum_{j=1}^n \frac{1}{2} \sum_{j=1}^n \frac{$ 

 $\label{eq:2.1} \frac{1}{\sqrt{2}}\sum_{i=1}^n\frac{1}{\sqrt{2}}\sum_{i=1}^n\frac{1}{\sqrt{2}}\sum_{i=1}^n\frac{1}{\sqrt{2}}\sum_{i=1}^n\frac{1}{\sqrt{2}}\sum_{i=1}^n\frac{1}{\sqrt{2}}\sum_{i=1}^n\frac{1}{\sqrt{2}}\sum_{i=1}^n\frac{1}{\sqrt{2}}\sum_{i=1}^n\frac{1}{\sqrt{2}}\sum_{i=1}^n\frac{1}{\sqrt{2}}\sum_{i=1}^n\frac{1}{\sqrt{2}}\sum_{i=1}^n\frac$  $\mathcal{L}(\mathcal{L})$  and  $\mathcal{L}(\mathcal{L})$  . In the  $\mathcal{L}(\mathcal{L})$ 

 $\label{eq:2.1} \frac{1}{\sqrt{2\pi}}\left(\frac{1}{\sqrt{2\pi}}\right)^{2} \frac{1}{\sqrt{2\pi}}\left(\frac{1}{\sqrt{2\pi}}\right)^{2} \frac{1}{\sqrt{2\pi}}\left(\frac{1}{\sqrt{2\pi}}\right)^{2} \frac{1}{\sqrt{2\pi}}\left(\frac{1}{\sqrt{2\pi}}\right)^{2} \frac{1}{\sqrt{2\pi}}\left(\frac{1}{\sqrt{2\pi}}\right)^{2} \frac{1}{\sqrt{2\pi}}\left(\frac{1}{\sqrt{2\pi}}\right)^{2} \frac{1}{\sqrt{2\pi}}\left(\frac{1}{$ 

 $\label{eq:2.1} \frac{1}{\sqrt{2}}\left(\frac{1}{\sqrt{2}}\right)^{2} \left(\frac{1}{\sqrt{2}}\right)^{2} \left(\frac{1}{\sqrt{2}}\right)^{2} \left(\frac{1}{\sqrt{2}}\right)^{2} \left(\frac{1}{\sqrt{2}}\right)^{2} \left(\frac{1}{\sqrt{2}}\right)^{2} \left(\frac{1}{\sqrt{2}}\right)^{2} \left(\frac{1}{\sqrt{2}}\right)^{2} \left(\frac{1}{\sqrt{2}}\right)^{2} \left(\frac{1}{\sqrt{2}}\right)^{2} \left(\frac{1}{\sqrt{2}}\right)^{2} \left(\$ 

# CONTENTS

 $\sim$   $\sim$ 

ABSTRACT

 $\hat{\mathbf{r}}$ 

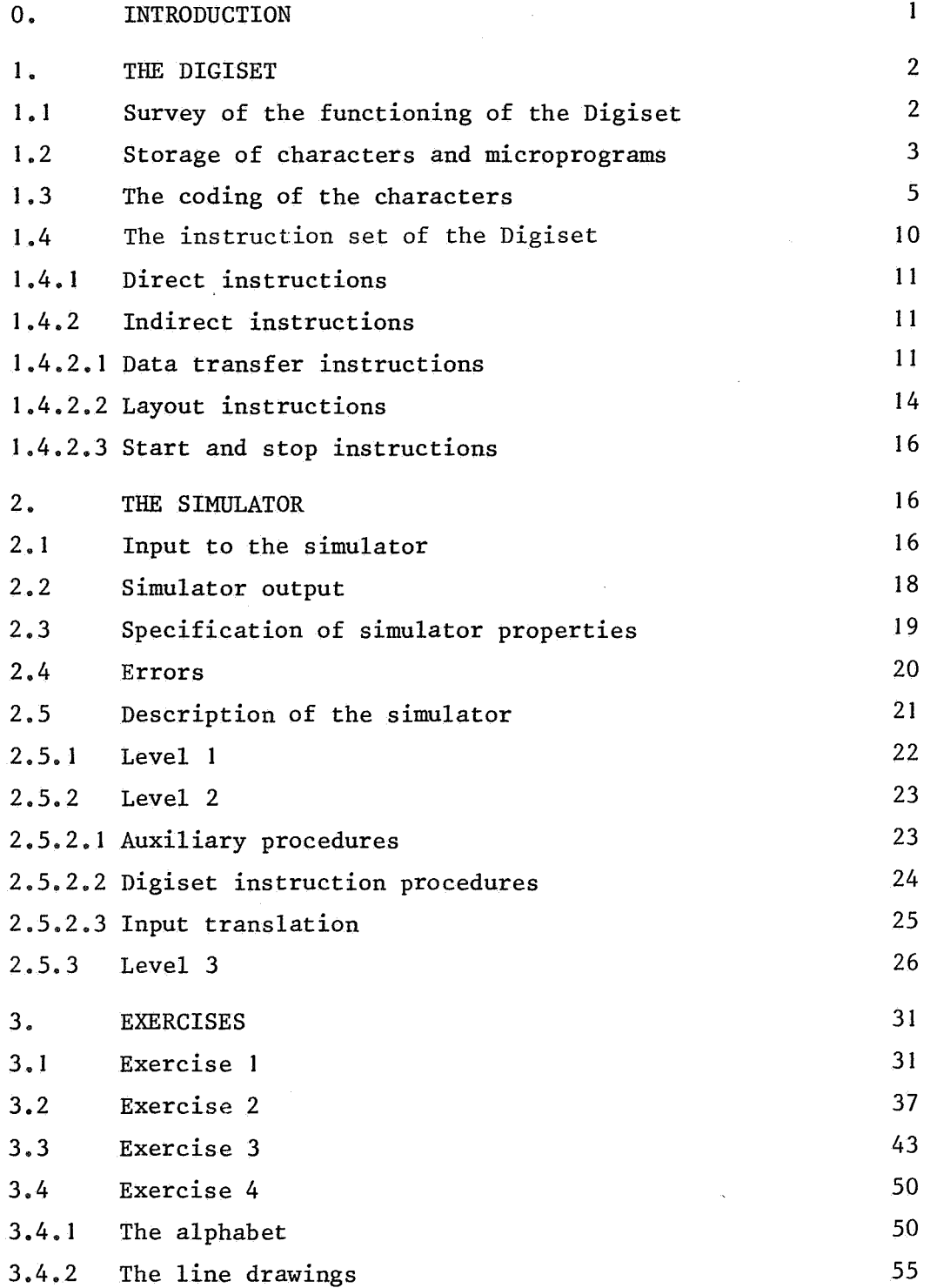

page

 $\label{eq:2.1} \frac{1}{\sqrt{2}}\left(\frac{1}{\sqrt{2}}\right)^{2} \left(\frac{1}{\sqrt{2}}\right)^{2} \left(\frac{1}{\sqrt{2}}\right)^{2} \left(\frac{1}{\sqrt{2}}\right)^{2} \left(\frac{1}{\sqrt{2}}\right)^{2} \left(\frac{1}{\sqrt{2}}\right)^{2} \left(\frac{1}{\sqrt{2}}\right)^{2} \left(\frac{1}{\sqrt{2}}\right)^{2} \left(\frac{1}{\sqrt{2}}\right)^{2} \left(\frac{1}{\sqrt{2}}\right)^{2} \left(\frac{1}{\sqrt{2}}\right)^{2} \left(\$  $\label{eq:2.1} \frac{1}{\sqrt{2}}\left(\frac{1}{\sqrt{2}}\right)^{2} \left(\frac{1}{\sqrt{2}}\right)^{2} \left(\frac{1}{\sqrt{2}}\right)^{2} \left(\frac{1}{\sqrt{2}}\right)^{2} \left(\frac{1}{\sqrt{2}}\right)^{2} \left(\frac{1}{\sqrt{2}}\right)^{2} \left(\frac{1}{\sqrt{2}}\right)^{2} \left(\frac{1}{\sqrt{2}}\right)^{2} \left(\frac{1}{\sqrt{2}}\right)^{2} \left(\frac{1}{\sqrt{2}}\right)^{2} \left(\frac{1}{\sqrt{2}}\right)^{2} \left(\$  $\mathcal{L}^{\text{max}}_{\text{max}}$  and  $\mathcal{L}^{\text{max}}_{\text{max}}$ 

 $\label{eq:2.1} \frac{1}{\sqrt{2}}\sum_{i=1}^n\frac{1}{\sqrt{2}}\sum_{i=1}^n\frac{1}{\sqrt{2}}\sum_{i=1}^n\frac{1}{\sqrt{2}}\sum_{i=1}^n\frac{1}{\sqrt{2}}\sum_{i=1}^n\frac{1}{\sqrt{2}}\sum_{i=1}^n\frac{1}{\sqrt{2}}\sum_{i=1}^n\frac{1}{\sqrt{2}}\sum_{i=1}^n\frac{1}{\sqrt{2}}\sum_{i=1}^n\frac{1}{\sqrt{2}}\sum_{i=1}^n\frac{1}{\sqrt{2}}\sum_{i=1}^n\frac$ 

 $\frac{1}{2} \sum_{i=1}^{n} \frac{1}{2} \sum_{j=1}^{n} \frac{1}{2} \sum_{j=1}^{n} \frac{1}{2} \sum_{j=1}^{n} \frac{1}{2} \sum_{j=1}^{n} \frac{1}{2} \sum_{j=1}^{n} \frac{1}{2} \sum_{j=1}^{n} \frac{1}{2} \sum_{j=1}^{n} \frac{1}{2} \sum_{j=1}^{n} \frac{1}{2} \sum_{j=1}^{n} \frac{1}{2} \sum_{j=1}^{n} \frac{1}{2} \sum_{j=1}^{n} \frac{1}{2} \sum_{j=1}^{n$ 

APPENDIX A

The Digiset simulator in ALGOL 60

APPENDIX B

- I. Syntax of the Digiset machine code
- 2. Syntax of the shorthand code
- 3. Syntax of the Digiset code

APPENDIX C

 $\mathbf{z}$ 

Sample programs

 $\mathcal{L}^{\text{max}}_{\text{max}}$  and  $\mathcal{L}^{\text{max}}_{\text{max}}$ 

 $\label{eq:2.1} \mathcal{L}(\mathcal{L}(\mathcal{L}))=\mathcal{L}(\mathcal{L}(\mathcal{L}))=\mathcal{L}(\mathcal{L}(\mathcal{L}))=\mathcal{L}(\mathcal{L}(\mathcal{L}))=\mathcal{L}(\mathcal{L}(\mathcal{L}))=\mathcal{L}(\mathcal{L}(\mathcal{L}))=\mathcal{L}(\mathcal{L}(\mathcal{L}))=\mathcal{L}(\mathcal{L}(\mathcal{L}))=\mathcal{L}(\mathcal{L}(\mathcal{L}))=\mathcal{L}(\mathcal{L}(\mathcal{L}))=\mathcal{L}(\mathcal{L}(\mathcal{L}))=\mathcal{L}(\mathcal{L}(\$ 

 $\int_{0}^{\infty}dx\leq 1$ 

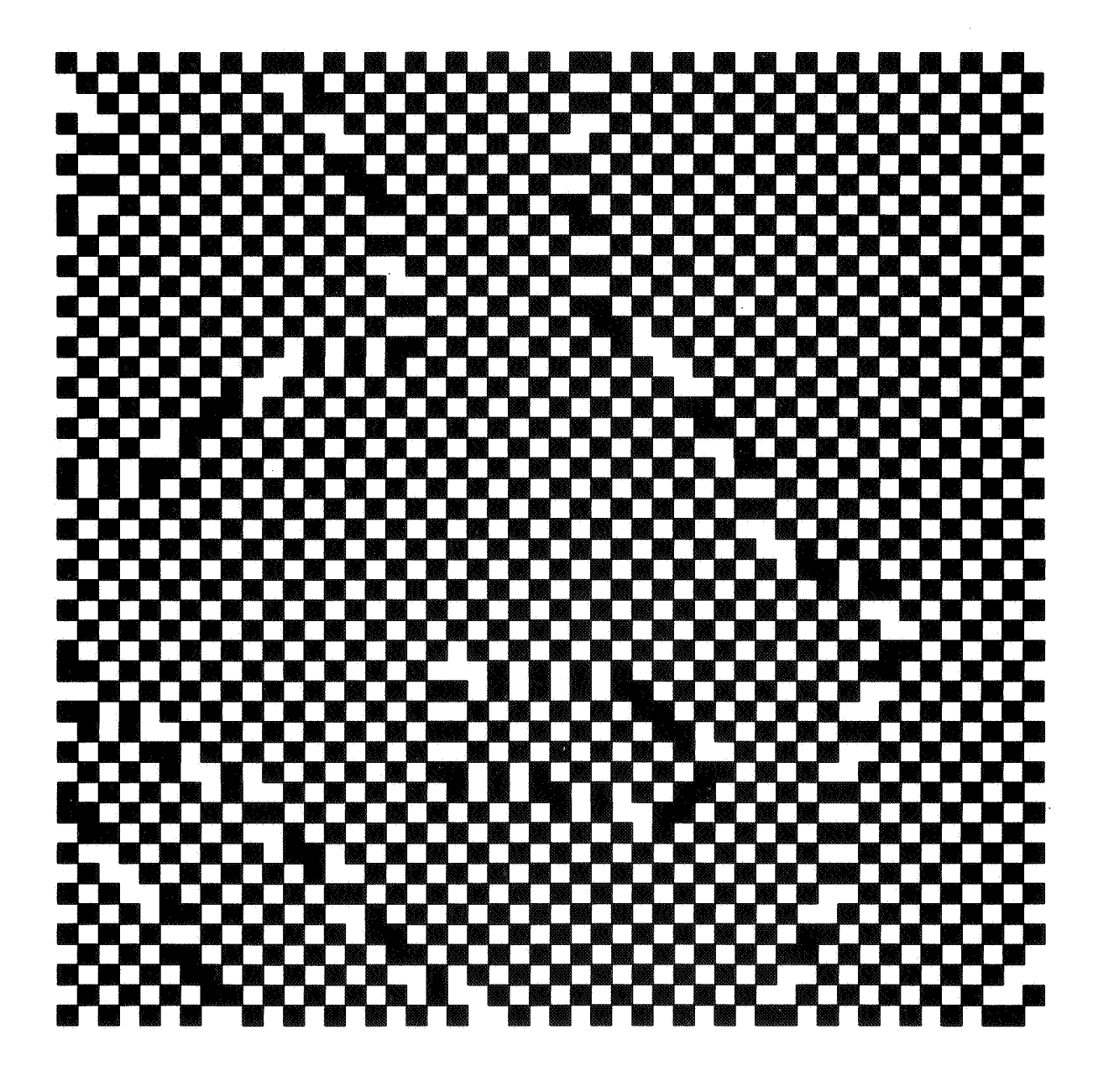

"Crystal Structure" after L. Geurts and L. Meertens, produced on the Digiset.

 $\label{eq:2.1} \frac{1}{\sqrt{2}}\int_{\mathbb{R}^3}\frac{1}{\sqrt{2}}\left(\frac{1}{\sqrt{2}}\right)^2\frac{1}{\sqrt{2}}\left(\frac{1}{\sqrt{2}}\right)^2\frac{1}{\sqrt{2}}\left(\frac{1}{\sqrt{2}}\right)^2\frac{1}{\sqrt{2}}\left(\frac{1}{\sqrt{2}}\right)^2\frac{1}{\sqrt{2}}\left(\frac{1}{\sqrt{2}}\right)^2\frac{1}{\sqrt{2}}\frac{1}{\sqrt{2}}\frac{1}{\sqrt{2}}\frac{1}{\sqrt{2}}\frac{1}{\sqrt{2}}\frac{1}{\sqrt{2}}$  $\label{eq:2.1} \frac{1}{\sqrt{2}}\int_{\mathbb{R}^3}\frac{1}{\sqrt{2}}\left(\frac{1}{\sqrt{2}}\right)^2\frac{1}{\sqrt{2}}\left(\frac{1}{\sqrt{2}}\right)^2\frac{1}{\sqrt{2}}\left(\frac{1}{\sqrt{2}}\right)^2\frac{1}{\sqrt{2}}\left(\frac{1}{\sqrt{2}}\right)^2.$ 

f,

 $\label{eq:2.1} \frac{1}{2} \sum_{i=1}^n \frac{1}{2} \sum_{j=1}^n \frac{1}{2} \sum_{j=1}^n \frac{1}{2} \sum_{j=1}^n \frac{1}{2} \sum_{j=1}^n \frac{1}{2} \sum_{j=1}^n \frac{1}{2} \sum_{j=1}^n \frac{1}{2} \sum_{j=1}^n \frac{1}{2} \sum_{j=1}^n \frac{1}{2} \sum_{j=1}^n \frac{1}{2} \sum_{j=1}^n \frac{1}{2} \sum_{j=1}^n \frac{1}{2} \sum_{j=1}^n \frac{$ 

#### O. INTRODUCTION

The underlying report contains a description of an ALGOL 60 program that simulates most of the behaviour of a Digiset-40 Tl electronic phototypesetter.

The writing of the program is part of a careful study of the possibilities of the photo-typesetter for on-line computer applications (computer graphics). The program in its present state is used to execute programs written or generated in Digiset code. This allows us to continue our study, without using the real apparatus, or alternatively, using it with better results, in the following ways:

- The design of standard Digiset programs (e.g. characters or microprograms) for on-line applications, like the production of line drawings, grayscale pictures and other computer graphics.
- To provide a testing facility for software that generates Digiset programs.
- The program checks the syntactic (and some of the semantic) correctness of Digiset programs. This is necessary because the Digiset itself does not provide any error detection whatsoever.

The report is divided in three parts:

In the first part (chapter 1) a short description of the Digisetfunctions and internal organisation is given. The description is meant to allow further reading of the report, as well as the use of the Digiset and the Digiset simulator, without knowledge of the rather technical manuals.

In the second part (chapter 2) the simulator is discussed. First the set of input/output specifications is given. This information is sufficient for any programmer who wants to run an exercise on the simulator. The section also describes how the output is to be interpreted in order to get an idea about the real Digiset performance. The next section gives a sketch of the structure of the ALGOL 60 program (which is added as appendix A). Discussion of the simulator follows in three levels of detail. At each level there exists an error detection mechanism that gets full attention.

In the third part (chapter 3), a selection of exercises is given as an illustration of the possibilities of both simulator and simulated

 $\mathbf{1}$ 

machine. The collection of exercises will extend far beyond the contents of this report since every step in the development of the computer graphics project will be accompanied, and partly described by such a set of exercises.

The reader should be aware of the following typographic conventions throughout the report: Notions that are used to describe the Digiset are underlined at first occurence. Usually some kind of definition is then contained in the context (e.g. typefount). Names of Digiset instructions are denoted in capital letters (e.g. KUR, SEQ, UAr), and are the same as those from the official manuals (german mnemonics!). Names of identifiers from the ALGOL 60 program are denoted in a different type (e.g. *inpeone*. *6illt wh-Ue* eLement).

#### 1. THE DIGISET

ç,

## I.I. Survey of the functioning of the Digiset

The Digiset photo-typesetter generates hard-copy representation of graphical information by displaying drawings on the screen of a cathode ray tube, which are recorded on photographic paper of film. For a general overview of the Digiset hardware, see fig. I.I.I.

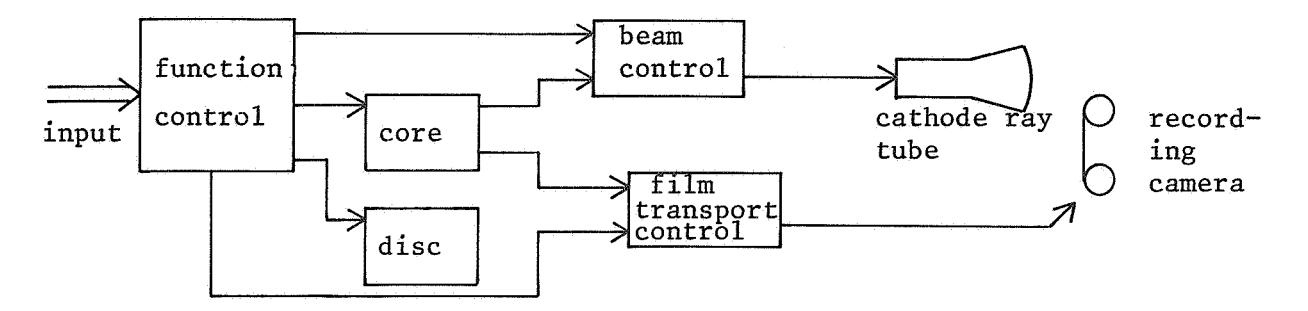

fig. I.I.I. Flow of control in the Digiset.

The dimensions of the area of photographic material that can be  $ex$ posed without transporting it, the usable recording area, are shown in fig. 1.1.2. In the same figure, the screen coordinates are shown, which

will be used in this report. The unit of length, is the point:  $1$  point = 0.376065 mm.

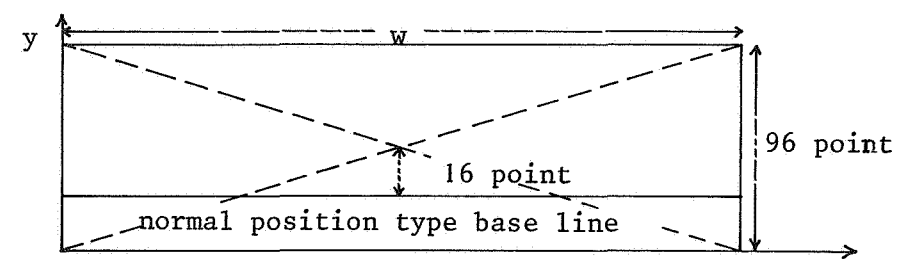

fig. 1.1.2. Usabie recording area.

The width w of the recording area depends on the photographic material used:  $w \leq 310$  mm.

The recording takes place with a camera which can rewind the photographic material it contains. This offers the possibility of repeated exposure of the same piece of film, alternated with exposure of different pieces. The recording of drawings which are larger then the usable recording area is made quite easy this way.

The Digiset is equipped with a core store of 32 to 64 segments of 256 words. *A* word consists of 3 bytes of 8 bits each. The disc store of the Digiset is divided into 3247 addressable sectors, containing 744 non addressable words.

Drawings are composed from elementary characters like lines, text symbols etc. which are stored in the core- or disc store. Only characters stored in core can immediately be displayed, characters stored on the disc have to be transferred to core first. The input of the core address of a character (a character call) causes this character to be displayed. Positioning and transformation of characters are brought about by instructions which enter the Digiset through its input point. The Digiset permits the use of another programming unit for describing and drawing pictures, the microprograms. These are sequences of character calls and instructions which are stored and can be called like characters.

# 1.2. Storage of characters and microprograms

In order to be able to call characters and microprograms from core with a single one byte instruction, indirect addressing is necessary.

Therefore, the core store is divided into segments which can be addressed as a whole by a segment instruction which remains valid until replaced by a different one. Words in a segment thus selected, can be addressed by a one byte word address, the primary address. To make use of this mechanism, microprograms and characters (which must be defined on the same recording grid, see 1.3.) are grouped together in typefounts of atmost 251 elements. These elements are stored in the image area of core, which may consist of several parts of different segments. The data of single characters or microprograms have to be loaded in contiguous parts of the image area however. The segment- and word address of the beginning of such an area are each stored in one word (the secondary address word) of a selected core segment, the address area of the typefount. A character thus stored, can be addressed by the word address of its secondary address, its so called primary address, as long as the appropriate segment instruction is valid.

The three bytes of the secondary address are used as follows (see table 1.2.1.)

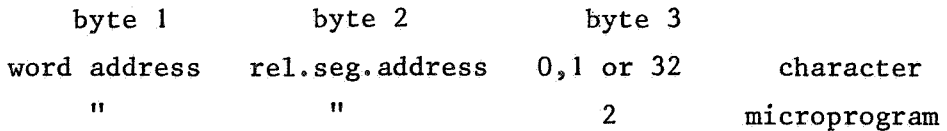

table 1.2.1. The secondary address word.

The first byte of the secondary address word contains the word address of the beginning of the character data in the image area.

The second byte contains the relative segment address of the character. This address has to be added to the segment address of the address area to find the segment address of the beginning of the character (or microprogram) data. The relative segment address has to be positive or zero. In the last case the first byte of the secondary address word has to be greater than 62, i.e. if the image area lies in the same segment as the address area, it has to lie above the word with address 62 (and above the address area).

The third byte of the secondary address word has value 2, if the addressed element is a microprogram. In the other case, it has the values

0,1 or 32 (see 1.3).

A special role is reserved for the secondary address word with primary address 62. This word contains the typeface constant which specifies among other things the dimensions of the recording grid on which the character is displayed (see 1.3).

The disc can only be loaded with complete typefounts i.e. a typeface constant followed by characters and/or microprograms. If elements of these typefounts are needed for typesetting, they have to be transported to core first. It is possible to transport typefounts as a whole as well as single characters or microprograms. While the disc is loaded with typefounts, the first core segment serves as an input buffer.

#### 1.3. The coding of characters

Characters are defined on a square, in which a recording grid composed of rectangular cells is inscribed (see fig. 1.3.la.)

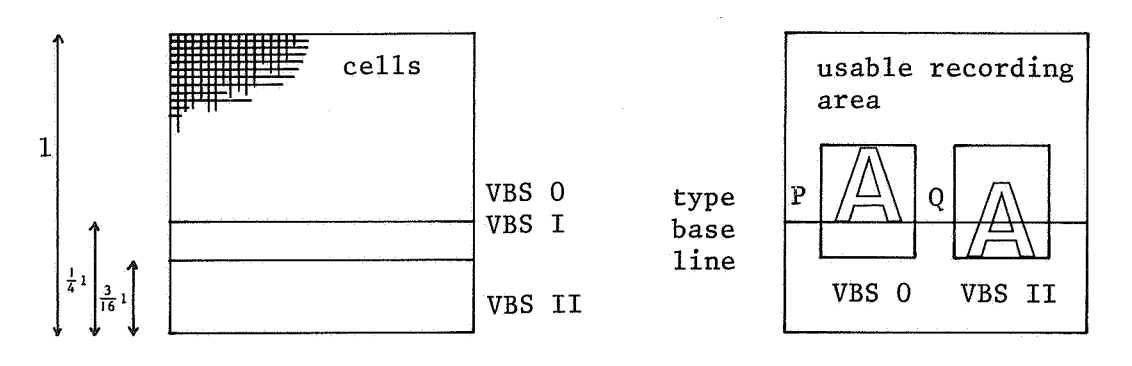

fig. 1.3.la. Recording grid. fig. 1.3.lb. Character position.

In this square, three different character base lines (denoted by VBSII, I and 0) are defined which lie at the base of the square, at 3/16 1 and 1/4 1 above this base respectively, if 1 is the length of an edge of the square. If a character is displayed it is positioned in such a way, that the VBS 0 line coincides with the current position of the type base line on the screen. This type base line intersects the current beam position and runs parallel to the x-axis of the screen coordinate system.

When a character is displayed, the current beam position moves from point P to point Q in fig. 1.3.16. The amount by which a character can extend below the type base line is determined by its character base line (see fig. 1.3.16.).

The cells, and hence the grids are classified according to their size in three types, the  $B^-$ ,  $C^-$  and D type (see table 1.3.1.).

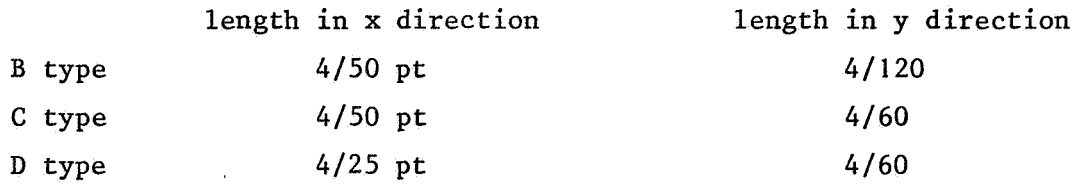

table 1.3.1. Cell types and cell sizes.

According to the length of an edge of the square, recording grids are distinguished in grid types I, II, III, IV, and V. The size of these grids is given in table 1.3.2. below.

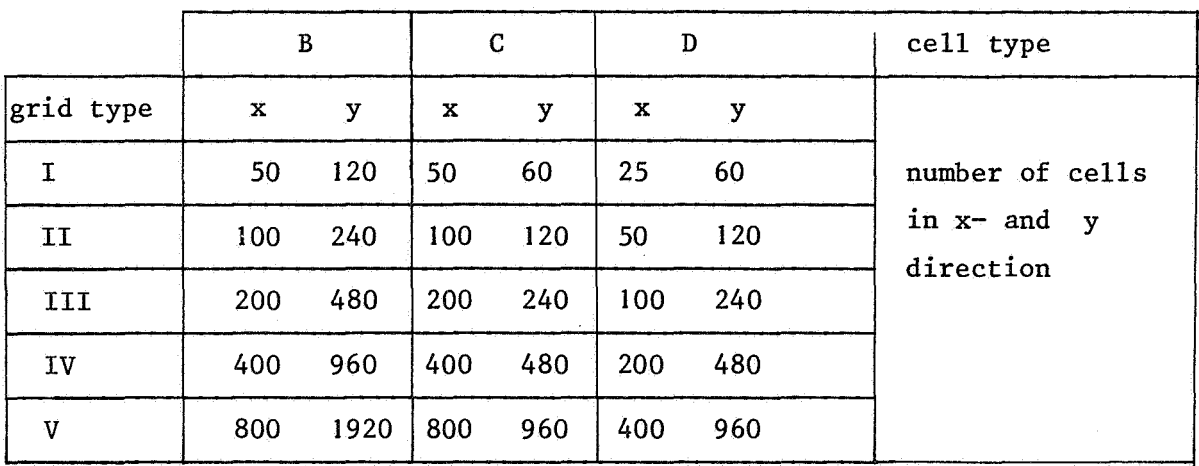

table I.3.2. Size of recording grids.

The distance (expressed in numbers of cells) from the base of the square to the character base lines, for different cell- and grid types is given in table 1.3.3. below.

6

 $\epsilon$ 

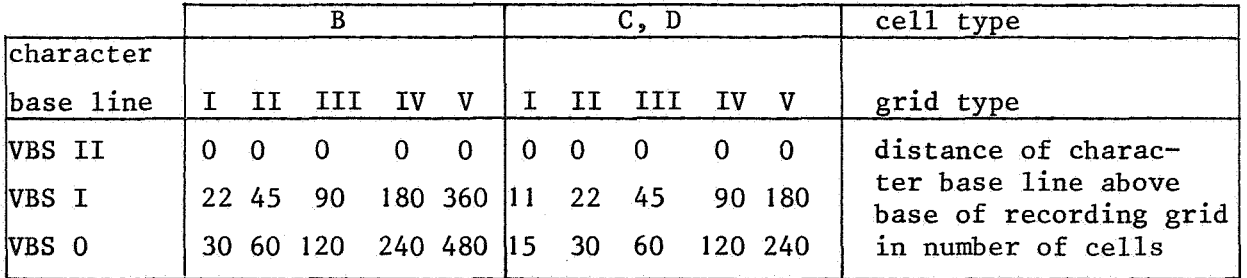

Table 1.3.3. Position of character base lines.

Which character line is used in the definition of a character by its character data, is specified in the third byte of its secondary address word, see table 1.3.4.

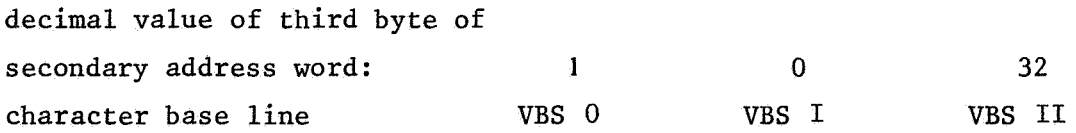

Table 1.3.4. Secondary address word and character base line.

Remark: The data of tables 1.3.l. through 1.3.3. are only valid when the GROa instruction has been given, otherwise they must be multiplied by the appropriate enlargement factors (see GRO and DAN instructions: 1.4.).

Although characters are defined on a rectangular grid, they can be displayed as italics. In this case, the recording grid is deformed to a parallelogram, as shown in fig. 1.3.2.

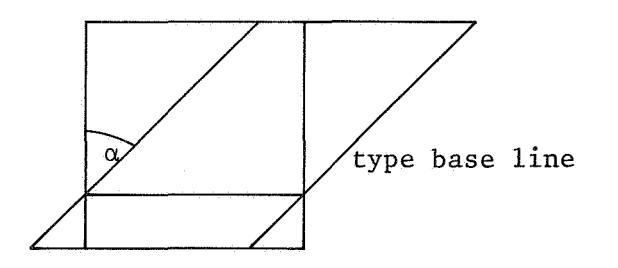

fig. J.3.2. Italic characters.

Their exist three italic positions, corresponding with values of  $\alpha$  (fig. 1.3.2.) of  $22.5^\circ$ ,  $25^\circ$  and  $27.5^\circ$ .

The cell type, grid type and italicity of a character are specified in the typeface constant. This constant consists of one word, the second and third byte of which are zero. The value of the first byte is given by the following formula:

## byte I typeface constant =  $NO + 4NI + N2$

in which NO specifies the cell type, NI the grid type and N2 the italicity of the character. NO, NI and N2 can have the values listed in table 1.3.5.

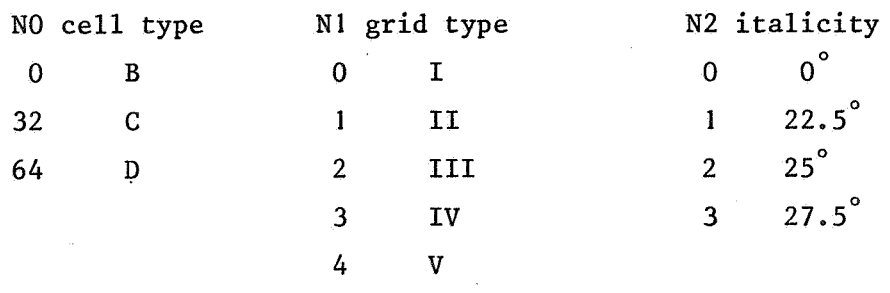

Table 1.3.5. Constants, defining the typeface constant.

We only give a short description of the Digiset machine code for characters, since as input to the simulator, a much simpler, but just as powerful code can be used (see 2.1.), that will be translated in machine code before the simulation starts. This translated machine code can be used as input to the real Digiset.

Characters are coded as a sequence consisting of image lines, empty image line commands (LBL commands) and image line repetition commands (BLW commands). An image line is a column of the recording grid, in which for each cell it is defined whether it is black or white. An empty image line contains only white cells. The specification of the white and black elements in a non-empty image line consists of a sequence of alternating white and black elements. These elements are integer values, which denote the length of the pieces of the same colour in cell units (see fig. 1.3.3.). An image line has to start with a white element and to end with a black

element. An image line is displayed by alternately recording white- and black elements, starting from the character base line. However, the recorded length of the first white element, is one less than its coded length. This makes it possible to define characters that begin at the character base line, by giving their first white elements unit length.

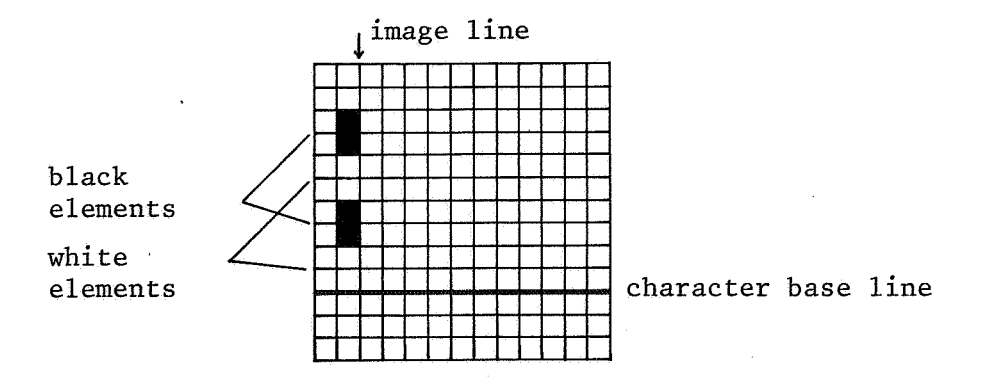

Fig. 1.3.3. Character coding.

The height of line elements can be specified in one byte if it is smaller than  $2^7$ , otherwise two bytes can be used. In this coding one bit (of the first byte) is used to indicate whether the line element is the last one of an image line or not. In case of two byte coding a second bit of the first byte indicates whether both available bytes are really used, or only the first one. This last possibility can be used for line elements shorter than  $2^6$  cell units enclosed by lines longer than  $2^7$ –1 units. In table 1.3.6. the modes in which line elements of different length can be coded, are shown.

length of

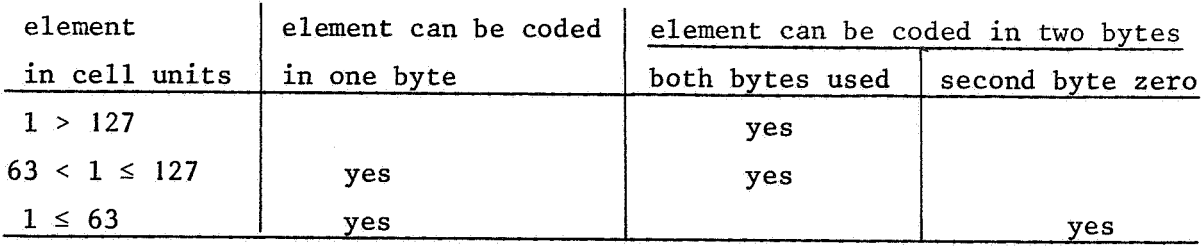

Table 1.3.6. Coding modes for line elements.

The LBL- and BLW commands have parameter parts in which the number of empty lines that have to be recorded, respectively the number of times the image line following the command has to be repeated, is specified. This parameter ( part can have values between O and 255. In addition, one bit in these commands is used to indicate the mode in which the image lines following the command are coded, i.e. to indicate, whether they are coded in one- or twobyte mode. In order to change the coding mode without introducing empty lines or repetitions, the LBL- or BLW commands with zero-valued parameter parts are used.

The ambiguity in the coding possibilities for line elements gives rise to the problem of finding the shortest possible coding for a character. If for instance, a character contains both lines with some long elements, as well as lines with only medium elements, everytime these latter lines occur, the question arises if the coding mode has to be changed in order to minimize the memory area occupied by the character.

The answer to this question depends on:

- 1) The number of medium lines not separated by long lines.
- 2) The position of LBL-and BLW commands (if present) relative to the position of the medium lines in the coding sequence.
- 3) The position of the medium lines with respect to the beginning or end of the coding sequence.

The translation of the character code used as input to the simulator in the representation of machine code used during simulation, is such that the shortest possible code is generated.

#### 1.4. The instruction set of the Digiset

The term instruction is used in this report, to denote all commands that control the functioning of the Digiset, with the exlusion of character data. Instructions enter the Digiset through its input point, or they are elements of microprograms. In the first case they are executed on-line, in the second, when the microprogram is activated. Instructions can be devided in direct instructions (consisting of one byte) and indirect instructions (of up to three bytes).

## 1.4. I. Direct instructions

The direct instructions are: NUL, KEN, UAK, ZWR and UAT.

NUL: This instruction does not cause any action of the Digiset.

- KEN: The KEN instruction causes the three bytes following it to be ignored. These bytes may not contain the instruction sequences UAK SPE or KEN KEN KEN however. In the simulator input, KEN may not occur in character- or microporgram data. The KEN instruction is only of use, when a magnetic tape unit provides the input, a situation not discussed here.
- UAK: This instruction must precede every indirect instruction.
- ZWR: The ZWR instruction is a spacing instruction. It causes the recording position to be shifted in the+ x direction by an amount that must have been devised with the indirect instruction ZWQ.
- UAT: This instruction serves as an end marker for character- and microprogram data, and for instruction sequences controlling data transfer from disc to core. It has always to be given twice in succession.

All other one byte commands are interpreted as primary addresses and cause the character or microprogram thus addressed, to be displayed or executed. The existence of this 5 direct instructions explains, why a typefount can have at most 251 elements although a core segment has room for 256 secondary addresses. The five values O, 28, 62, 252 and 255 denote direct instructions and hence can not be used as primary addresses, without causing ambiguities.

1.4.2. Indirect instructions

The indirect instructions which are preceded by the UAK instruction can be devided in the following categories:

- Instructions which control data transfer in the Digiset and between the Digiset and the outside world.
- Layout instructions
- The START and STOP instructions.

## 1.4.2.1. Data transfer instructions

The data transfer instructions are: UBL, SEG, SPE, PLA, PLE and TRE. UBL: The UBL instruction causes the Digiset to ignore all input until the

instruction sequence UAK START is encountered in the input. When the simulator is used, UBL may not occur in microprogram- or character data in the input stream.

- SEG: By means of the SEG instruction, a core segment is addressed. This address is given in the quantification byte following the instruction, which can have values between O and 64. All word addresses that occur in the input or in microprograms refer to the segment, last addressed with SEG. There is, however, one exception to this rule. If a segment instruction SO is followed by a different segment instruction SI, which itself precedes a microprogram call, which is not separated from SI by a character call, it is only used for the selection of the microprogram. Inside the microprogram SO is valid again, until other SEG instructions are given there. After the execution of the microprogram, SO becomes active again, regardless of the SEG instruction given within the microprogram. If one wishes SI to remain active during and after the microprogram call it has to be given twice in succession. SPE: This instruction is used in two ways:
- In the first place, it has to precede the indirect instructions PLA, PLE and TRE (see below). In the second place, it causes the input in core of the character, microporgram or type-face constant (with primary address 62) that follows the SPE instruction. The instruction sequences are in these cases:

<UAK> <SPE> <62> <type-face constant> <UAT> <UAT> <UAK> <SPE> <primary address> <secondary address> <character data> <UAT> <UAT> <UAK> <SPE> <primary address> <secondary address> seq. 1.4.1. seq. I.4.2a.

<microprogram data> <UAT> <UAT> seq. I.4.2b.

- PLA: These instructions control the data transfer from the input point to the disc and from the disc to the core store respectively.
- TRE: If we denote seq. 1.4.1. by TC and seq. 1.4.2a,b. by CM, a typefount is defined as:

<typefount>:: = <TC> <alphabet>  $\langle$ alphabet> :: = <CM> | <alphabet> <CM> The instruction sequence for the transfer of a typefount from the  $in$ put point to the disc is:

 $\langle$ UAK>  $\langle$ SPE>  $\langle$ UAK>  $\langle$ PLE>  $\langle$ disc address>  $\langle$ UAT>  $\langle$ UAT> <typefount> <UAK> <SPE> <UAK> <TRE> <UAT> <UAT> seq. I. 4. 3.

This is the only way in which the instructions PLE and TRE can be used. It should be noticed, that during the input of data to the disc, segment O of core store is used as a buffer. Thus a PLE instruction causes the loss of the data stored there.

The transfer of a typefount from disc to core is brought about by the following instruction sequence.

<UAK> <SPE> <UAK> <PLA> <disc address> <UAT> <UAT> seq. 1.4.4.

The disc address that always occupies two bytes specifies the number of the disc sector where the typefount begins. Typefounts are always stored without gaps on the disc. For the format of the disc address see fig. 1.4.1.

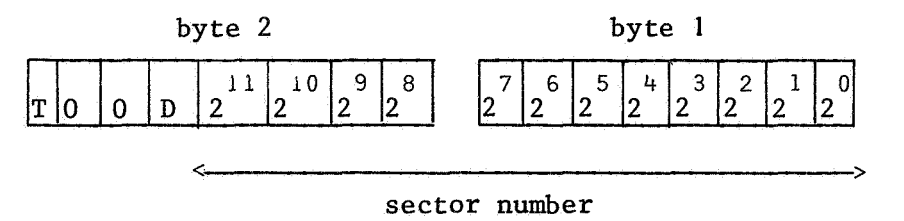

fig. 1.4.1. The disc address.

 $\pmb{\varepsilon}$ 

The bit D serves to distinguish the two discs that can be simultanuously used. In the simulator only one disc is simulated and bit Dis always set zero. In seq. 1.4.3. bit Tis always set to zero. If bit T is set in the disc address of seq. 1.4.4., this sequence causes the transfer of only the disc addresses of the elements of the typefount to the selected address area in core. Every time such an element is called up for typesetting it is transferred from the disc to the segment of core, that lies immediately above the segment that contains

the address area with disc addresses. After this transfer it is displayed or executed. Data transfer from disc to core is the only data transfer possible during the execution of microprograms.

1.4.2.2. Layout instructions

The layout instructions that are part of the Digiset machine code are: VERA, VERO, VERU, ZWQ, RUCK, TAB, ZEV, KURI, KURZ, KUR3, NOR, DAN, GROa through GROm, WID, SCHN and DREHO. The last two instructions are not incorporated in the Digiset simulator and will not be discussed here. Some of the instructions can be followed by at most two quantification bytes. In this case, the first byte always contains the least significant bits. VERO: The instructions VERO and VERU cause the type base line to move up VERU: and down respectively, by an amount specified in the next two quanti-

fication bytes. The unit in which this displacement *is* measured is 1/32 point. The VERA instruction cuases the type base line to move back to its neutral position (see fig. I. 1.2.). For reasons to be explained later, the VERA instruction has in the simulator the effect, of moving the type base line to the centre of the usable recording area.

- ZWQ: The instruction ZWQ fixes the amount of spacing in the+ x direction caused by the direct instruction ZWR. It is followed by two quantification bytes, which specify the displacement in units of 1/50 point.
- RUCK: The RUCK instruction cuases displacement in the  $-$  x direction of the recording beam. It has two quantification bytes, which specify the displacement in units of 1/50 point.
- TAB: By means of the TAB instruction a line perpendicular to the  $x axis$ is defined in absolute screen coordinates. The two quantification bytes specify the constant C in the line equation  $x = C$ , in units of 1/50 point.
- ZEV: The ZEV and ZER instructions displace the type base line in the same
- ZER: way and have the same quantification bytes as the instructions VERO respectively VERU. In addition, the recording beam is moved to the point of intersection of the displaced type base line and the line defined by TAB.
- KUR]: The instructions KURl, KURZ and KUR3 cause the image lines to be

KUR2: rotated clockwise round the points of intersection of these lines

- KUR3: with the type base line. The rotation takes place over angles of 27.5°, 25° and 22.5° respectively. A KUR instruction remains valid until replaced by a different one, or a NOR instruction. When this last instruction is given, the italicity of the displayed character becomes the one, specified by the typeface constant.
- GRO: These instructions cause the elementary rectangles of the recording
- DAN: grid to be enlarged by a definite factor. When a GRO instruction is used enlargement takes place both in the x- and y direction. In case of a DAN instruction, enlargement in the x direction is defined, while the enlargement in the y direction remains the one, defined by the GRO instruction last given. The enlargement factor is fixed by selecting a particular GRO instruction, or hy the quantification byte of the DAN instruction, according to table 1.47.

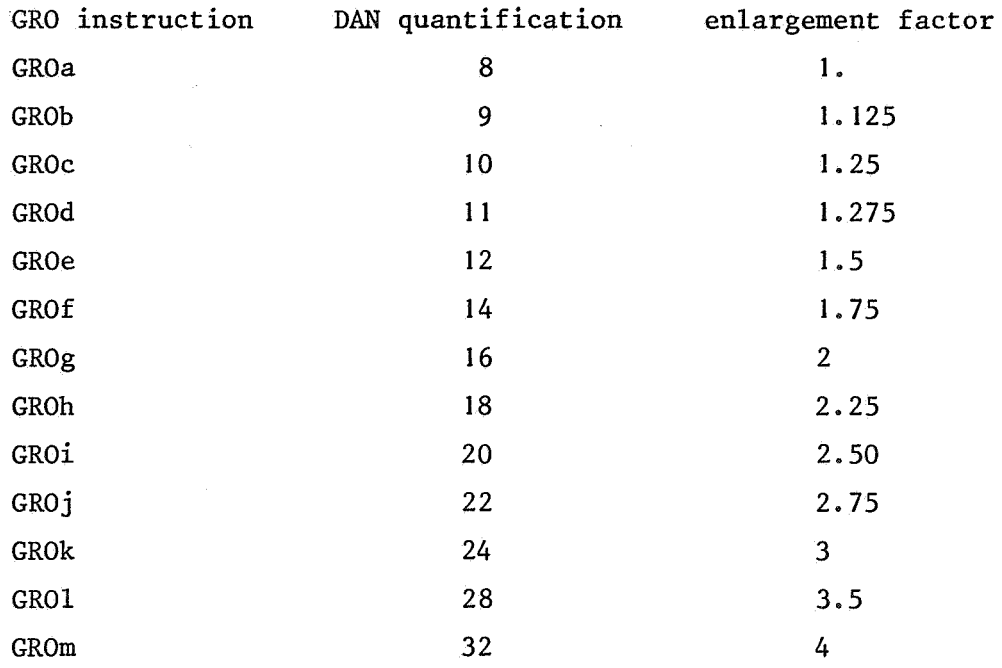

## Table 1.4.7. Enlargement factors.

 $\epsilon$ 

An enlargement remains valid until a new GRO or DAN instruction occurs. When a GRO instruction is given, the typeface constant stored in the segment addressed at this time, is evaluated. This typeface constant

will be used for the display of characters called after the GRO instruction. From, this it follows that, before the first character call a GRO instruction has to be given and before the first GRO instruction, a SEG instruction.

WID: The WID instruction causes a character call or microprogram call following it, to be repeated the number of times specified in the two quantification bytes of the instruction. Remark: The character is displayed (or the microprogram executed) once more, than the number of times it is repeated. A microprogram that contains a WID instruction may not be repeated itself by a WID instruction.

1~4.2.3. Start and stop instructions.

START: A Digiset program has to begin with the instruction sequence: UAK STOP : START and ends with UAK STOP. In addition, the START instruction is used to terminate the effect of the UBL instruction (see 1.4.2. **1.).** 

2. THE SIMULATOR

 $\mathcal{L}$ 

## 2. 1. Input to the simulator

The input to the simulator has the following form:

<parameter setting> <Digiset code representation>

The first part of this sequence will be discussed in section 2.3. after the description of the simulator output.

A sequence of Digiset instructions and parameters is recognized by the simulator if:

- The represenation of a byte is separated from the representation of another one by a semicolon.
- Instructions are represented by their names (see 1.4.).
- Microprogram data are enclosed between square brackets.
- Parameters and addresses are represented by decimal numbers.

#### Examples:

 $-$  UAK: START; UAK; DAN; 8; UAK. ZWQ; 10; 0;  $\cdots$ - UAK; SPE; UAK; PLA; 21; 0; UAT; UAT; 63; 68; 112; ... - UAK; UBL; byte; ..... byte; UAK; START; .... The instruction sequences of microprograms are coded in the same way. Character data, as defined in seq. l.4.2a., are coded as follows: <character data>::= <character body>;  $\alpha$  <character body>:: = <char element>  $\alpha$  <char element> <char body> <char element>::= ( repeated empty line>) I (<repeated line>)  $\langle$ repeated empty line>:: =  $\langle$ number of empty lines>  $\langle$ repeated line>:: =  $\langle$ number of lines>,  $\langle$ first white element>, <black white list>, <last black element>  $\{black$  white list>:: =  $\{black}$  element>,  $\{black}$   $\{black}$   $\{black}$ <black element>, <white element>, <black white list>  $\langle$  first white element>:: =  $\langle$  positive integer>  $\text{last black element}$ :: = <positive integer>  $\leq$ white element>:: = <positive integer> <black element>::= <positive integer>  $\langle$  number of lines:: =  $\langle$  positive integer>  $\langle$ number of empty lines>:: =  $\langle$ non zero integer> <number of lines> (respectively <number of empty lines>) denotes the number

of times the line (respectively the empty line) has to be displayed in succession. If <number of empty lines> is positive the empty lines are displayed in the recording direction, otherwise in the opposite direction. Thus an empty line command with a negative parameter gives backspacing within a character. The value of <first white element> is the length in cell units plus one of the first white element of the image line. All other white or black elements denote exactly the length of the corresponding parts of an image line in cell units.

Example: (3)  $(4,2,1)$ ;

 $\epsilon$ 

This character is built up out of three empty image lines, followed by 4 image lines each consisting of a white element of length one followed by a black element of length one. Characters coded this way, are translated by the simulator in a representation of Digiset machine code (see 1.3.).

This translation takes place in such a way, that the resulting code is the shortest possible one. Hence there is no need to consider the "shortest code problem" (see 1. 3.) while using the simulator.

Characters and microprograms from a single typefount that is loaded without being interrupted by the input of elements from a different typefount, can be coded in shorthand code, without specifying secondary word addresses and relative segment addresses. These two addresses must then be replaced by the single pseudo address 256. In this case, the data are loaded consecutively, starting at word address O of the segment, following the address area of the typefount. The secondary word addresses and segment addresses are. then calculated by the simulator.

## 2.2. Simulator output

The simulator can produce its output on the plotter, on the lineprinter and on paper tape. When the lineprinter is used, every cell of a C type recording grid corresponds to one print position on the lineprinter paper. This situation fixes the scale of lineprinter drawings. The C type grid has been chosen, because its cells are almost square. It is not pos- • sible to display characters coded on  $B-$  or D type grids with the lineprinter. This would not make sense anyhow, for it would change the scale of characters, while the scale of layout instructions would remain the same. The height of the part of the usable recording area that is simulated on the lineprinter is 144 C type cell units, while the height of the real recording area is 1440 units (see fig. 2.2.1.). However, the length can be chosen freely. (see 2.3).

The instructions GRO, KUR, NOR and DAN cannot be used in lineprinter drawings. In addition, italic characters are displayed upright.

When using the plotter, every C type cell is displayed as a rectangle of 12 x Imm, B- and D type cells can be used too, and are displayed on the same scale. (B type cell 12 x 0.5mm, D type 2.4 x 1mm). Black elements are displayed black, by shading them.

The maximal height of a plotter drawing is 275 C type cell units, the maximal length 1250 units. The length of the real usable recording area is 9900 units (see fig. 2.2.1.).

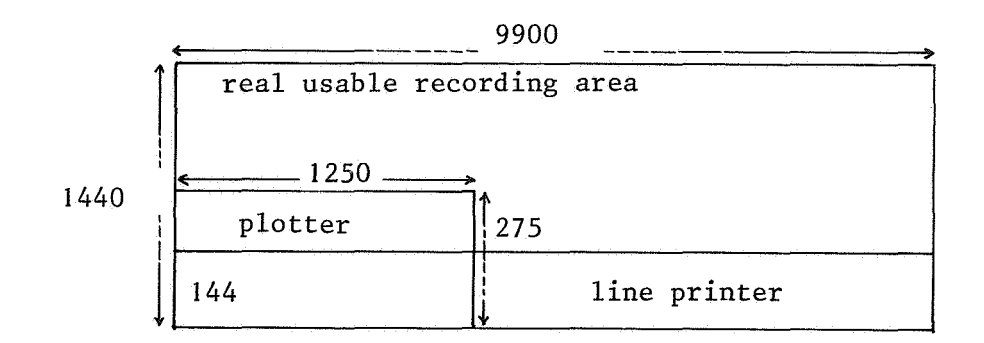

Fig. 2.2.1. Simulated recording area. Units: C type cell units.

When using the plotter, every instruction described in this report, can be used. The range of the parameters of the positioning instructions that can be simulated is much smaller than the range for the real Digiset, because of the smaller recording areas. For the same reason the effect of the VERA instruction is changed into positioning the type base line as a line, that lies halfway between the base and the top of the simulated recording area.

Apart from drawings, the output contains a numbered listing of all input elements. This listing is used for error identification (see 2.4.).

Furthermore, the simulator can produce a paper tape with the Digiset machine code that corresponds to the short hand code used as input. In this way, tapes that can directly be used as input to the Digiset are produced.

# 2.3. Specification of simulator properties

The input to the simulator has to be preceded by some simulation parameters. For most simulations it is not necessary to supply the full capacity of the real machine. Program time and space can be saved by specifying the smallest possible configuration. Output time can be reduced by directing output to the lineprinter instead of to the plotter for small exercises. The format of the specification is:

 $\langle N_1 \rangle$ ;  $\langle N_2 \rangle$ ;  $\langle N_3 \rangle$ ;  $\langle N_4 \rangle$ ;  $\langle N_5 \rangle$ ;  $\langle N_6 \rangle$ ; in which  $N_1, \ldots, N_5$  are integers.

 $\mathbb{N}_1$  specifies the number of core segments (l≤ $\mathbb{N}_1$ ≤64),  $\mathbb{N}_2$  the number of disc sectors ( $1 \le N_2 \le 3274$ ).  $N_3$  is an upper bound for the number of image lines

that can occur in a character ( $1 \le N_{3} \le 15000$ ) and N<sub>A</sub> is an upper bound for the number of bytes that the input would occupy, if coded in Digiset machine code  $(4 < N_A)$ .

If  $N<sub>S</sub> = 1$ , the output is plotted, else it is displayed on the lineprinter. In the latter case, the simulated recording area has a length of  $N<sub>c</sub>$  image lines ( $l \leq N_{\zeta} \leq 15000$ ).

The syntax of  $6 > is:$ 

$$
\langle N_{\epsilon} \rangle
$$
: := p; | 

When  $\langle N_6 \rangle$  = p, a papertape with Digiset machine code is produced.

## 2.4. Errors

If the input to the simulator contains syntactic errors or semantic errors that are discovered during simulation (an attempt to draw outside the recording area, for example), an error message is given. The same happens if the simulation parameter setting contains errors.

The error detecting mechanism has the property that input errors are discovered before they can cause the simulation program to be stopped by the machine on which it runs. In this way it is possible to localize errors, without knowledge of the functioning of the simulation program.

Errors can be classified in three types:

- I) Parameter setting errors.
- 2) Errors discovered during translation of the input in Digiset machine code.

3) Errors discovered during execution of the translated Digiset program.

All errors of type I or 2 are discovered in one scan, after which they are listed, and the simulation stops. If a type 3 error occurs, an error message is given, and the output which has already been generated is displayed, after which the program stops.

An error message for type 2 or type 3 errors consists of: - A description of the error.

- The number of the input element that causes the error. This number

corresponds to the number of the element in the listing of the input.

- If the error is caused by a microprogram instruction, the number of this instruction, relative to the beginning of the microprogram, is also given.
- If the error is caused by character data, the number of the image line that contains the error, is also given.

Examples:

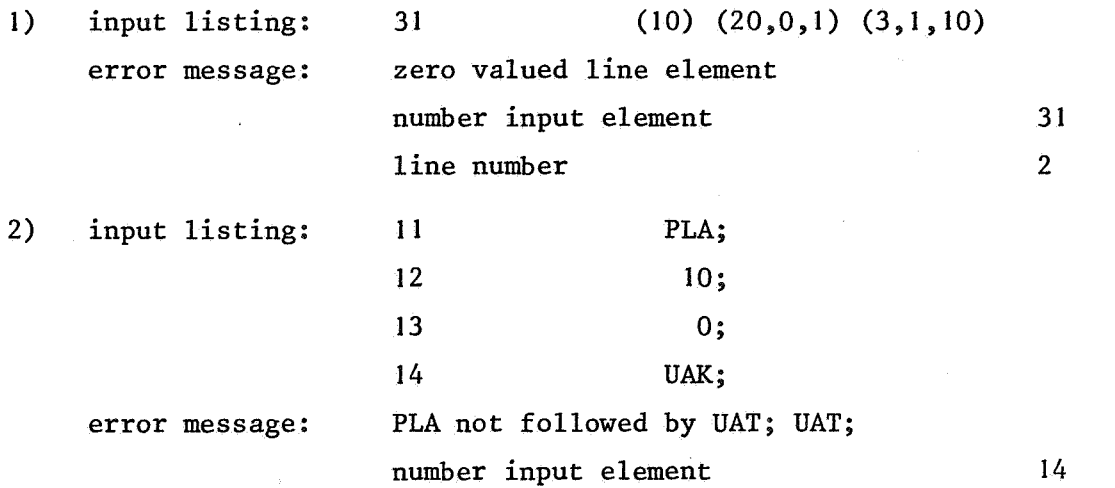

If a parameter setting error occurs, the error message consists only of a description of the error.

There is one important semantic error which does not always cause an error message. If a core area is addressed that has not been loaded with correct character or microprogram data, it is nevertheless possible that the data present can be interpreted as microprogram or character data. Only if this is not the case, an error message will be given.

# 2.5. Description of the simulator

The simulation program will be discussed with the aid of fig. 2.5.1. In this figure, the block structure of the program is shown by rectangles. If a block is a procedure body, this fact is indicated by the text in the block. In fig. 2.5.1. from left to right three levels of detail can be seen. We will describe the program by discussing these levels in the same order.

### 2.5.1. Level 1

The simulator consists of the simulation parameter setting followed by the simulation program proper. In the parameter setting part the output mode is specified, as well as upper bounds for some array indices. This part contains the procedure *parameter error*, which gives error messages in case of errors in the specification parameters of the input.

The block that contains the real simulator, begins with the declaration of the integer arrays dtape, core, disc and the boolean array *line*printer output. Array dtape will be filled with the input in a representation of Digiset machine code. This representation, which is a result of translation of the input will be used throughout the simulation. It is defined as follows:

Every instruction or character byte is coded as a decimal number of at most eight digits. Each digit corresponds to one bit of machine code and can have the values zero or one. Instruction quantification bytes and addresses, which occur in the simulator input as decimal numbers with values between 0 and 255, are left unchanged, however. The arrays disc and  $\omega \nu e$ simulate the disc and core memory of the Digiset. The boolean array *lineplintel output* represents the usable recording area, in case the output has to be displayed on the lineprinter. Every array element corresponds to one cell of a C type grid. It gets the value "true" when a cell is found to be part of the output drawing, otherwise the value "false". At the end of the simulation for every element with value "true", a \$ sign is printed.

The procedures which follow the array declarations can be classified as auxiliary procedures and procedures that bear the names of Digiset instructions and simulate them.

The machine code table links the names of the instructions with the representation of their machine code, while the enlargement factor table contains factors used in the GRO and DAN instructions.

The simulation starts with the translation of the input into machine code and the storage of this code in the arra *dtape.* Thereafter this translated input is processed by the procedure interpret (see 2.5.2.1.).

# 2.5.2. Level 2

## 2.5.2. I. Auxiliary procedures

The integer procedures *head dtape, head cohe and head disc* read one byte from *dtape, cone* or *disc* respectively, every time they are called. They increase array indices in such a way, that the next time they are called they will read the next byte (unless indices are reinitialized between calls). The integer procedures *hdtod* (bdisc), *hdtoc* (mic) and *Adtodoe* (brddise) read from *dtape* or *dise*, from *dtape* or core and from dtape or disc or cone respectively, depending on the values of their boolean parameters. They are used in procedures that must have access to different data sources.

The procedure evror (string, mic, char, stop) prints its string parameter when it is called. This string contains the description of the error which caused the procedure call. In addition, the number of the input element that caused the error is printed. If the boolean parameters mic and/ or *char* are "true" the number of the microprogram instruction and/or the number of the image line which contains the error is/are also printed. If the parameter *stop* is "true", the simulation stops and the output sofar ob+ tained is printed, otherwise the simulation continues.

The procedure *print relative (init linenumber, init printpos, deltax, deltay, linenumber max, print*) is used to store drawings in the array line *printer output.* If *init linenumber and/or init printpos are "false" deltax* and/or *deltay* are absolute screen coordinates, otherwise they are relative to the point of the drawing that is defined by the previous execution of *phint nelative.* If the boolean *phint* has the value "true" the array element corresponding to the point of the drawing defined by the parameters of print relative gets the value "true". The variable *linenumber max* is used to check whether the print lies inside or outside the usable recording area. In the last case, an error message is given.

Procedure *plotrelative (initial value, deltax, deltay, ipen, kwin)* is analogous to *print relative*. However, it causes direct movements of the plotter pen instead of storing the output. The coordinates *deltax* and *deltay* are absolute or relative simultanuously depending on the value of deltay are absolute or relative simultanuously depending on the value of<br>the boolean *initial value*. The integer *ipen* is used to indicate, whether

the pen movement has to take place with pen up or down. The value of the integer *kwtn* indicates which of the KUR or NOR instructions is valid at the time of the procedure call. If this is a KUR instruction, movements in the y direction occuring during character display are changed into sloped movements. In addition an error message is given if pen movements are towards points outside the recording area.

Procedure *interpret (instruction, bool rddisc, mic, plotter)* is used to interpret machine code bytes, not belonging to character data. It interprets *dtape* data, microprogram data from *cone* and *disc* data during execution of the PLA instruction. The procedure is called with the decimal value of an instruction or address byte as value of its parameter *instruction*. If this value is the coding for UAK, another byte is read from *dtape*, *disc* or *C.OILe* depending on the values of the booleans *bool!Ldfuc.* and *mic..* This reading takes place with procedure *ndtodoc* (boolnddisc, mic). This second byte will cause a call from the procedure that corresponds with the instruction that is coded by it. If the value of *instruction* does not designate the UAK instruction, a direct instruction is executed, or a character or microprogram is called. The boolean *plotter*, which has the value "true" when the output has to be plotted, is passed to the instruction simulating procedures.

# 2.5.2.2. Digiset instruction procedures

The procedures seg, dan, gro, kur, nor, ken, ubl, *init*, *zwr*, ruck, *vell.o, veil.a, veil.a, Zell., zev, zwq* and *:tab* simulate the effect of the Digiset instructions with the same name. This simulation is straightforward, and will not be discussed here.

The procedure  $stop$  stops the simulation. If line printer output has been generated, stop causes a print-out of the array *lineprinter output*.

The procedure *inpcore* stores typefount elements in core. It reads the data from *dtape* or *disc* with procedure *ndtod* (boolnddisc). These data are stored in *cote* by the local procedure *stotec* (x). Data are read and stored until the first UAT UAT instruction sequence not belonging to UAK PLA byte byte UAT UAT is recognized. During storage, the values of secondary address word bytes and typeface constant bytes are checked. If these bytes have non allowed values an error message is given. Procedure *inpcone* is used

for direct storage into  $\cot\theta$ , during execution of the PLA instruction and when a typefount element is addressed that has to be brought in from  $disc$ by the single character transfer method.

The procedure spe first reads the next byte from *dtape, disc* (during execution of pla) or cone (during execution of a microprogram). If this byte is not an UAK byte, procedure *inpcone* is called, otherwise the next instruction byte is read, to determine whether procedure pla, ple or the has to be called. In case of non allowed data transfer instruction (for instance, PLE within a microprogram) an error message is printed.

The procedure call *type<sub>b</sub>ount* element is used, whenever interpret encounters a byte, which is a core address. In this procedure, first it is determined whether the data of the addressed element still have to be brought in from  $disc$  (single character transfer) and whether the element is a character or a microprogram. In the last case, the data are read by procedure *interpret* which causes the execution of the microprogram. If the element is a character, the position of the character base line is calculated first. It is determined by the typeface constant and the third byte of the secondary address word. The y coordinate of the character base line is stored in the variable y position. Then the character data are read which cause calls of the procedures *lbl*, *blw* and *image line*. Procedure *lbl* causes the appropriate number of empty image lines to be displayed, while *blw* assigns values to *nepeat* (the number of repetitions) and to *Line repetition* ("true"). Procedure *image line* displays the line a number of times equal to the value of *nepeat.* If the addressed data cannot be interpreted as character data clearly a wrong core area is addressed. In this case, the procedure *address error*, prints an error message.

## 2.5.2.3. Input translation

In the block labelled input translation (fig. 2.5.1.), the input is translated into the representation of Digiset machine code, already discussed. This is done by procedure *code switch*. The input is read symbolwise by integer procedure skip, which delivers different values for different symbols read and which skips blanks and "new, card" symbols. As a side effect, *skip* produces a listing of the input.

The procedure *nead input element* scans input strings enclosed between

25

 $\mathcal{V}_1$ 

semicolons, by successive calls of skip. These strings can contain a quantification byte, an address, an instruction name or a character definition (which is recognized by an opening parenthesis). In case of a quantification byte or an address, the corresponding numerical value is stored in *dtape*. If an instruction name is read, its machine representation is stored in *dtape* as an integer consisting of only zeros and ones. A character definition is processed by the procedure character (see  $2.5.3.$ ), which delivers a sequence of bytes stored in *dtape*. As a side effect of *head input element, all strings are enumerated. The procedure listingnumber* prints the number of each input string on a new line, prior to its listing by *skip*. Input strings that cannot be recognized or processed in this way (because of the occurence of non allowed symbols, for instance), cause error messages. The translation continues, until the STOP instruction is recognized in the input.

## 2.5.3. Level 3

Procedure *pla*, which is called from  $\Delta p$ e, transfers a typefount from disc to core. First the disc address of the typefount is evaluated, and from its first address byte it is determined whether the transfer mode is single character or not. In the last case, procedure *interpret* scans the typefount data in disc, which results in the transfer of the typefount to core, by spe calls, causing *inpeore* calls. When the instruction sequence UAK SPE UAK TRE UAT UAT is recognized, the transfer stops. In the case of single character transfer, *pla* scans the typefount for UAK SPE instructions. If these instructions are not followed by UAK, they mark the beginning of a typefount element and are followed by a primary address. The sector address (for the first character) or the sector address -1 for every other character), is then copied in the secondary address word of  $\cot$  that has the primary address just found.

Procedure *ple* checkes typefount data, after which they are stored in disc, or an error message is given and the simulation stops. Data are stored bytewise by the local procedure  $\delta$ *tohed*  $(X)$ , which is called with the machine code representation of the byte to be'stored as value of *x.*  Procedure *ple* starts with evaluating the disc address and checking whether the typefount begins with a correct typeface constant. Then procedure
*element onto disc* is called. In this procedure, it is checked (by procedure check) if the next instructions are UAK SPE and whether the following instructions are UAK TRE UAT UAT or a legitimate primary and secondary address. If the TRE sequence is found, the transfer is ended. The secondary address is used to assign value "true" or "false" to the boolean *micto*phogham, which determines whether the following data are interpreted as microprogram or character data. Then procedure *uatuat* (*microprogram*), which is local to *element into disc*, is called. If *microprogram* is "false", all subsequent data are store, until the first UAT UAT instructions are encountered, otherwise all data are stored until the first occurence of UAT UAT not being part of UAK PLA byte byte UAT UAT. Finally, *uatuat* calls *element into disc* again.

The procedure *image line* (cellwidth, cellheight, shading, remainder, nepeat, *y* position, plotter, line repetition, kwin) is used to display an image line of a character. The parameters *cellwidth* and *cellheight* specify the size of the recording grid, taking into account the GRO and DAN instructions last given. The integers *.6hading* and *nemainden* specify the way in which black elements are shaded. These parameters, which are only used when the output is plotted, are calculated using the typeface constant evaluated during the last call of *qno*. The integer *nepeat* and the boolean *line repetition* obtain their values from procedure *blw*. The integer *kwin* which specifies the italicity of a character, gets its value from procedure *kwtn* or from the typeface constant. The boolean *plotten* specifies, whether the output is on the plotter or the lineprinter. Finally, the real variable *y po.6ilion,* specifies the position of the character base line. It is calculated by procedure call *type6ount element,* which is global to *image line.*  The data defining an image line are read element by element from core by the integer procedure *nead line element.* These data are decoded into the length of successive line elements and are displayed by alternating calls of the procedures *black* and *white*. These procedures use the auxiliary procedures *plotrelative* or *printrelative* (see 2.5.1). If a line has to be repeated, the length of its elements are stored at the same time by procedure store repeated *line* (x) in the integer array repeated line. The integer parameter *X* passes the value to be stored. When the last black ele-

27

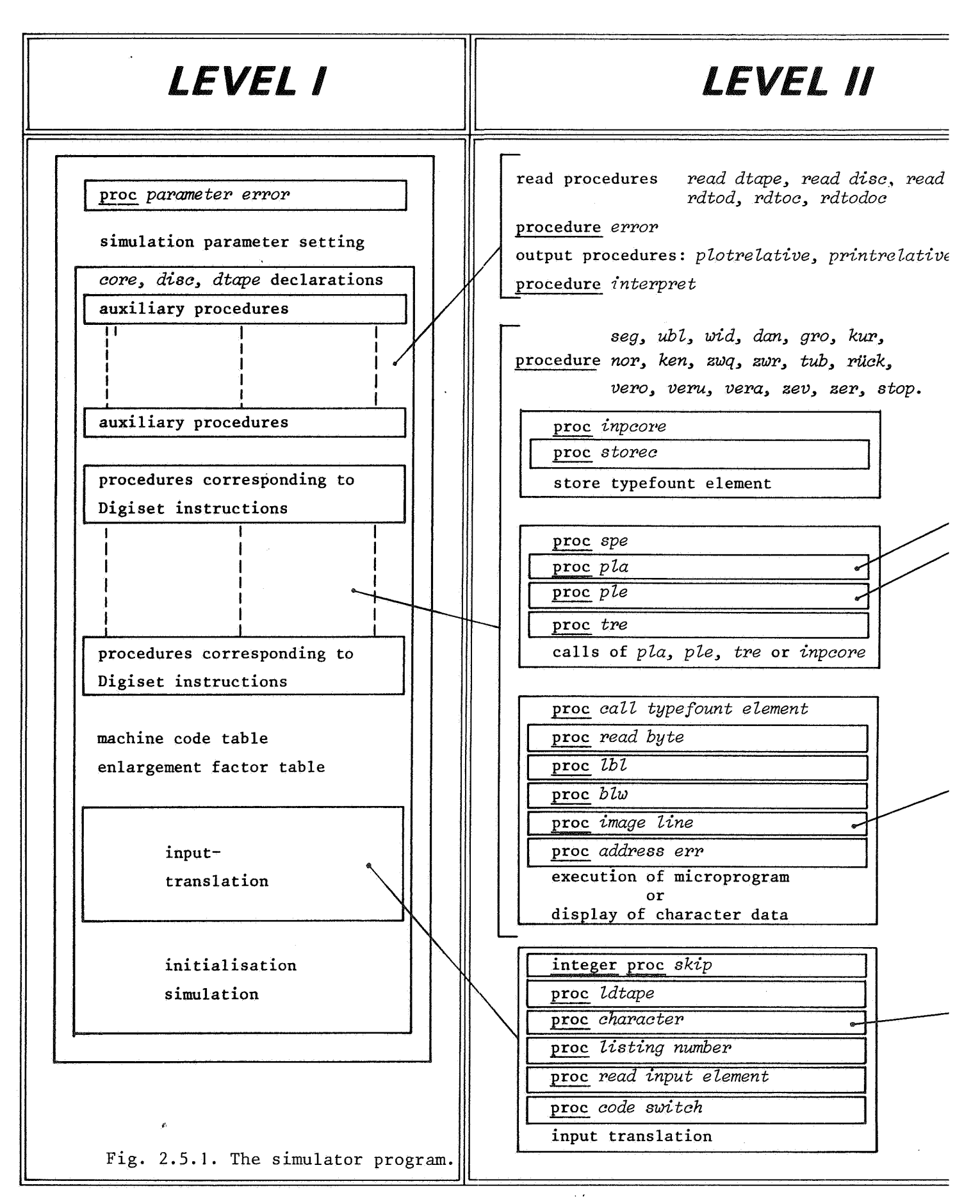

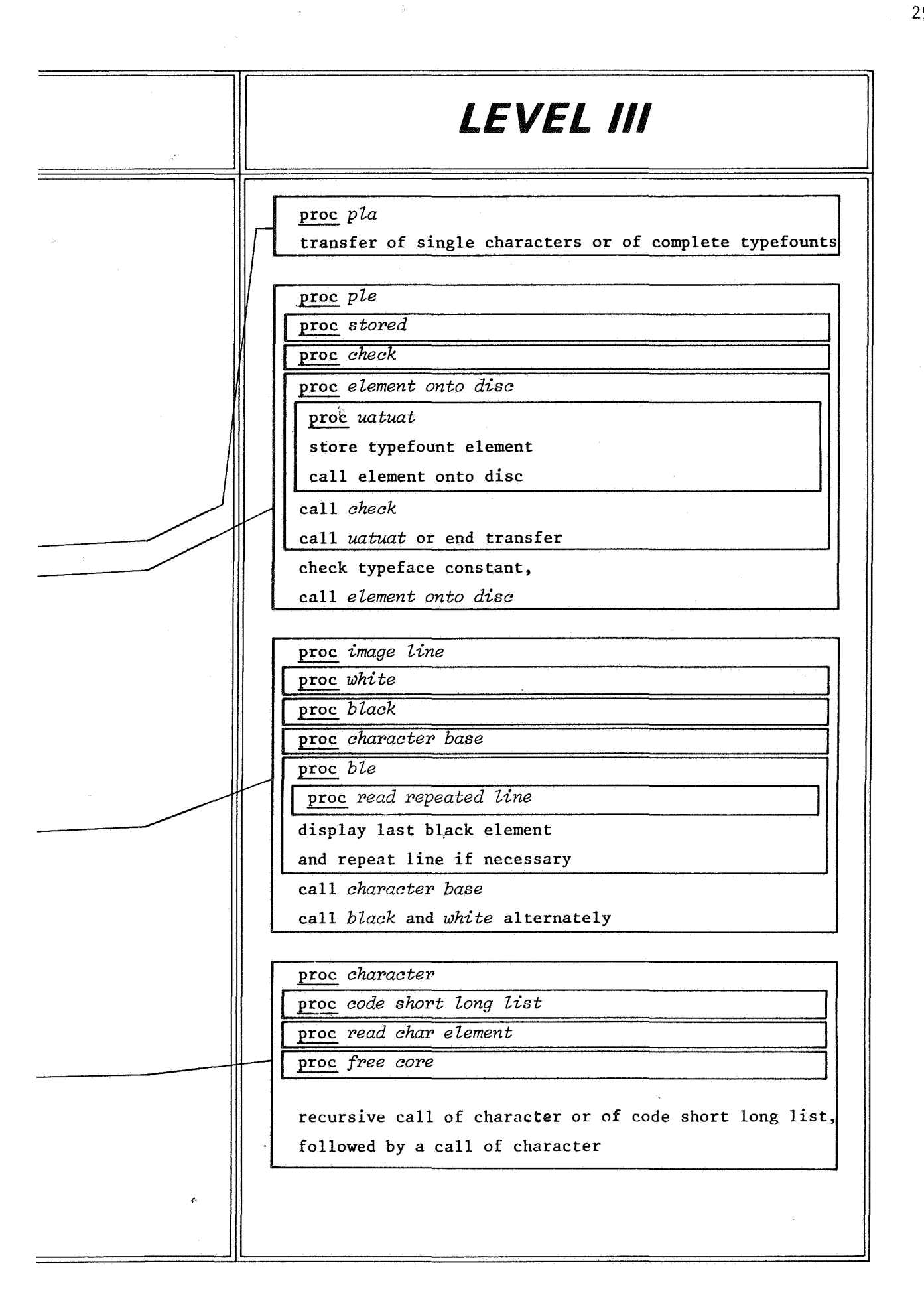

ment of the line is encountered, procedure *ble* is called. This procedure displays the last element and repeats the whole line as many times as required. When repetition has to take place, *ble* uses the data from the array *nepeated line, which it reads with integer procedure head hepeated line.* Every time an image line is displayed, procedure *character* base is called from *ble,* which changes the recording position to the point on the character base line where the next image line has to begin.

Procedure character  $(k, start)$  is used to translate character input into the shortest possible machine code. For this purpose image lines of the character to be coded, are split by the procedure into possibly empty groups of short lines, followed by one long line. These groups can be coded independently from each other, because of the fact that their short lines for which coding is ambiguous, are enclosed between long lines, that have to be coded in two-byte mode. This process proceeds as follows (see fig. 2.5.2.). Procedure *character* (k, *start*) reads the k-th line of a sequence of the type just described and stores the length of the line elements and the number of times the line has to be repeated in array AA. Number of repetitions is stored in array element AA [k, 1] and the length of the j-th line element in AA  $[k,j]$ . This reading and storage is done by the local procedure *head char element*  $(k, j)$  which recursively calls itself, thereby increasing *j* by one. If the line just read is a long line or the last line of the character, the sequence of *k* lines (whose data are stores in AA) is coded by procedure *code short long list* (k, *start*). We will not discuss this procedure here because of the fact that this would require detailed knowledge of Digiset machine code. After execution of *code short long list*, it is checked whether there are still lines to be coded. If this is the case, *character* (1, Kalse") is called, and the whole process starts all over agaian, otherwise *character* is left. If the last line read by *character* (k, *start*) is a short line or an empty line however, *character*  $(k+1, start)$  is called and hence the next line is read. The translation starts with a call of character  $(1, "true")$ . The value "true" of the boolean start indicates that the coding of the character still has to begin, and hence, that the coding mode is still undefined.

Furthermore, character contains the procedure free core (word pointer,

30

seg pointer), which is used to calculate the secondary word address and relative segment address of typefount elements, that are input without specified addresses (see 2.1.).

### 3. EXERCISES

All exercises are generated in shorthand code, either by hand or by computer programs.

Although the syntax of Digiset programs is very simple (cf. appendix B), most exercises have past the simulator several times before the input was syntactically accepted. This convinced us of the fact that a syntactic check on hand written code is necessary, and that a syntactic check on computer generated code is a very useful testing facility for that computer program. Nevertheless we only give as examples simulator output produced by correct input.

Exercises on the lineprinter serve mainly *to* study single characters and alphabets. The mutual connection, transformation and positioning of characters can be judged on a plotter simulation.

After a succesful run on the simulator, most exercises have also been carried out on the Digiset itself. These pretested exercises proved to be failsafe: each run on the Digiset was faultless. For comparision both results are published here.

The exercises are instructive as:

- examples of Digiset programs
- illustrations of the working principles of the Digiset
- illustrations of the performance of simulator and Digiset
- an illustration of the capacity needed for storage of pictures as well as alphabets.

### 3. **1.** Exercise **1:**

 $\mathcal{E}_2$ 

Define an alphabet containing one character, and display the character. The character chosen is an alto clef taken from music notation.

Each Digiset (sub)program contains the following possibly empty,

sequences of instructions:

 $\mathbb{Z}^2$ 

- initialisation
- input of character data
- display of characters, mixed with lay out instructions (positioning etc.). The program together with some explaining comment is listed below:

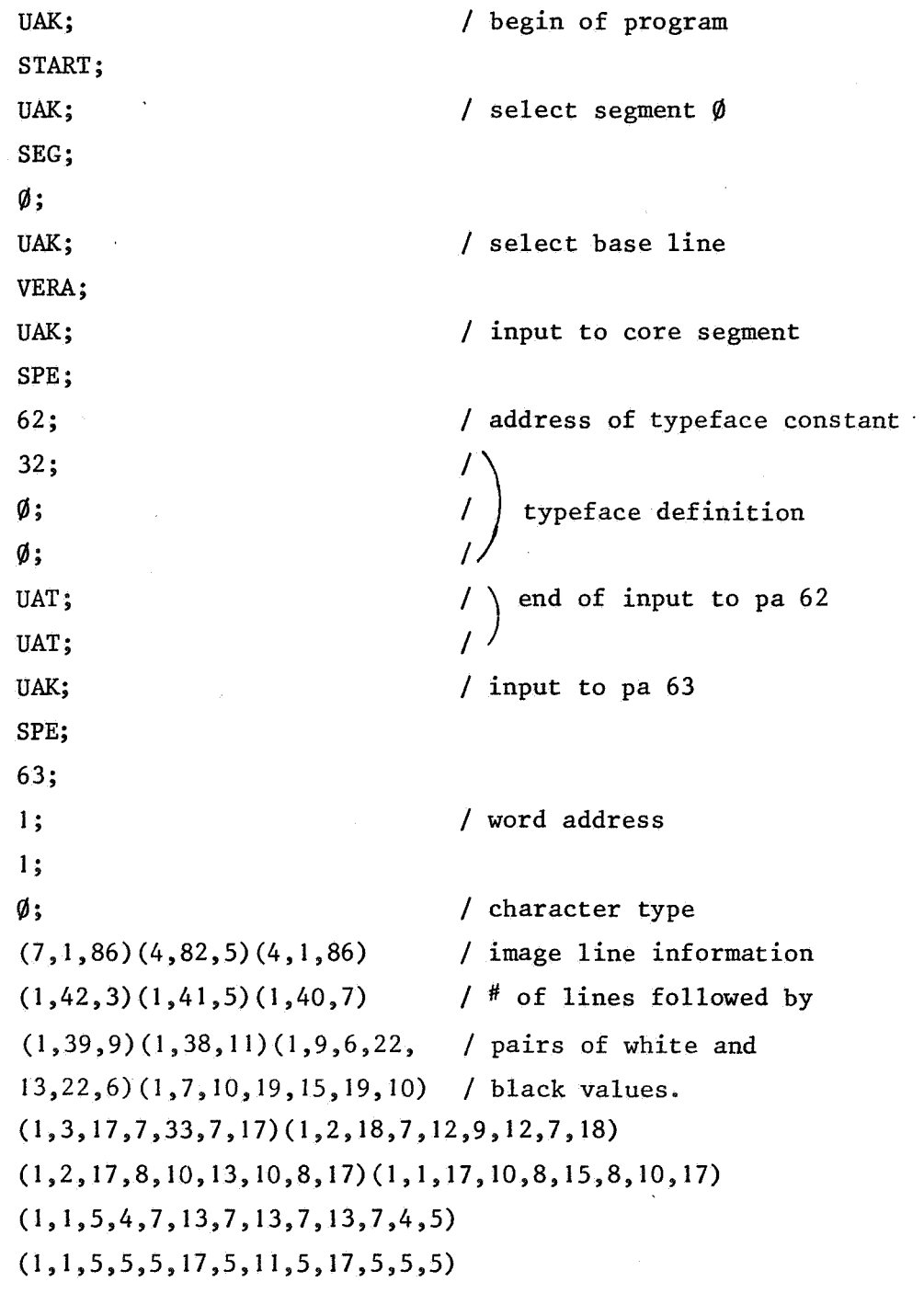

32

 $\mathbf{r}$ 

 $\epsilon$ 

```
(1,1,6,27,6,7,6,27,6)(1,1,6,27,7,5,7,27,6)(1,1,7,27,7,3,7,27,7)(1,2,6,27,7,3,7,27,6)(1,2,7,25,8,3,8,25,7)(1,3,7,21,10,5,10,21,7)(1,3,9,17,11,7,11,17,9)(1,4,9,13,13,9,13,13,9) 
(1,5,33,11,33)(1,5,31,l5,31)(1,6,29,17,29) 
(1,7,27,19,27)(1,8,25,21,25)(1,9,22,25,22) 
(1, 11, 18, 29, 18)(1, 12, 15, 33, 15)(1, 14, 10, 39, 10)(1,18,2,47,2); 
UAT; 
UAT; 
                                  / end of input for pa 63
UAK; 
VERU; 
120; 
\emptyset:
UAK; 
ZWQ; 
200; 
\emptyset;
UAK; 
GROa; 
63; 
UAK; 
STOP; 
                                  / now the alto clef is defined
                                  / as character #63 in segment \varnothing.
                                  / position below base line.
                                  / into usable recording
                                  I area. 
                                 / define space width 
                                 / define enlargement factor 
                                 / display character 
                                 / end of program
```
The result of this program for the lineprinter is given in fig. 3.1.1. Each line on the printer corresponds with one image line. Fig. 3.1.2. is the plotter simulation. Its shape is exactly equal to the character on the first line of the Digiset result (see fig. 3.1.3). The plotter simulation and the first character of the Digiset output have the same enlargement factor. For the Digiset exercise we have repeated the character over the whole range of enlargement factors (first line), followed by the whole

 $\mathcal{L}_2$ 

\$\$\$\$\$ \$\$\$\$\$ \$\$\$\$\$ \$\$\$\$\$  $H<sub>h</sub>$ والبار  $00$  $\omega$ \$\$\$ 5\$\$\$\$  $\ddot{\phantom{a}}$ \$\$\$\$\$\$\$  $\bullet$ \$\$\$\$\$\$\$\$\$ \$\$\$\$\$\$\$\$\$\$\$ Þ ىم \$\$\$\$\$\$ \$\$\$\$\$\$ \$\$\$\$\$\$\$\$\$\$\$\$\$  $\overline{5}$ \$\$\$\$\$\$\$\$\$\$ \$\$\$\$\$\$\$\$\$\$\$\$\$\$\$ \$\$\$\$\$\$\$\$\$\$  $\Omega$ \$\$\$\$\$\$\$\$\$\$\$\$ \$\$\$\$\$\$\$\$\$\$\$\$\$\$\$\$\$\$\$\$\$ \$\$\$\$\$\$\$\$\$\$\$\$  $\overline{\sigma}$ \$\$\$\$\$\$\$\$\$\$\$\$\$\$\$ \$\$\$\$\$\$\$\$\$\$\$\$\$\$\$\$\$\$\$\$\$\$\$\$\$\$\$\$ \$\$\$\$\$\$\$\$\$\$\$\$\$\$\$ ň \$\$\$\$\$\$\$\$\$\$\$\$\$\$\$\$\$\$\$\$\$\$\$\$\$\$\$\$\$\$\$\$\$\$ \$\$\$\$\$\$\$\$\$\$\$\$\$\$\$\$\$ \$\$\$\$\$\$\$\$\$\$\$\$\$\$\$\$\$ charac \$\$\$\$\$\$\$\$\$\$\$\$\$\$\$\$\$\$ \$\$\$\$\$\$\$\$\$\$\$\$ \$\$\$\$\$\$\$\$\$\$\$\$ \$\$\$\$\$\$\$\$\$\$\$\$\$\$\$\$\$\$ \$\$\$\$\$\$\$\$\$\$\$\$\$\$\$\$\$ \$\$\$\$\$\$\$\$\$\$ \$\$\$\$\$\$\$\$\$\$ \$\$\$\$\$\$\$\$\$\$\$\$\$\$\$\$\$ \$\$\$\$\$\$\$\$\$\$\$\$\$\$\$\$\$ \$\$\$\$\$\$\$\$ \$\$\$\$\$\$\$\$ \$\$\$\$\$\$\$\$\$\$\$\$\$\$\$\$\$ \$\$\$\$\$  $$$ \$\$\$\$\$\$ \$\$\$\$\$\$\$ \$\$\$\$\$\$\$ \$\$\$\$\$\$\$ \$\$\$\$\$  $\vec{r}$ \$\$\$\$\$ \$\$\$\$\$ \$\$\$\$\$ \$\$\$\$\$ \$\$\$\$\$ \$\$\$\$\$  $\mathbf{r}$ \$\$\$\$\$\$ \$\$\$\$\$\$ \$\$\$\$\$\$ \$\$\$\$\$\$ \$\$\$\$\$\$ \$\$\$\$\$\$\$ \$\$\$\$\$\$\$ \$\$\$\$\$\$ \$\$\$\$\$\$\$ \$\$\$\$\$\$\$ \$\$\$\$\$\$\$ \$\$\$\$\$\$\$ \$\$\$\$\$\$ \$\$\$\$\$\$\$ \$\$\$\$\$\$\$ \$\$\$\$\$\$ \$\$\$\$\$\$\$ \$\$\$\$\$\$\$\$ \$\$\$\$\$\$\$\$ \$\$\$\$\$\$\$ \$\$\$\$\$\$\$ \$\$\$\$\$\$\$\$\$\$ \$\$\$\$\$\$\$\$\$\$ \$\$\$\$\$\$\$ \$\$\$\$\$\$\$\$\$ \$\$\$\$\$\$\$\$\$\$\$ \$\$\$\$\$\$\$\$\$\$\$ \$\$\$\$\$\$\$\$\$ \$\$\$\$\$\$\$\$\$ \$\$\$\$\$\$\$\$\$\$\$\$\$ \$\$\$\$\$\$\$\$\$\$\$\$\$ \$\$\$\$\$\$\$\$\$ \$\$\$\$\$\$\$\$\$\$\$\$\$\$\$\$\$\$\$\$\$\$\$\$\$\$\$\$\$\$\$\$\$\$\$ \$\$\$\$\$\$\$\$\$\$\$\$\$\$\$\$\$\$\$\$\$\$\$\$\$\$\$\$\$\$\$\$\$\$\$ \$\$\$\$\$\$\$\$\$\$\$\$\$\$\$\$\$\$\$\$\$\$\$\$\$\$\$\$\$\$\$\$ \$\$\$\$\$\$\$\$\$\$\$\$\$\$\$\$\$\$\$\$\$\$\$\$\$\$\$ **SSSS** \$\$\$\$\$\$\$\$\$\$\$\$\$\$\$\$\$\$\$\$\$\$\$\$\$\$\$\$\$\$\$ \$\$\$\$\$\$\$\$\$\$\$\$\$\$\$\$\$\$\$\$\$\$\$\$\$\$\$\$\$\$\$ \$\$\$\$\$\$\$\$\$\$\$\$\$\$\$\$\$\$\$\$\$\$\$\$\$\$\$\$ \$\$\$\$\$\$\$\$\$\$\$\$\$\$\$\$\$\$\$\$\$\$\$\$\$\$\$\$ \$\$\$\$\$\$\$\$\$\$\$\$\$\$\$\$\$\$\$\$\$\$\$\$\$\$ \$\$\$\$\$\$\$\$\$\$\$\$\$\$\$\$\$\$\$\$\$\$\$\$\$\$ \$\$\$\$\$\$\$\$\$\$\$\$\$\$\$\$\$\$\$\$\$\$\$ \$\$\$\$\$\$\$\$\$\$\$\$\$\$\$\$\$\$\$\$\$\$\$ \$\$\$\$\$\$\$\$\$\$\$\$\$\$\$\$\$\$ \$\$\$\$\$\$\$\$\$\$\$\$\$\$\$\$\$\$ \$\$\$\$\$\$\$\$\$\$\$\$\$\$\$ \$\$\$\$\$\$\$\$\$\$\$\$\$\$\$ \$\$\$\$\$\$\$\$\$\$ \$\$\$\$\$\$\$\$\$\$ \$\$ \$\$

ine  $F_{\rm t}$ int. q, Ò. imula

ē

μ.

g

سا

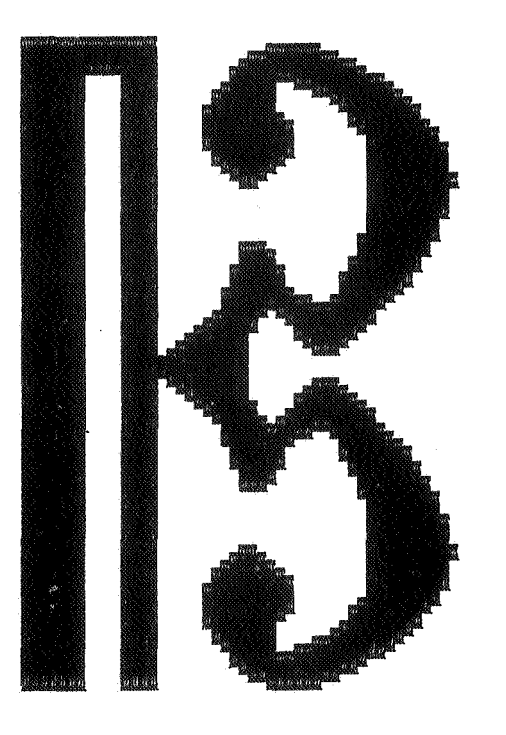

 $\ddot{\phantom{a}}$ 

 $\pmb{\mathcal{E}}$ 

 $\sim 10^7$ 

 $\sim$   $\sim$ 

fig. 3.1.2. Alto clef character, plotter simulation.

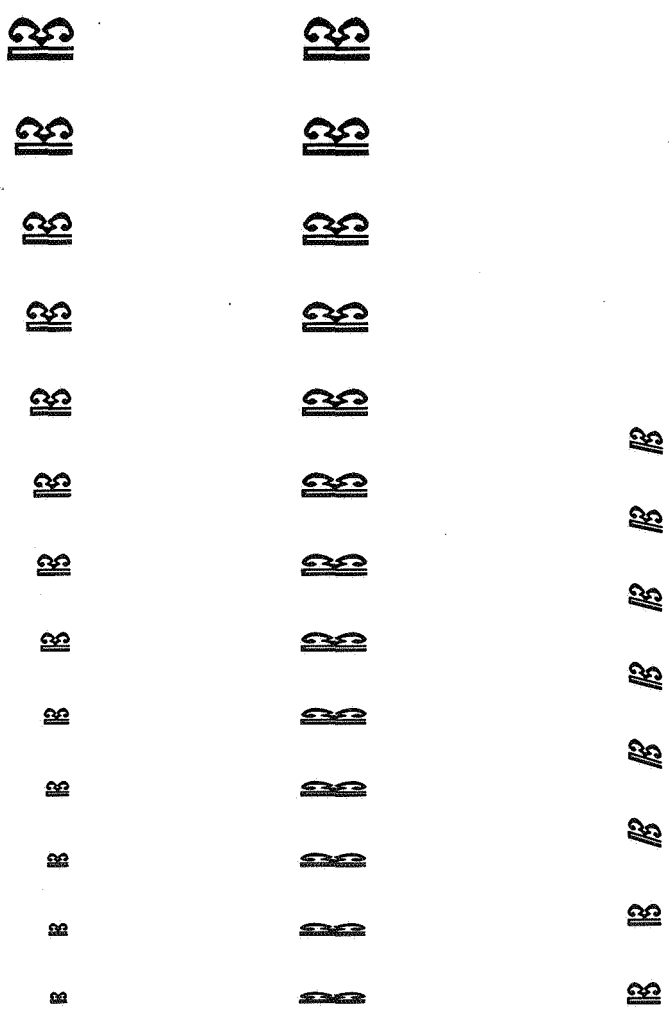

ý

fig. 3.1.3. Alto clef series, Digiset output.

36

 $\hat{\mathbf{c}}$ 

range of width enlargements with constant maximal vertical enlargement (second line), followed by enlargement factor 2 (GROg) combined with the four available italicities.

The complete program of the lineprinter exercise takes about 300 bytes in Digiset code, namely: 20 bytes for initialisation, 270 bytes for character definition and 10 bytes for positioning and display.

# 3.2. Exercise 2

The chemical formula

$$
\text{HO} - \begin{array}{ccc} & \text{H} & \text{H} & \text{H} \\ \mid & \mid & \mid \\ \text{C} - \text{C} - \text{C} - \text{C} - \text{C1.} \\ \mid & \mid & \mid \\ \text{H} & \text{H} & \text{NH}_2 \end{array}
$$

 $\text{\texttt{\^{H}}} \quad \text{\texttt{\^{H}}} \quad \text{\texttt{\^{M}}} \quad \text{\texttt{\^{M}}} \quad \text{and} \quad \text{if} \quad \text{if} \quad \$ 

- characters:  $0, H, N, C, 2, L, -$ , |;

- microprogram: -  $CH_2$  (namely:

Although the smallest possible charactersize was chosen, the lineprinter result still extends over 5 pages. Therefore only a part of the result is shown here (see fig. 3.2.1.). The plotter simulation takes a considerable amount of plottime. This is about the size of the largest picture one can produce on the plotter (see fig. 3.2.2.).

 $H$ 

 $\frac{1}{\frac{1}{H}}$  - )

As far as actual drawing is concerned, the usefulness of the simulator lies mainly in the field of judging individual characters and character connections. Apart from this the best profit from the simulator is obtained by using it for syntactic pre-checking of the Digiset input, and for semantic checking by monitoring the Digiset reactions on the input without actually drawing. This produces error messages of the type: outside recording area, non existent character called, etc.

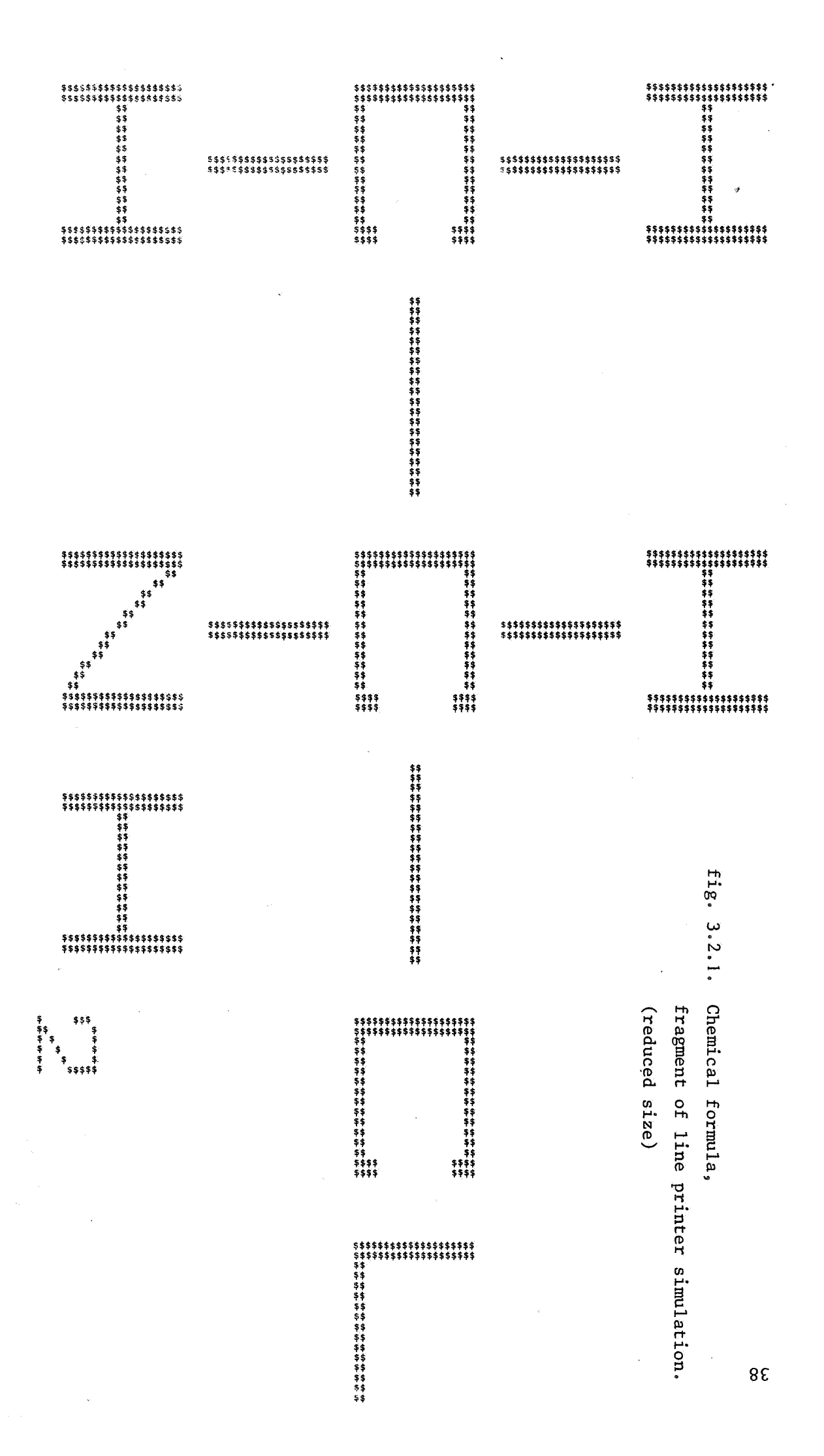

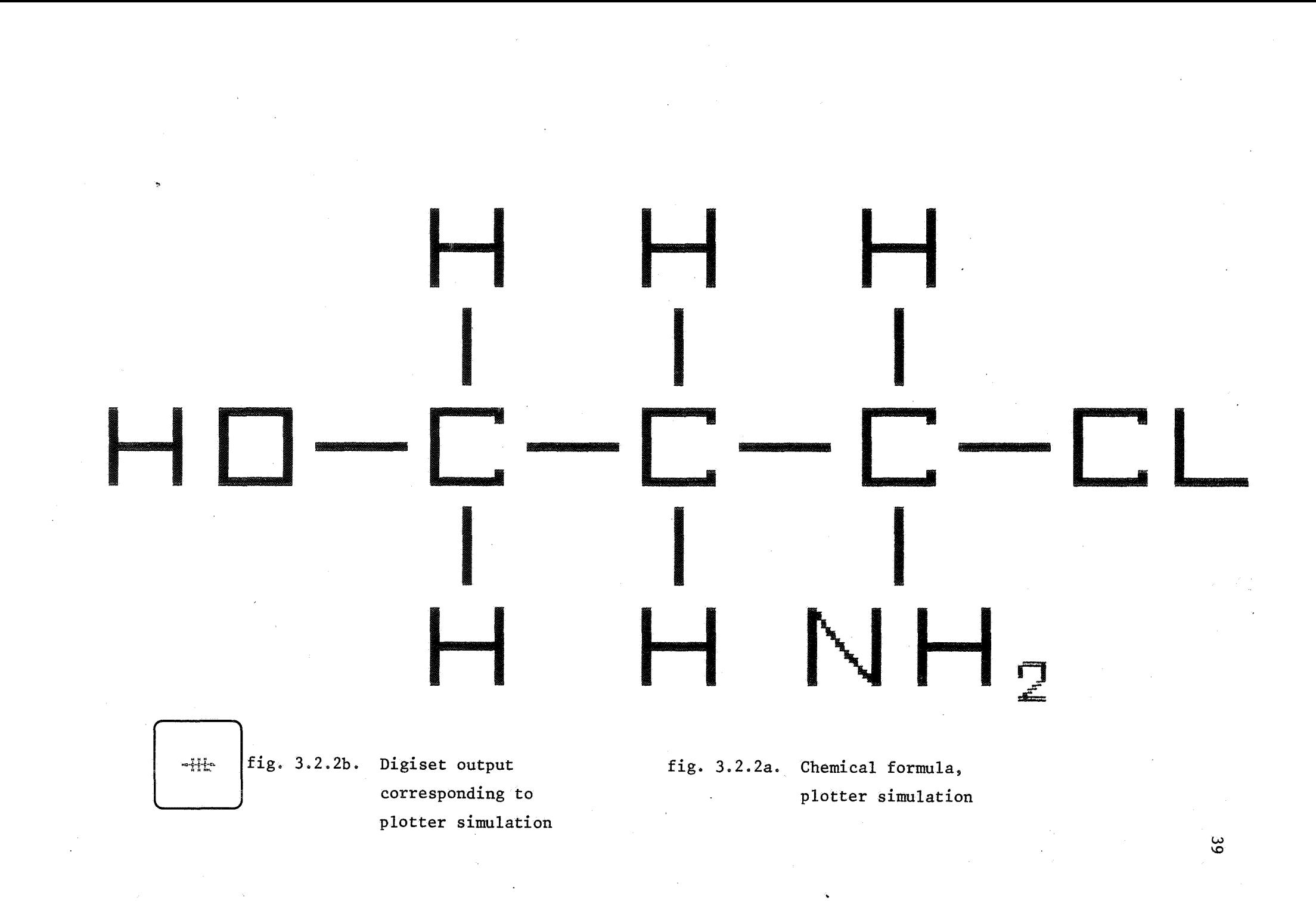

The Digiset program takes about 350 bytes, this includes the character definitions (150 bytes) and the microprogram (50 bytes). The microprogram is called twice in succession by means of the WID command. Note that the chemical formulae HO -  $\text{CH}_2$ )<sub>n</sub> -  $\text{C}_{NH}^{\text{H}}$  - CL, with n = 1,2,..., 2 +16 could have been drawn with a program that differs from the one listed below by not more than two bytes.

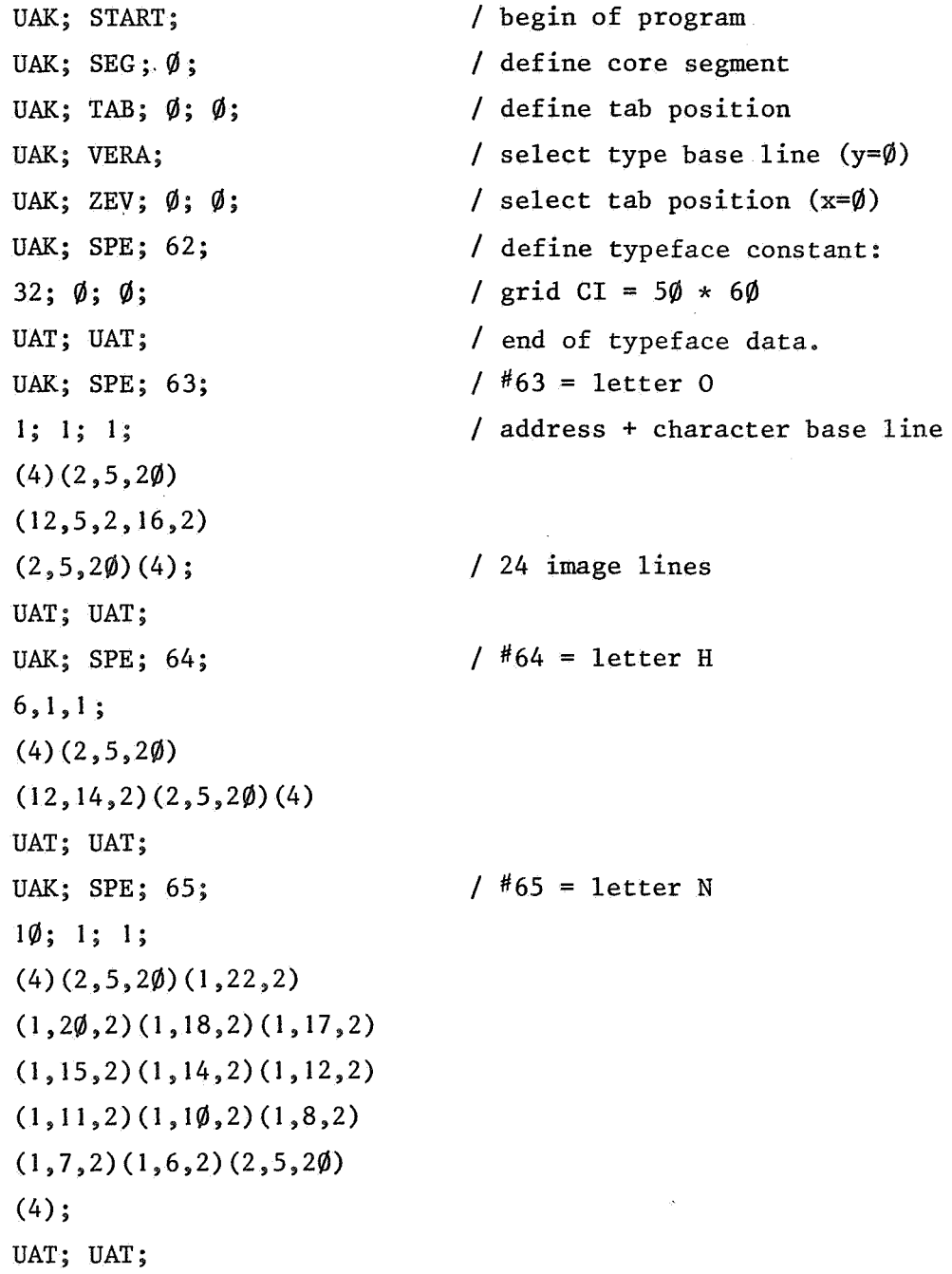

40

 $\mathcal{L}$ 

*I* #66 = letter C UAK; SPE; 66; 21; l; l;  $(4)(2,5,20)(12,5,2)$  $(2,5,4,12,4)(4);$ UAT; UAT;  $/$   $#67 = cipher 2$ UAK; SPE; 67; 27; **l;** l;  $(2)$   $(1,1,1,5,3)(1,1,2,7,1)$  $(1,1,1,1,1,6,1)(1,1,1,2,1,5)$  $(1,1,1,3,1,4,1)(1,1,1,4,5)$  $(2);$  $\sim 10^7$ UAT; UAT;  $/$  #68 = -UAK; SPE; 68;  $36; 1; 1;$  $(1)$   $(2\emptyset, 14, 2)(1);$ UAT; UAT;  $/$  #69 = | UAK; SPE; 69; 41; I; I;  $(2,1,20);$ UAT; UAT; UAK; SPE; 70; *I* #70 = microporgram / for -  $CH_2$ 43; **l;** 2; / address + code for microprogram  $\Gamma$ *I* start of microprogram 64; / display H UAK; VERO;  $6\emptyset$ ;  $\emptyset$ ;  $/$   $\uparrow$  (move) UAK; RUCK;  $52; \emptyset;$  $/$   $\leftarrow$  (move) 66; / display C UAK; VERO;  $6\emptyset$ ;  $\emptyset$ ; / t UAK; RUCK;  $52$ ;  $\emptyset$ ;  $I +$ 69; / display UAK; VERO;  $42; \phi;$  $/$   $\uparrow$ UAK; RUCK;  $52$ ;  $\emptyset$ ; *I* <sup>+</sup> 64; / display H

 $\bar{\mathbf{r}}$ 

```
UAK; VERU; 1\emptyset2; \emptyset;
68; 
UAK; VERU; 102; 0
J; 
UAT; 
UAT; 
UAK; SPE; 71; 
8\emptyset; 1; 1;
(2)(2,5,20)(14,5,2)(2);UAT; UAT; 
UAK; GROa; 
UAK; VERU; 3\emptyset; \emptyset;
64; 63; 68; 
UAK; VERU; 1\emptyset 2; \emptyset;
UAK; WID; 1; \emptyset;70; 
65; 64; 67; 
UAK; VERO; 6\emptyset; \emptyset;
UAK; RUCK; 188; \varnothing;
69; 
UAK; RUCK; 52; \emptyset;
UAK; VERO; 42; Ø;
66; 
UAK; VERO; 60; 0;UAK; RUCK; 52; \emptyset;
69; 
UAK; VERO; 42; \phi;UAK; RUCK; 52; \emptyset;
64; 
UAK; VERU; 1\emptyset2; \emptyset;
68; 66; 71; 
UAK; STOP; 
                                      I + 
                                      / display -
                                      I + 
                                      / end of program 
                                      / end of microprogram input 
                                      / letter L 
                                      / end of text data 
                                      / start of actual program 
                                      / define size+ typeface 
                                      / position in common recording
                                      / area for lineprinter, plotter 
                                      / and Digiset. 
                                      / display H 0 -
                                      I + 
                                      / display - CH_2 - CH_2/ display NH<sub>2</sub>/ \uparrowI +/ display 
                                      I +/ \uparrow/ display C 
                                      / \uparrowI +/ display 
                                      / +I +/ display H 
                                      I + 
                                      / display - CL 
                                      / end of program
```
42

 $\mathcal{L}$ 

3.3. Exercise 3; a characterset for a table of prime numbers

There exists a table of all prime numbers below  $10^7$  (see LEHMER [\*]). One could produce a table of primes up to  $10^9$  in a volume of the same size, by making use of a special characterset.

The idea for this dense notation for the distribution of prime numbers originates with A. VAN WIJNGAARDEN.

A sequence of 5 consecutive numbers beginning with a 5-fold contains at most 2 primes (except for the sequence  $\emptyset$ , 1, 2, 3, 4). Moreover, the only candidates are the 2nd and 4th number or the 3rd and 5th number, depending on whether or not the first number is even. Therefore, it takes two bits to characterise a prime distribution in such a quintuple.

Let:  $\emptyset$   $\emptyset$ , denoted by -, indicate no primes;

- 1  $\emptyset$ , denoted by \, indicate the left candidate is prime;
- $\emptyset$  1, denoted by / , indicate the right candidate is prime;

1 1, denoted by |, indicate both candidates are prime.

Next, consider all characters that one obtains by taking all combinations of 4 elements from the set  $\{-, \setminus, /, \cdot\}$ . This produces 256 characters. Each character can be interpreted in the obvious way as a notation for a prime distribution in a sequence of 20 consecutive numbers. By leaving out all 3-folds, one obtains 165 valid characters.

For a correct interpretation it is still necessary to know whether the first number in the sequence is even or not. It is possible to construct the table in such a way that each character represents a sequence that starts with a 20-fold (which implies an even five fold!).

We can for instance form blocks of 5 characters for each hundred.

e.g.: 
$$
\lambda = -7
$$

$$
\lambda = -\lambda
$$

$$
\lambda = \lambda -
$$

$$
-\frac{1}{2} \neq \lambda
$$

$$
-\frac{1}{2} \neq -\frac{1}{2} \neq -\frac{1}{2}
$$

#### fig. 3.3. I.

 $[*]$  P.N. LEHMER, list of prime numbers from 1 to 10.006.721, Hafner Publishing Co., New York 1956.

The size of these blocks can be reduced to a square of 2 by 2 mm. including spaces, and we would still have good readability. On a page in A4 format we can write down  $10^4$  of these blocks, that is the distribution in a sequence of  $10^6$  numbers. Hence for the primes up to  $10^9$  we would need a volume of 1000 pages.

We will now as an illustration compare two ways of building up a character set for this book.

First solution: Observe that each character is build up from elements of the set:

 $-$ ,  $\setminus$ , / and  $\vert$ .

We will define these four shapes as Digiset characters. The 165 valid characters for the 20-folds will be defined as microporgrams. Each microprogram will contain four character calls to one of the four primitive shapes. Since we intend to group five characters in a column (see fig. 3.2.1.), we can include in the microprogram the movement of the recording beam down to the beginning of the next row. For each block we need 5 microprogram calls followed by a move to the beginning of the next block.

The grouping of the blocks can be done in the same way for both solutions, and will not be discussed here.

The program fragment listed below contains the character definition of the four basic shapes, and two of the 165 microprograms.

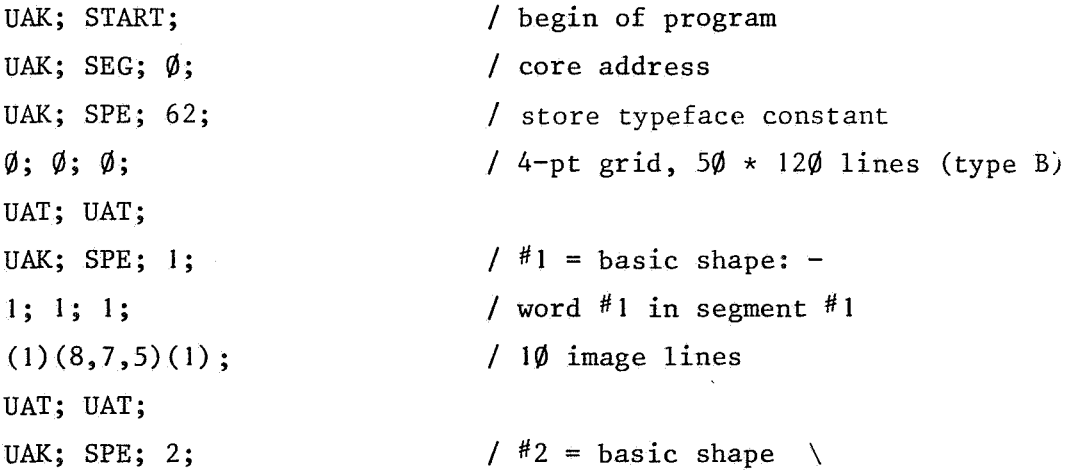

44

```
(1,10,6)(1,8,6)(1,6,6)(1,4,6)(1,2,6)(1,2,4)/ \#3 = basic shape /
```

```
UAT; UAT; 
UAK; SPE; 3; 
40; 1 ; 1 ; 
(1)(1,2,4)(1,2,6)(1,4,6)(1,6,6)(1,8,6)(1,10,6)(1, 12,6) (I, 14,4) (I); 
UAT; UAT; 
UAK; SPE; 4; 
60; 1; 1; 
(4)(2,2,16)(4);UAT; UAT;
```
 $2\emptyset$ ; 1; 1;

 $(1);$ 

 $(1)(1,14,4)(1,12,6)$ 

```
UAK; SPE; 6; 
80; 1; 2;\Gamma1 ; 1 ; 1 ; 1 ; 
UAK; RUCK; 16Ø; Ø;
UAK; VERU; 43; Ø;
]; 
UAT; UAT; 
\bullet\bulletUAK; SPE; pa; 
wa; sa; 2; 
\Gamma3; 3; 4; 2; 
UAK; RUCK; 16\emptyset; \emptyset;
```
 $\pmb{\epsilon}$ 

```
/ #4 = basic shape |
/byway of example we only give 
/ two of the 165 microprograms. 
/ microprogram for: 
I - - - -
```

```
/ (i.e. no primes). 
/ display: - (4*)
I move to the beginning of 
/ the next row 
/ end of microprogram
```

```
/ other definitions
```

```
/ microprogram for: 
    11 \times.
```
UAK; VERU;  $43; \phi;$ ]; UAT; UAT;  $\sqrt{20}$  bytes

It follows that for the coding of the alphabet about 3500 bytes are needed. The actual program takes 6 bytes for each hundred numbers, that is 60.000 bytes / page (1 page covers  $10^6$  numbers). One page would take about I minute Digiset time.

Second solution: The set of 165 characters is directly coded. This takes an average of 40 bytes a character, or ca. 7000 bytes for the alphabet. By displaying the characters "upright",

 $e.g.$  $\lambda$ *I* 

each block of 100 also takes 6 calls.

Except for the alfabet, both solutions require an equal amount of coding space. However, the second solution may be faster, due to the fact, that a character contains less image lines and displaying of a character requires only one microprogram call. This gain in speed blances the much simpler coding of the alfabet of the first solution.

As an example we will now give the coding for two of the characters.

UAK; SPE; I; / character for: 1 /address+ type  $wa; sa; 1;$ (4)  $(2,3,20,5,20,5,20,5,20)$  $(4);$ 

46

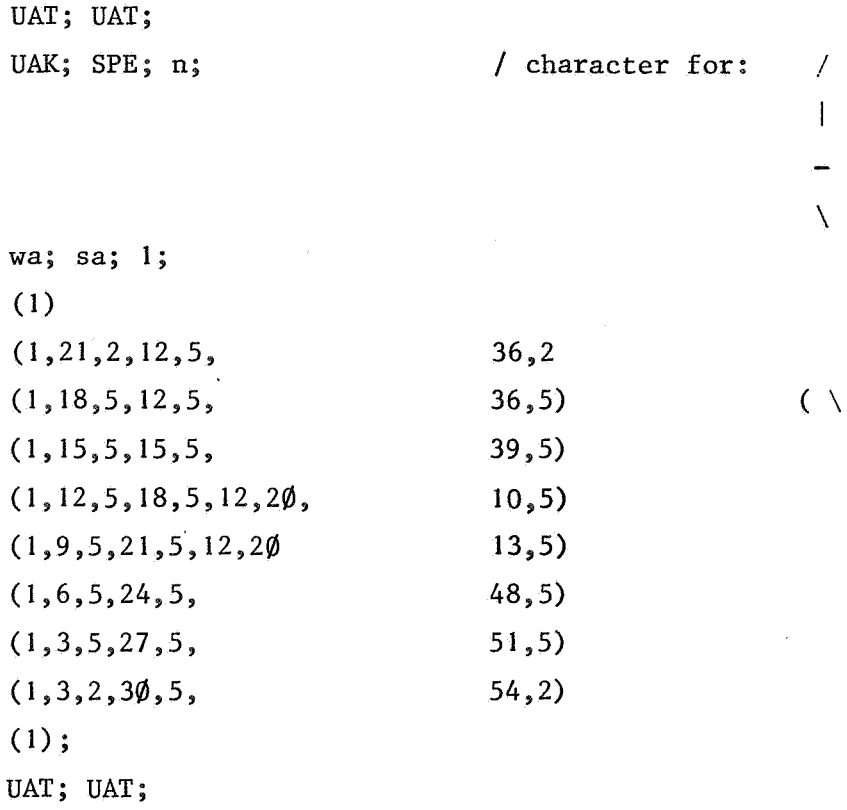

 $\bar{\alpha}$ 

ę,

This exercise has been run on the plotter (see fig. 3.3.2.), and on the Digiset itself (see fig. 3.3.3.). The plotter result is only partly reproduced.

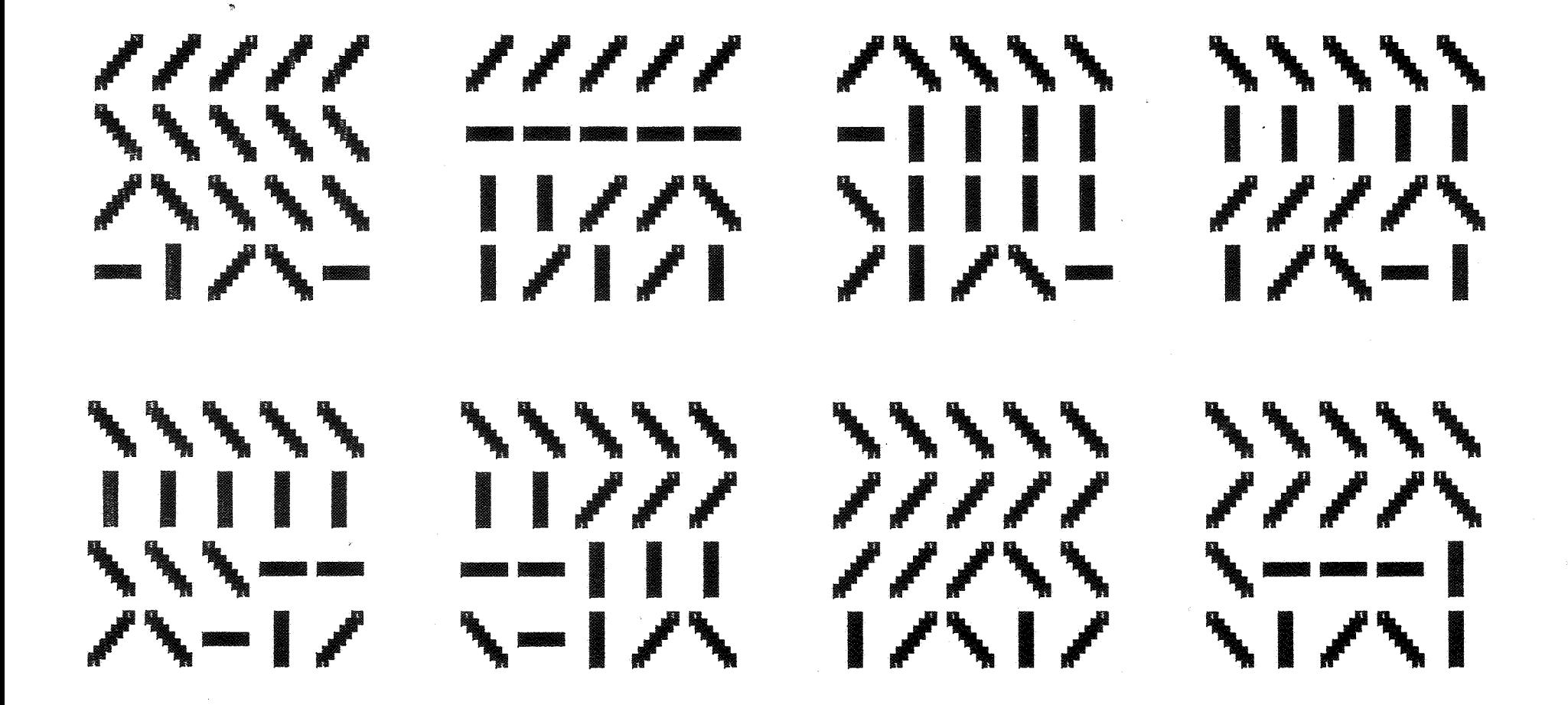

fig. 3.3.2. A character set for a table of prime numbers, plotter simulation of a fragment.

 $\frac{4}{5}$ 

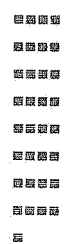

# fig. 3.3.3. A character set for a

 $\overline{a}$ 

table of prime numbers.

## 3.4. Exercise 4; an alphabet for line drawings

This exercise proves that the Digiset can be used as a machine that generates line drawings.

First the set up of the alphabet and the way in which a vector is drawn is outlined. Next an ALGOL 60 program is given, that actually geneates a sub alphabet in hand code.

The second part of the exercise shows some line drawings produced by ALGOL 60 programs that use character calls as primitive actions.

### 3.4.1. The alphabet

Each Digiset character must be defined within a square, the so-called reference square or unit square. The description of the character in the unit square is then transformed into a description on an existing square raster (the recording grid). The size of the recording grid and the distance of the grid points in x- and y direction can be chosen from a fixed list of alternatives. The reference point of the raster, that is the grid point that will coincide with the actual position of the recording beam when the character is displayed, also must be specified in the definition.

A character consists of a piece of straight line, that enters and leaves the unit square entirely through the vertical or entirely through the horizontal sides (see fig. 3.4. I.).

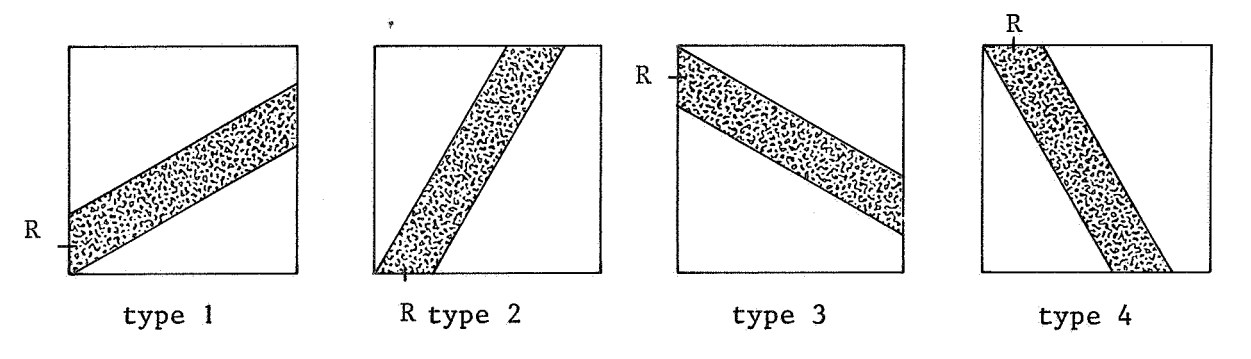

fig. 3.4.1. character types.

Each line piece starts in the lower left- or upper left corner. Hence there are four types of characters, namely two for each quadrant. Each type has a different reference point, at the position marked R. In case a line is cut at the corner diagonal to R, the square is a little extended in one direction, such that a straight cut off can be made, e.g.:

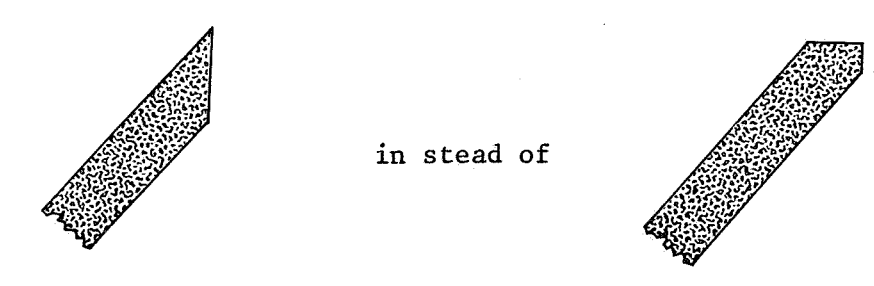

The straight cuts enables the connection of two characters of the same type without gaps or overlaps. Both would be visible and give poor quality.

We propose to draw an arbitrary straight line by approximating it with the two characters with the closest direction. The method of approximating is called threading. Due to some overlap in the directions, covered by the different types, each threading can be obtained of characters from one type only. (So we have no gaps there). Moreover, the threading is calculated, that gives the best approximation.

In order to make straight lines of arbitrary length, we must have at our disposal a sequence of charactersets which contain line pieces of decreasing length.

The alphabet chosen contains the following charactersets: - The area between  $-\pi/2$  and +  $\pi/2$  is divided into 60 directions. There exist 60 line pieces, one for each direction, so that the mutual difference is less than or equal to  $3^\circ$ . The line pieces are defined as 8 point characters with a line width of .8 point  $(=\emptyset, \emptyset)$  mm). This means that the overlap of two adjacent line pieces is about .5 line width:

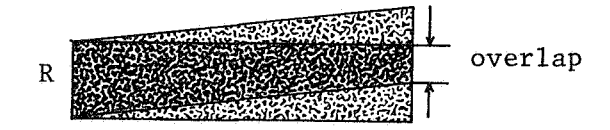

Each type contains 16 characters: 15 to cover all directions and one type overlapping character.

- A set of 34 characters consisting of: 30 4-point characters, each one consisting of a line piece differing from its neighbour by  $6^\circ$ , but with the same line width of  $\emptyset.\emptyset$ 3 mm;

4 type-overlapping characters.

- A set containing:

15 2-point characters, differing  $12^{\circ}$  and 4 overlapping characters. - A set with 4 I-point characters and 2 overlapping characters. - I .5-point character (the square point).

The complete characterset thus contains 124 characters. For each character a microprogram is added, that contains the character call followed by a positioning of the recording beam at the end of the line piece. Now one can draw a line simply by calling the appropriate microprograms one after another.

The 124 characters together with the 124 microprograms can be contained in one typefount. In this way a typefount can be defined for each line width desired.

In appendix Can ALGOL 60 program is listed that generates the 64 8-point line pieces mentioned above, together with the microprograms. This part of the typefount suffices for our testing purposes. The code for a line piece is shown for a few characters only (the complete set takes 18 pages).

MUNITIMAS AND STRAITS

fig. 3.4.2. A character set for line drawings (line alfabet).

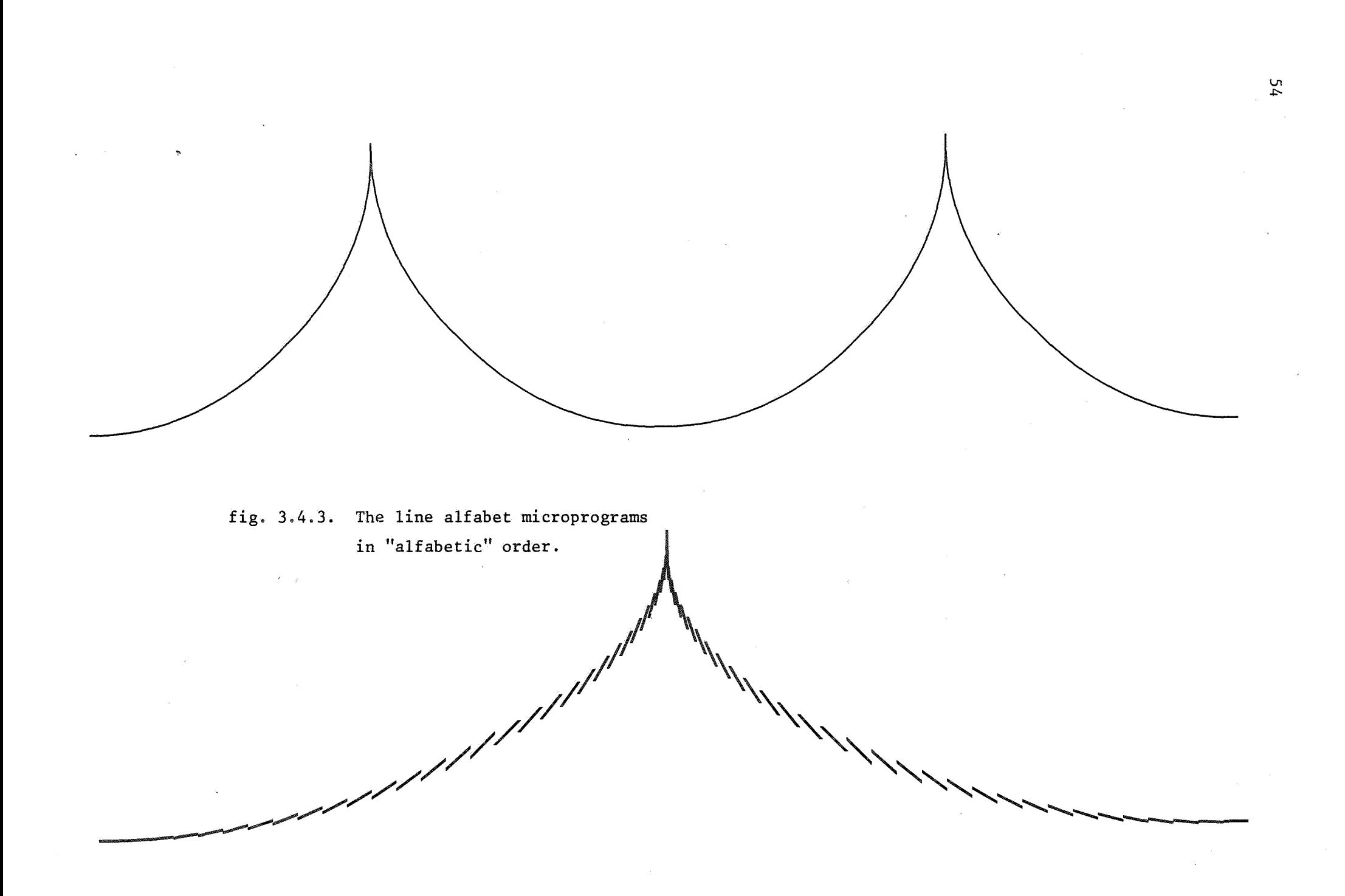

In figure 3.4.2 the result of the printout of the alphabet on the Digiset is given in the following ways:

- on the first line the characterset is printed twice in real size (GROa)

- on the second line the characterset is printed once with a space after each character
- on the third line the characterset is enlarged by a factor 2

- on the 4th and 5th line the set is enlarged by a factor 4.

In figure  $3.4.3$ . the characterset is printed twice by calling the microporgram for each character. This is repeated once on the second line with enlargement factor 2.

3.4.2. The line drawings

Each "sundown"-like drawing of figure 3.4.4. is the result of the program listed below, executed once for each character in the alphabet. The characters are called through their microprograms. In this way, one execution of 6 instructions produces a line consisting of  $1\emptyset$  equal line pieces.

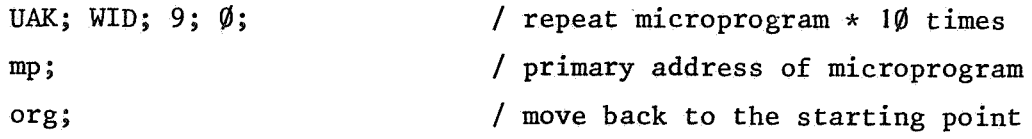

The microprogram "org" stands for the sequence:

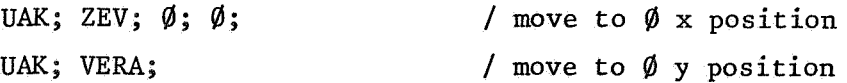

Each one of the five subpictures shows the directions available within the alphabet. The black kernel at the origin has a radius of about two line pieces. Moreover, the shape of the kernel is exactly equal for all subpictures. Hence the shape is determined by the overlap only, and is not visibly infuenced by inaccuracies.

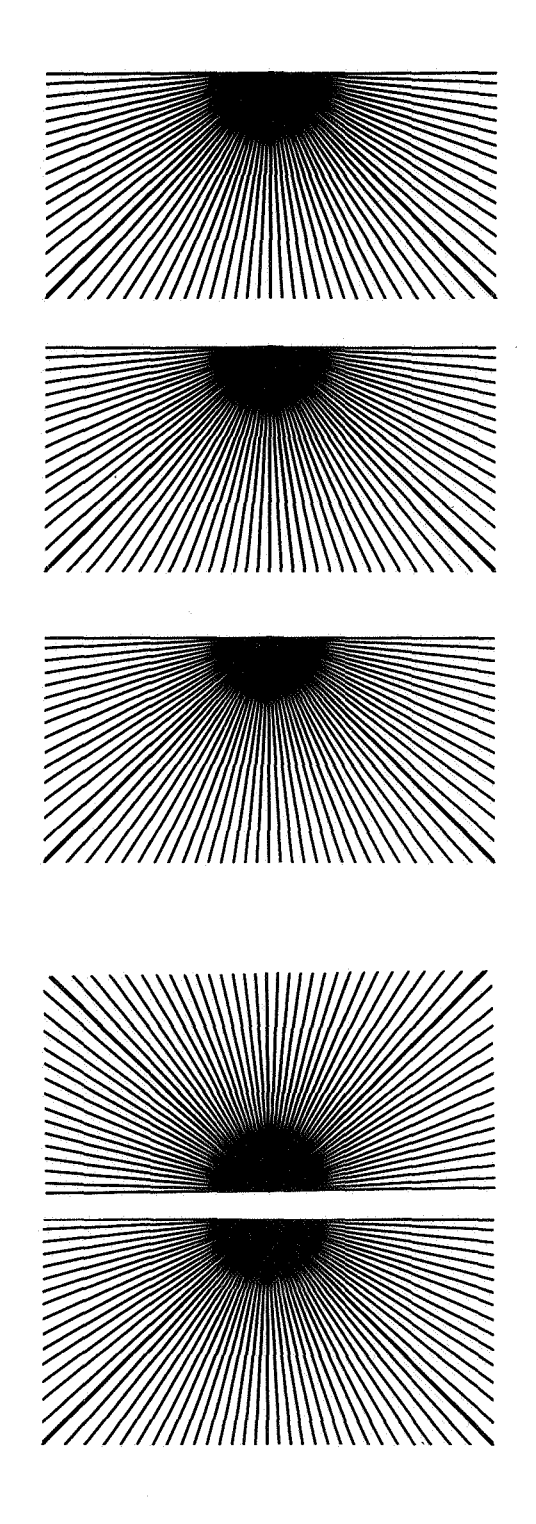

fig. **3.4.4. Repeated microprograms** 

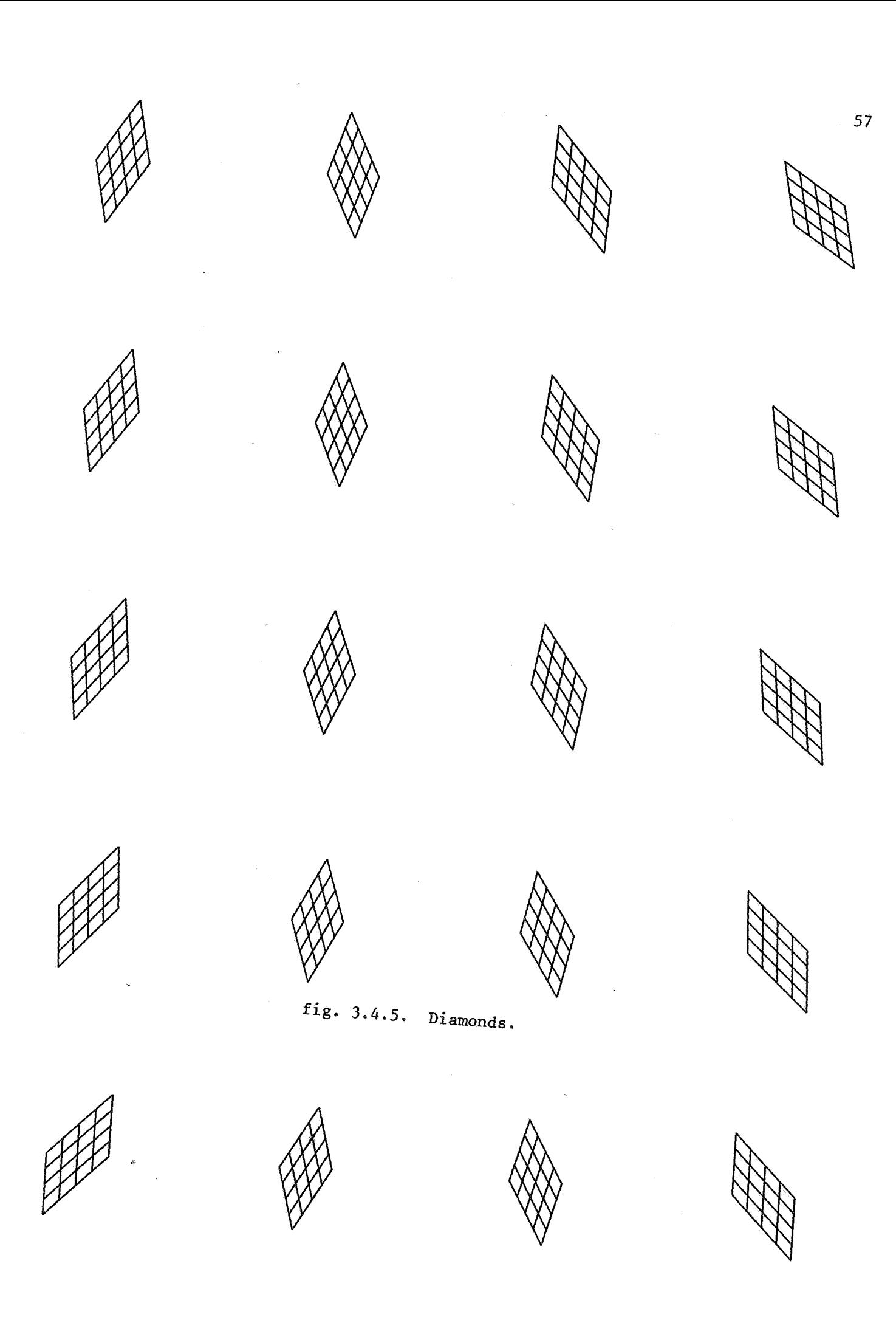

The "diamond" shapes of figure 3.4.5. are obtained by combining two different characters of the alphabet as follows:

,.

The length of the sides is five line pieces, hence nowhere inside the diamond, the connection between two pieces is covered by a crossing line.

None of the diamonds shows any irregularity caused by an improper connec tion or improper positioning of its constituing pieces. The precision obtained, indeed equals the theoretical precision of the addressable points.

The ALGOL 60 program that generated this figure is also listed in appendix C. It is an example of the programming effort necessary for drawing on the Digiset. One should remember that the characterset needs to be generated only once. Hence we can say that the program listed is really all that is needed for this line drawing.

The short hand code program for one diamond is listed below. The xand y direction are  $\pi/4$  and  $\pi/2$  respectively.

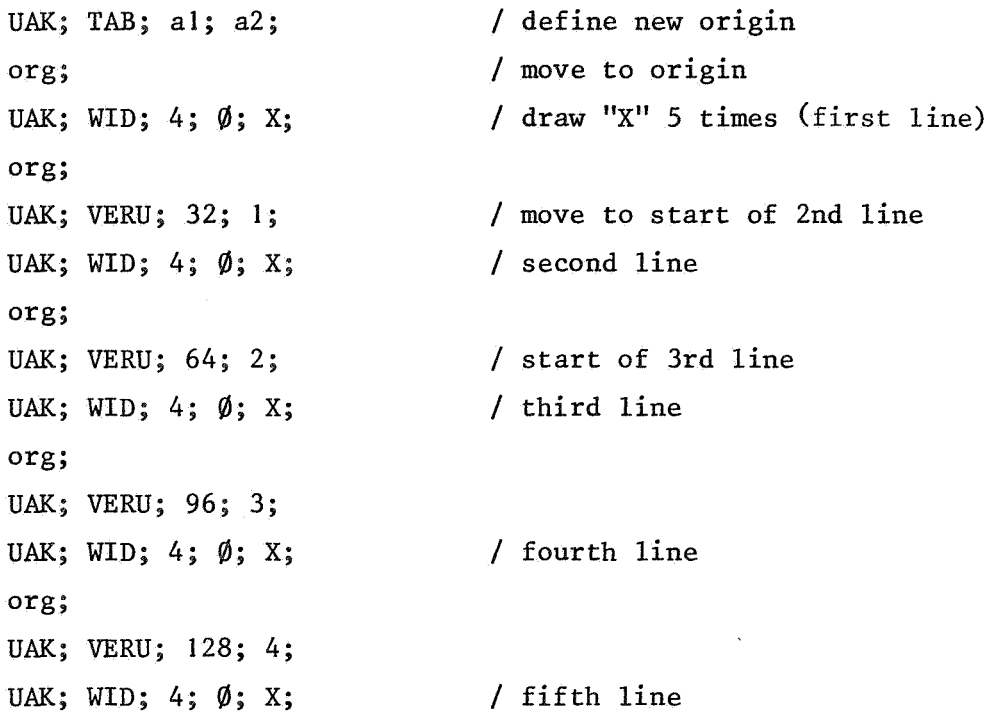

ĝ.

```
org; 
                                  / draw "Y" 5 times (first line) 
UAK; WID; 4; \emptyset; Y;
org; 
UAK; ZWQ; 194; 1; ZWR; 
                                  / change x position 
UAK; VERU; 32; 1; 
                                    / change y position 
UAK; WID; 4; \emptyset; Y;
                                     / second line 
org; 
 \mathbf{a}^{(1)}\mathcal{L}^{\text{max}}_{\text{max}}\bullet\bullet\bullet\bullet\bulletUAK; WID; 4; Ø; Y;
                                     / fifth line 
                                      / 116 bytes 
org;
```
 $\sim 10^7$ 

 $\sim$ 

 $\hat{\mathcal{S}}$ 

À

 $\label{eq:2.1} \frac{1}{\sqrt{2}}\int_{\mathbb{R}^3}\frac{1}{\sqrt{2}}\left(\frac{1}{\sqrt{2}}\right)^2\frac{1}{\sqrt{2}}\left(\frac{1}{\sqrt{2}}\right)^2\frac{1}{\sqrt{2}}\left(\frac{1}{\sqrt{2}}\right)^2\frac{1}{\sqrt{2}}\left(\frac{1}{\sqrt{2}}\right)^2.$ 

 $\label{eq:2.1} \frac{1}{\sqrt{2\pi}}\int_{\mathbb{R}^3}\frac{1}{\sqrt{2\pi}}\left(\frac{1}{\sqrt{2\pi}}\right)^2\frac{1}{\sqrt{2\pi}}\int_{\mathbb{R}^3}\frac{1}{\sqrt{2\pi}}\frac{1}{\sqrt{2\pi}}\frac{1}{\sqrt{2\pi}}\frac{1}{\sqrt{2\pi}}\frac{1}{\sqrt{2\pi}}\frac{1}{\sqrt{2\pi}}\frac{1}{\sqrt{2\pi}}\frac{1}{\sqrt{2\pi}}\frac{1}{\sqrt{2\pi}}\frac{1}{\sqrt{2\pi}}\frac{1}{\sqrt{2\pi}}\frac{$ 

 $\label{eq:2.1} \frac{1}{\sqrt{2}}\left(\frac{1}{\sqrt{2}}\right)^2\left(\frac{1}{\sqrt{2}}\right)^2\left(\frac{1}{\sqrt{2}}\right)^2\left(\frac{1}{\sqrt{2}}\right)^2\left(\frac{1}{\sqrt{2}}\right)^2\left(\frac{1}{\sqrt{2}}\right)^2\left(\frac{1}{\sqrt{2}}\right)^2\left(\frac{1}{\sqrt{2}}\right)^2\left(\frac{1}{\sqrt{2}}\right)^2\left(\frac{1}{\sqrt{2}}\right)^2\left(\frac{1}{\sqrt{2}}\right)^2\left(\frac{1}{\sqrt{2}}\right)^2\left(\frac{1}{\sqrt$  $\label{eq:2.1} \frac{1}{\sqrt{2}}\left(\frac{1}{\sqrt{2}}\right)^{2} \left(\frac{1}{\sqrt{2}}\right)^{2} \left(\frac{1}{\sqrt{2}}\right)^{2} \left(\frac{1}{\sqrt{2}}\right)^{2} \left(\frac{1}{\sqrt{2}}\right)^{2} \left(\frac{1}{\sqrt{2}}\right)^{2} \left(\frac{1}{\sqrt{2}}\right)^{2} \left(\frac{1}{\sqrt{2}}\right)^{2} \left(\frac{1}{\sqrt{2}}\right)^{2} \left(\frac{1}{\sqrt{2}}\right)^{2} \left(\frac{1}{\sqrt{2}}\right)^{2} \left(\$ 

 $\label{eq:2.1} \mathcal{L}(\mathcal{L}^{\mathcal{L}}_{\mathcal{L}}(\mathcal{L}^{\mathcal{L}}_{\mathcal{L}})) \leq \mathcal{L}(\mathcal{L}^{\mathcal{L}}_{\mathcal{L}}(\mathcal{L}^{\mathcal{L}}_{\mathcal{L}})) \leq \mathcal{L}(\mathcal{L}^{\mathcal{L}}_{\mathcal{L}}(\mathcal{L}^{\mathcal{L}}_{\mathcal{L}}))$ 

 $\label{eq:1} \mathcal{S}^{(1)}_{\mathcal{S}} = \mathcal{S}^{(1)}_{\mathcal{S}} \otimes \mathcal{S}^{(2)}_{\mathcal{S}}$ 

# APPENDIX A

The Digiset simulator in ALGOL 60.

 $\bar{\lambda}$ 

 $\label{eq:2.1} \begin{split} \mathcal{L}_{\text{max}}(\mathbf{r}) = \mathcal{L}_{\text{max}}(\mathbf{r}) \end{split}$ 

 $\bar{\mathcal{A}}$ 

 $\ddot{\phantom{1}}$ 

 $\sim$ 

 $\hat{\mathbf{a}}$ 

 $\sim 40^{\circ}$ 

 $\label{eq:2.1} \frac{1}{\sqrt{2\pi}}\int_{0}^{\infty} \frac{1}{\sqrt{2\pi}}\left(\frac{1}{\sqrt{2\pi}}\right)^{2\alpha} \frac{1}{\sqrt{2\pi}}\int_{0}^{\infty} \frac{1}{\sqrt{2\pi}}\left(\frac{1}{\sqrt{2\pi}}\right)^{\alpha} \frac{1}{\sqrt{2\pi}}\int_{0}^{\infty} \frac{1}{\sqrt{2\pi}}\frac{1}{\sqrt{2\pi}}\frac{1}{\sqrt{2\pi}}\frac{1}{\sqrt{2\pi}}\frac{1}{\sqrt{2\pi}}\frac{1}{\sqrt{2\pi}}\frac{1}{\sqrt$ 

 $\label{eq:2.1} \mathcal{L}(\mathcal{L}^{\mathcal{L}}_{\mathcal{L}}(\mathcal{L}^{\mathcal{L}}_{\mathcal{L}})) \leq \mathcal{L}(\mathcal{L}^{\mathcal{L}}_{\mathcal{L}}(\mathcal{L}^{\mathcal{L}}_{\mathcal{L}})) \leq \mathcal{L}(\mathcal{L}^{\mathcal{L}}_{\mathcal{L}}(\mathcal{L}^{\mathcal{L}}_{\mathcal{L}}))$ 

 $\label{eq:2} \mathcal{L} = \mathcal{L} \left( \mathbf{X} \right) \mathbf{A}^{\text{max}}_{\text{max}} \left( \mathbf{X} \right)$  $\label{eq:2.1} \frac{1}{\sqrt{2}}\sum_{i=1}^n\frac{1}{\sqrt{2\pi i}}\sum_{i=1}^n\frac{1}{\sqrt{2\pi i}}\sum_{i=1}^n\frac{1}{\sqrt{2\pi i}}\sum_{i=1}^n\frac{1}{\sqrt{2\pi i}}\sum_{i=1}^n\frac{1}{\sqrt{2\pi i}}\sum_{i=1}^n\frac{1}{\sqrt{2\pi i}}\sum_{i=1}^n\frac{1}{\sqrt{2\pi i}}\sum_{i=1}^n\frac{1}{\sqrt{2\pi i}}\sum_{i=1}^n\frac{1}{\sqrt{2\pi i}}\sum_{$
# $270674 - 59$

1 Í í

ç.

 $\mathcal{A}$ 

# B2665F.001, NOOTTENHAGEN, R100

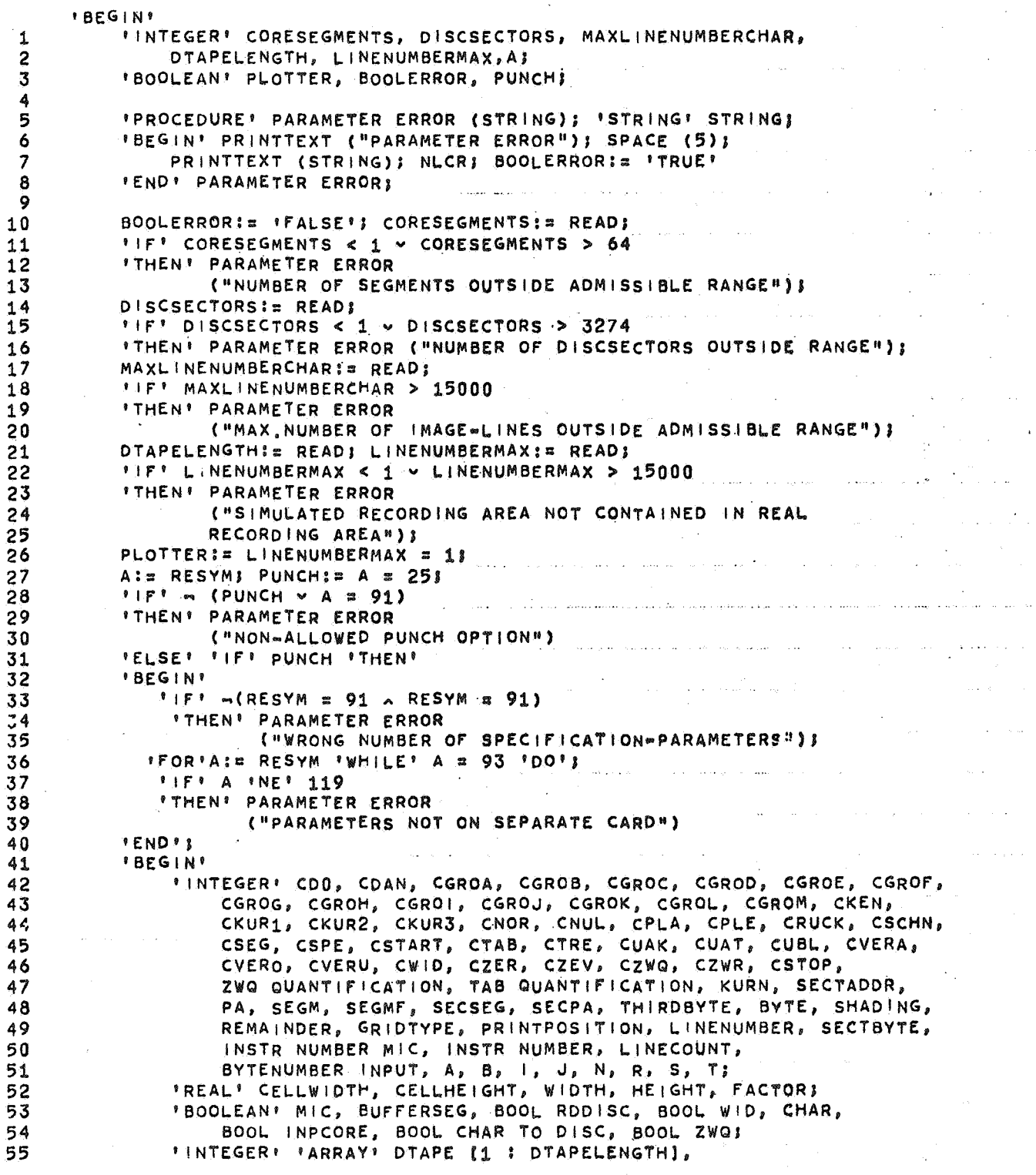

and a series

J.

 $\omega = \omega / \omega$ 

Ц.

 $\hat{\mathcal{E}}$ 

 $\mathcal{L}_{\mathcal{A}}$ 

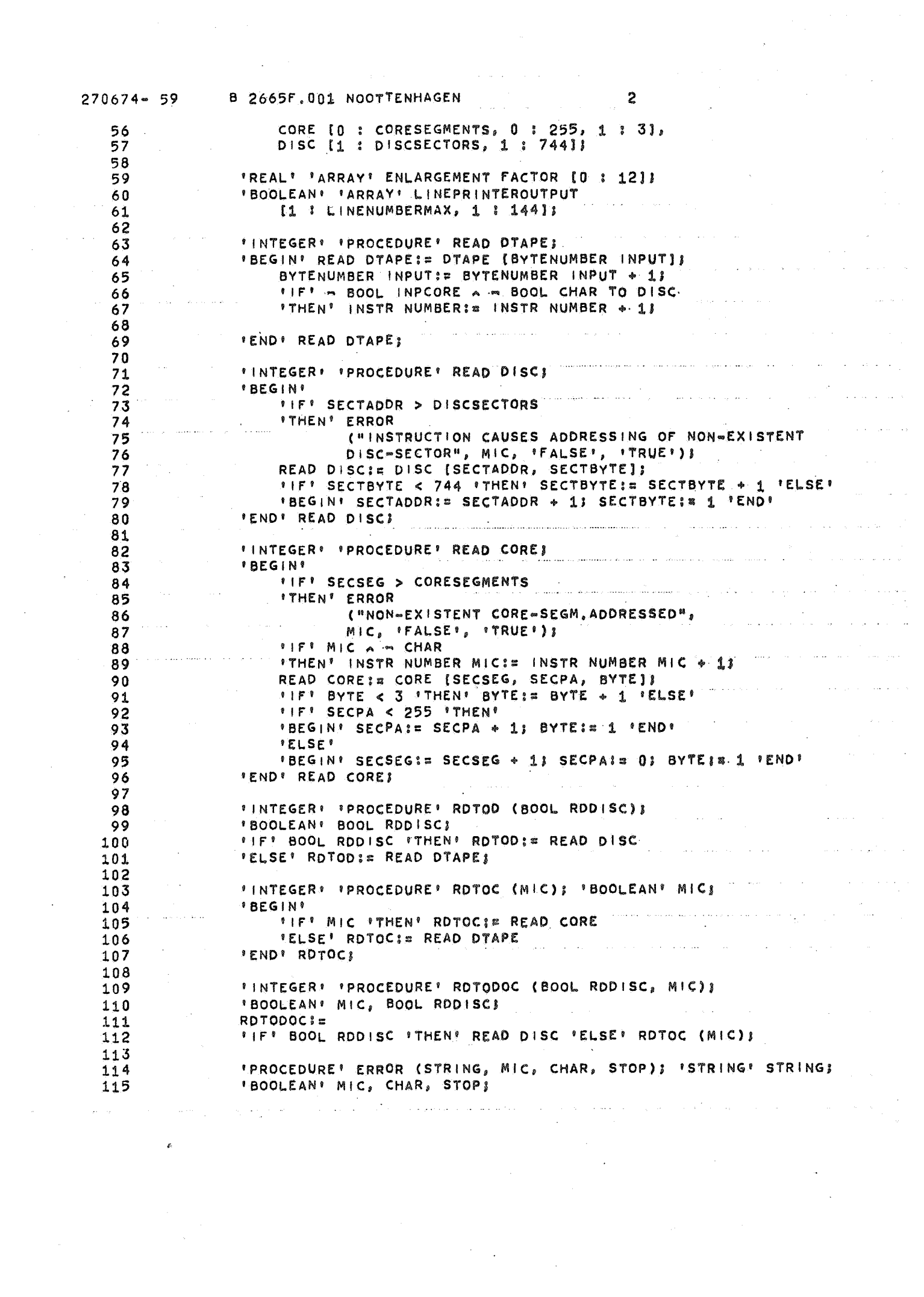

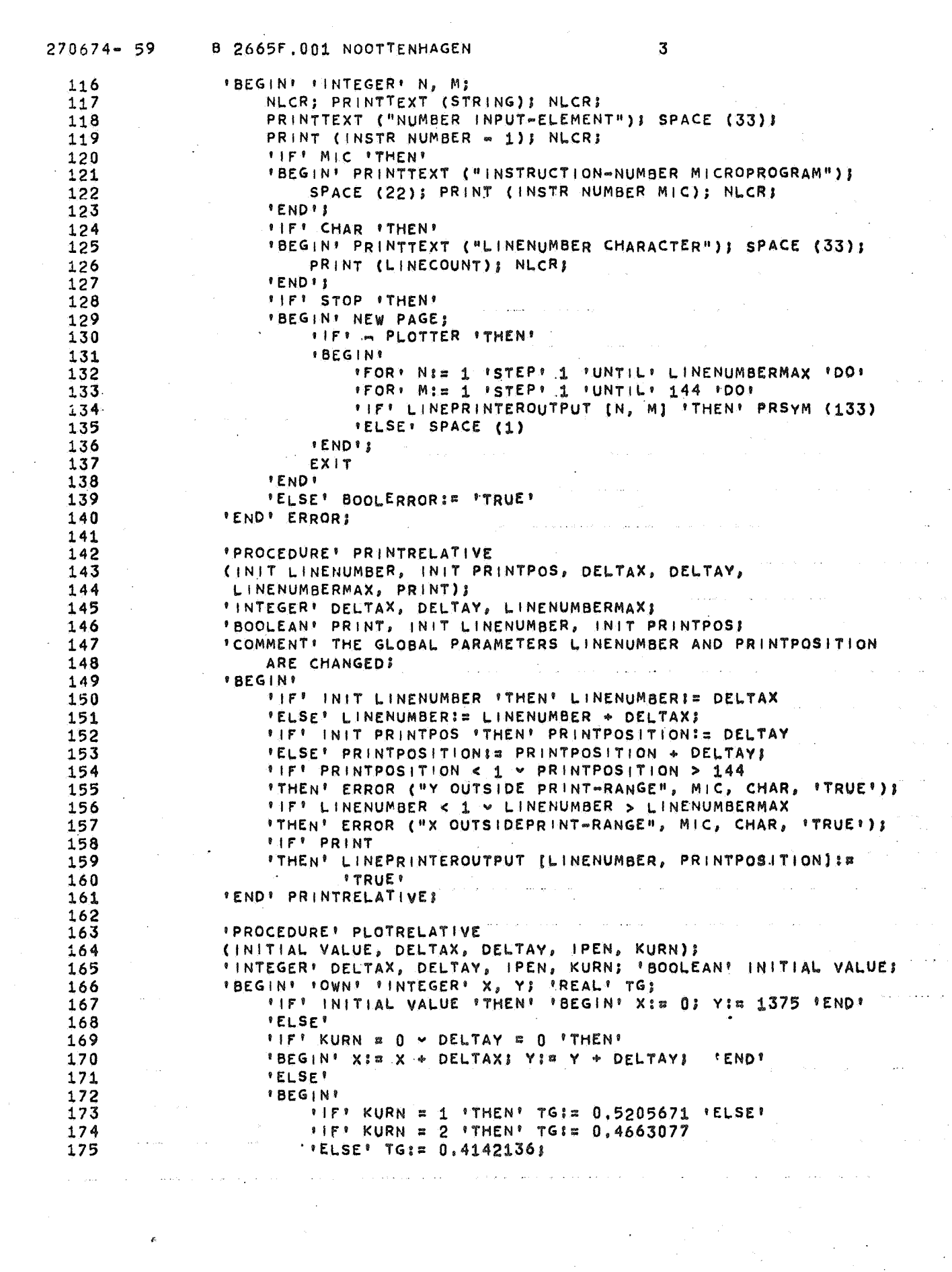

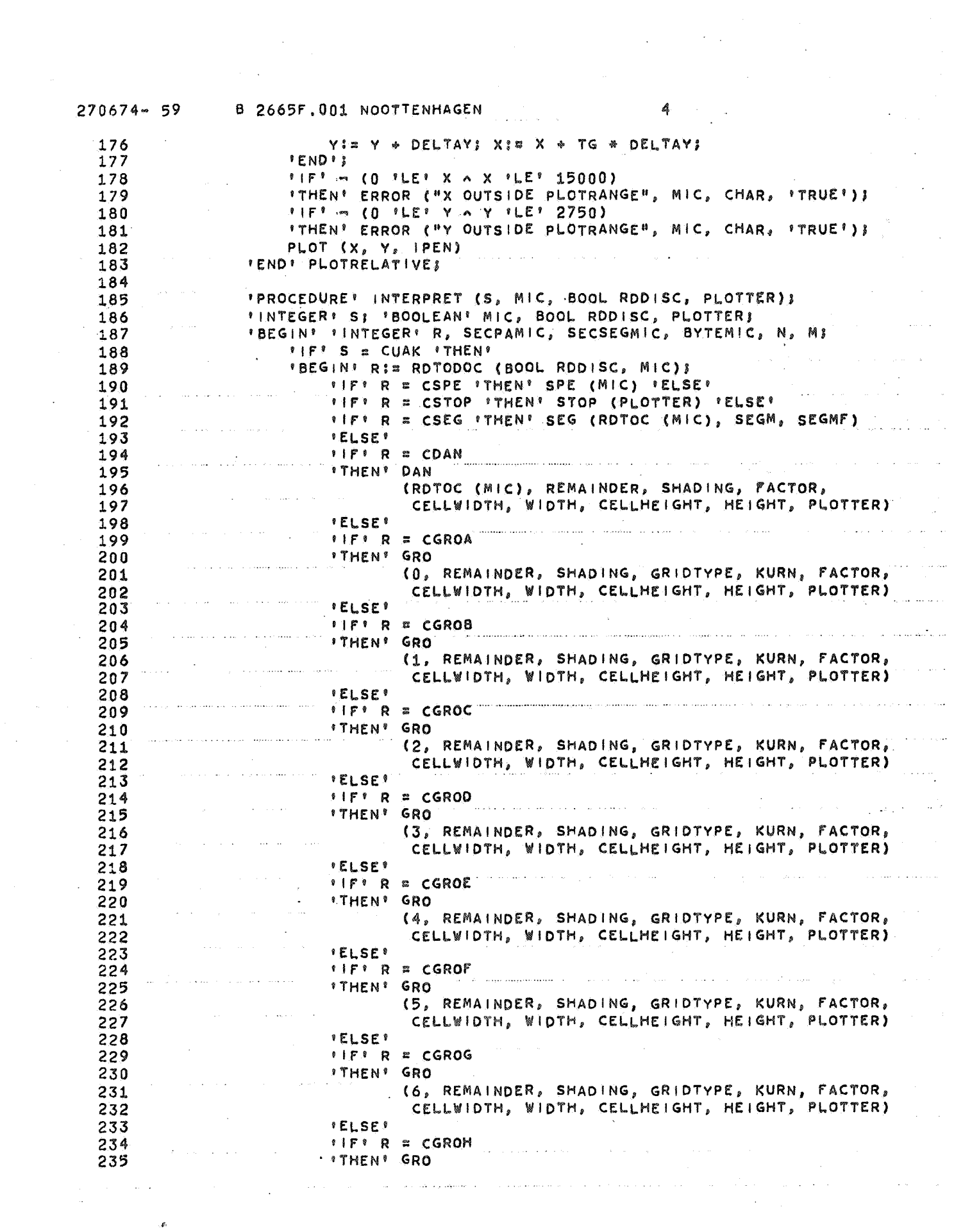

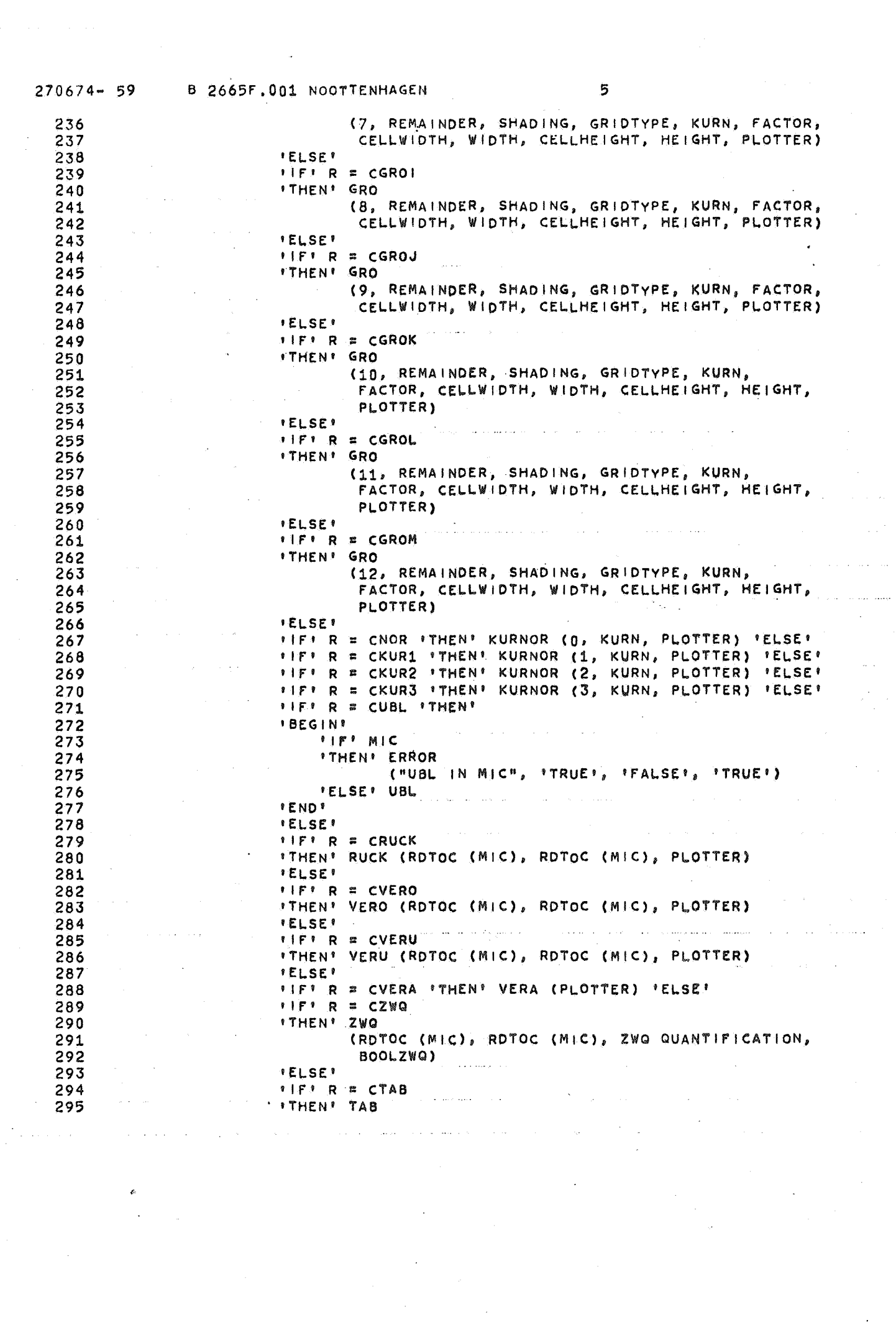

 $\label{eq:1} \frac{1}{\sqrt{2}}\left(\frac{1}{\sqrt{2}}\right)^2\left(\frac{1}{\sqrt{2}}\right)^2$ 

 $\label{eq:2} \frac{1}{\sqrt{2}}\sum_{i=1}^n\frac{1}{\sqrt{2}}\sum_{j=1}^n\frac{1}{j!}\sum_{j=1}^n\frac{1}{j!}\sum_{j=1}^n\frac{1}{j!}\sum_{j=1}^n\frac{1}{j!}\sum_{j=1}^n\frac{1}{j!}\sum_{j=1}^n\frac{1}{j!}\sum_{j=1}^n\frac{1}{j!}\sum_{j=1}^n\frac{1}{j!}\sum_{j=1}^n\frac{1}{j!}\sum_{j=1}^n\frac{1}{j!}\sum_{j=1}^n\frac{1}{j!}\sum_{j=1}^$ 

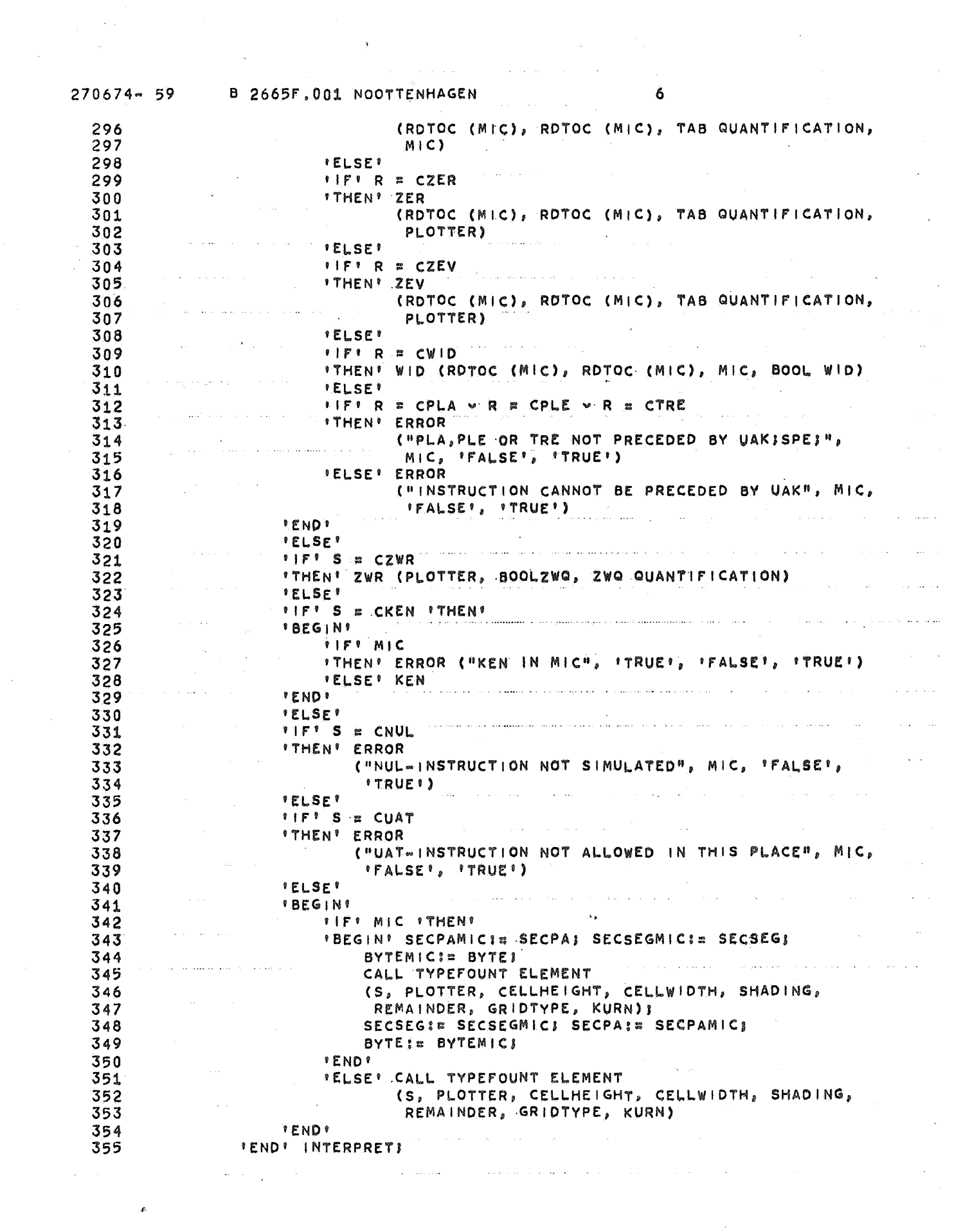

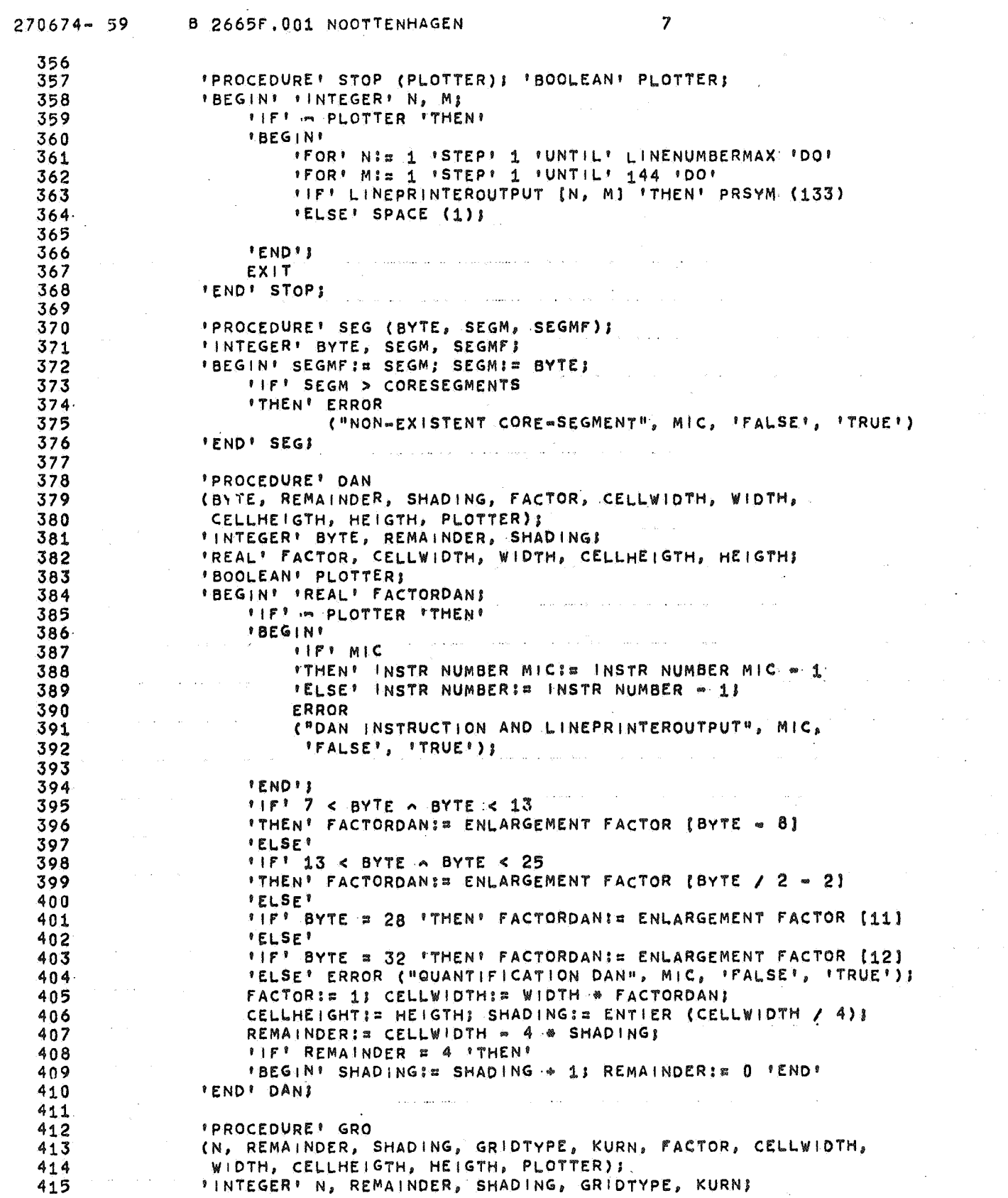

 $\mathbf{q}$  , which is a set of the set of the set of the set of the set of the set of the set

 $\mathcal{A}^{(2)}$  and  $\mathcal{A}^{(2)}$ 

 $\mathcal{L}_{\text{max}}$  and  $\mathcal{L}_{\text{max}}$  are  $\mathcal{L}_{\text{max}}$  . The second conditions of

 $\sim$  as soons on  $\sim$ 

 $\mathcal{L}^{\mathcal{L}}(\mathbf{Q})$  . The  $\mathcal{L}^{\mathcal{L}}(\mathbf{Q})$ 

 $\label{eq:2} \frac{1}{\sqrt{2}}\left(\frac{1}{\sqrt{2}}\right)^{2} \left(\frac{1}{\sqrt{2}}\right)^{2} \left(\frac{1}{\sqrt{2}}\right)^{2} \left(\frac{1}{\sqrt{2}}\right)^{2} \left(\frac{1}{\sqrt{2}}\right)^{2} \left(\frac{1}{\sqrt{2}}\right)^{2} \left(\frac{1}{\sqrt{2}}\right)^{2} \left(\frac{1}{\sqrt{2}}\right)^{2} \left(\frac{1}{\sqrt{2}}\right)^{2} \left(\frac{1}{\sqrt{2}}\right)^{2} \left(\frac{1}{\sqrt{2}}\right)^{2} \left(\frac{$ 

 $\frac{1}{2}$ 

 $\mathcal{F}_{\mathcal{A}}$  .

 $\lambda_{\rm{max}}$ 

 $\mathcal{L}^{\text{max}}_{\text{max}}$ 

 $\sim$   $\sim$ 

 $\frac{1}{2}$ 

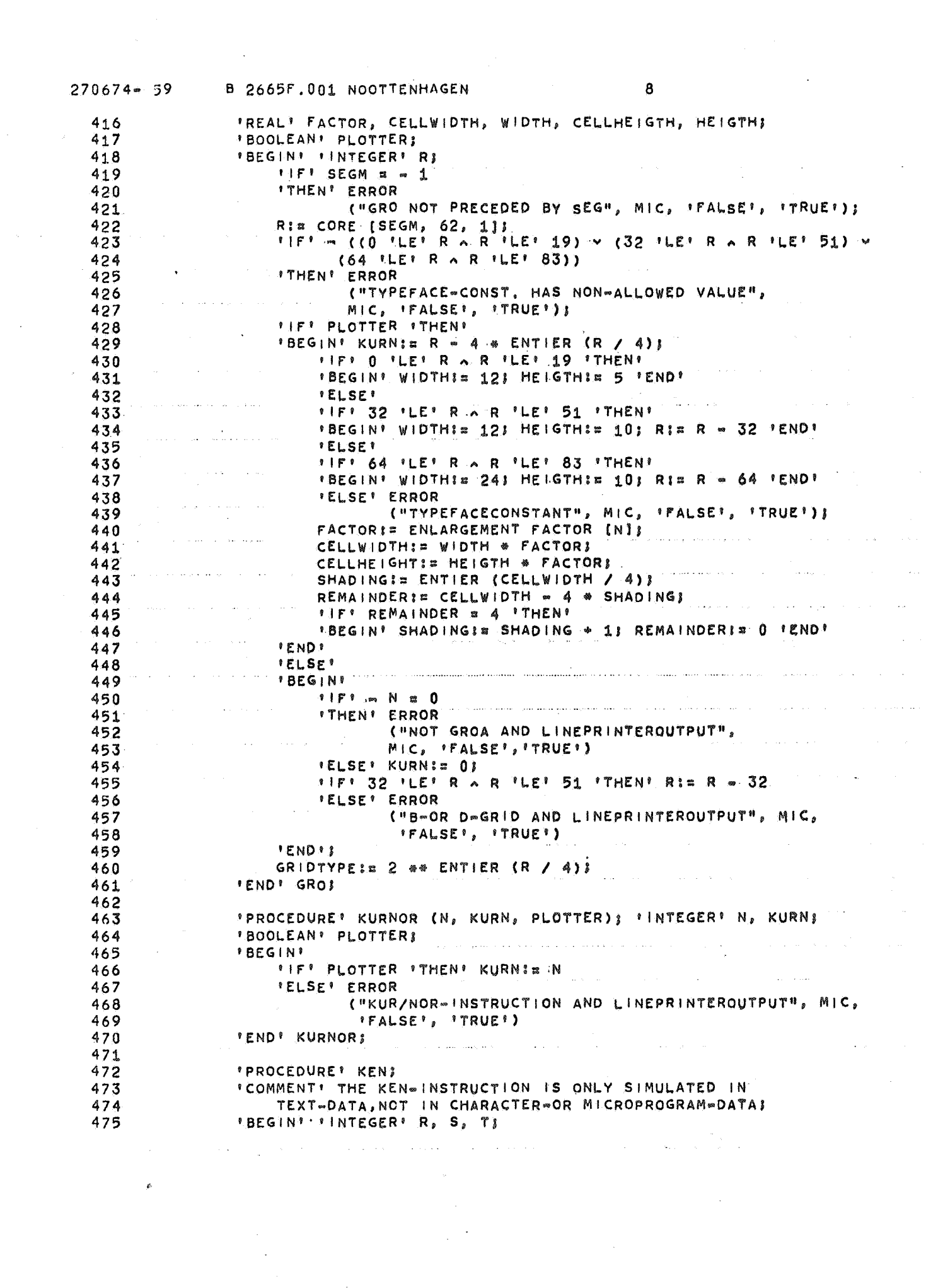

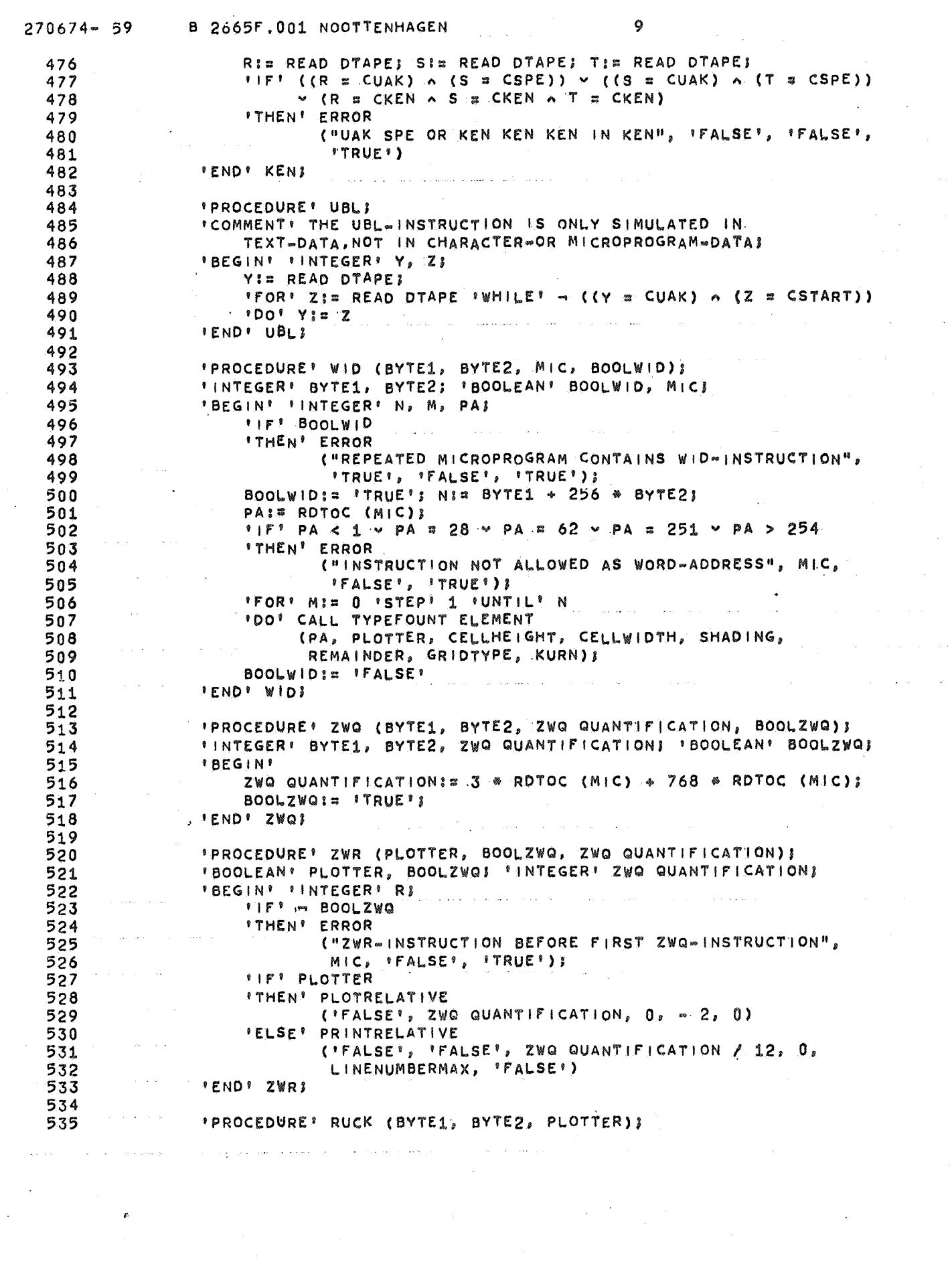

 $\mathcal{L}_{\mathcal{A}}$ 

 $\label{eq:2.1} \frac{1}{\sqrt{2\pi}}\int_{0}^{\infty}\frac{d\mu}{\lambda} \left(\frac{d\mu}{\lambda}\right)^2\frac{d\mu}{\lambda} \,d\mu\,,$ 

 $\label{eq:1} \frac{1}{\sqrt{2}}\int_{\mathbb{R}^3}\frac{1}{\sqrt{2}}\left(\frac{1}{\sqrt{2}}\right)^2\frac{1}{\sqrt{2}}\left(\frac{1}{\sqrt{2}}\right)^2\frac{1}{\sqrt{2}}\left(\frac{1}{\sqrt{2}}\right)^2.$ 

 $\ddot{\phantom{a}}$ 

 $\mathcal{L}^{\text{max}}$ 

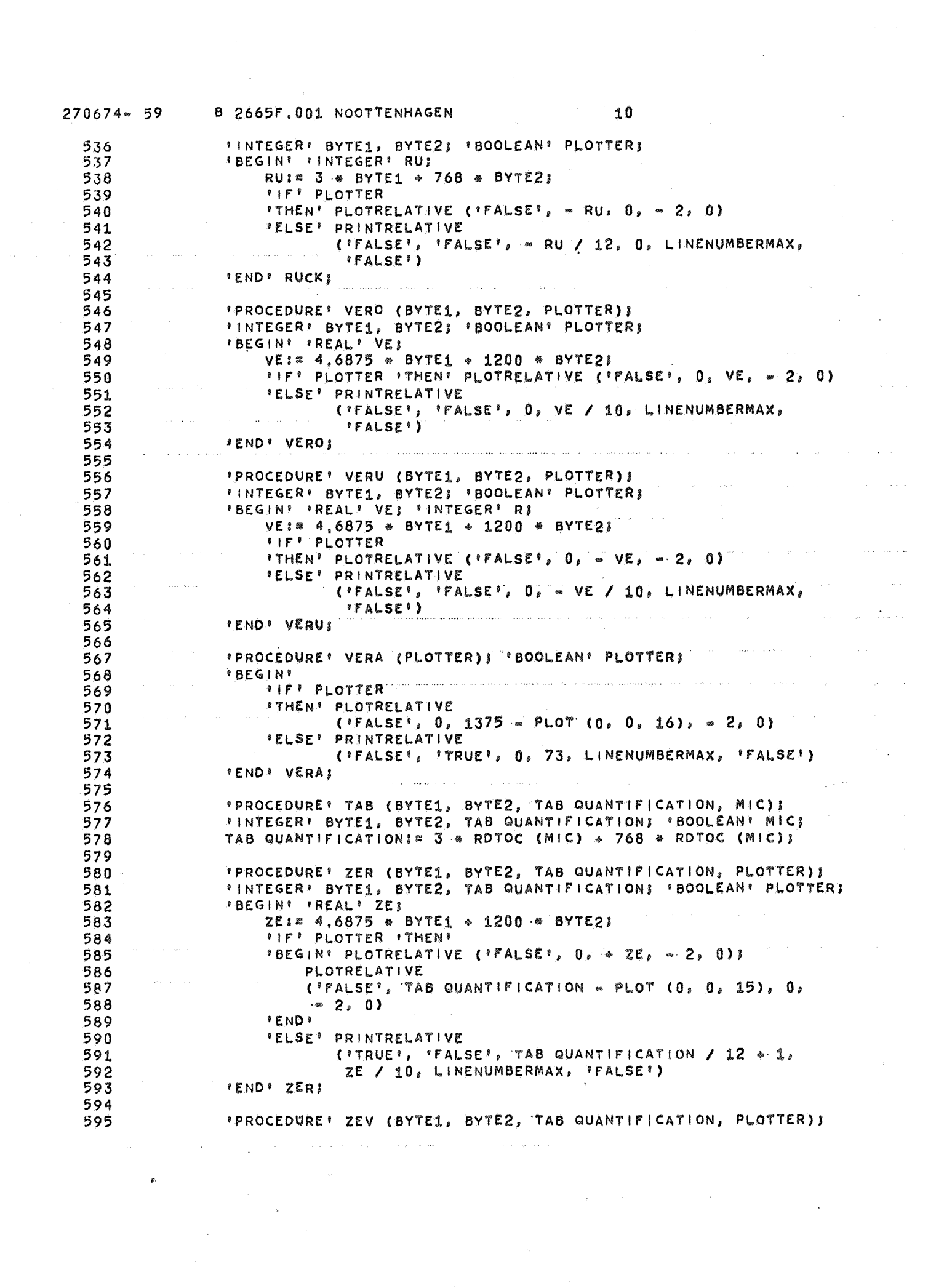

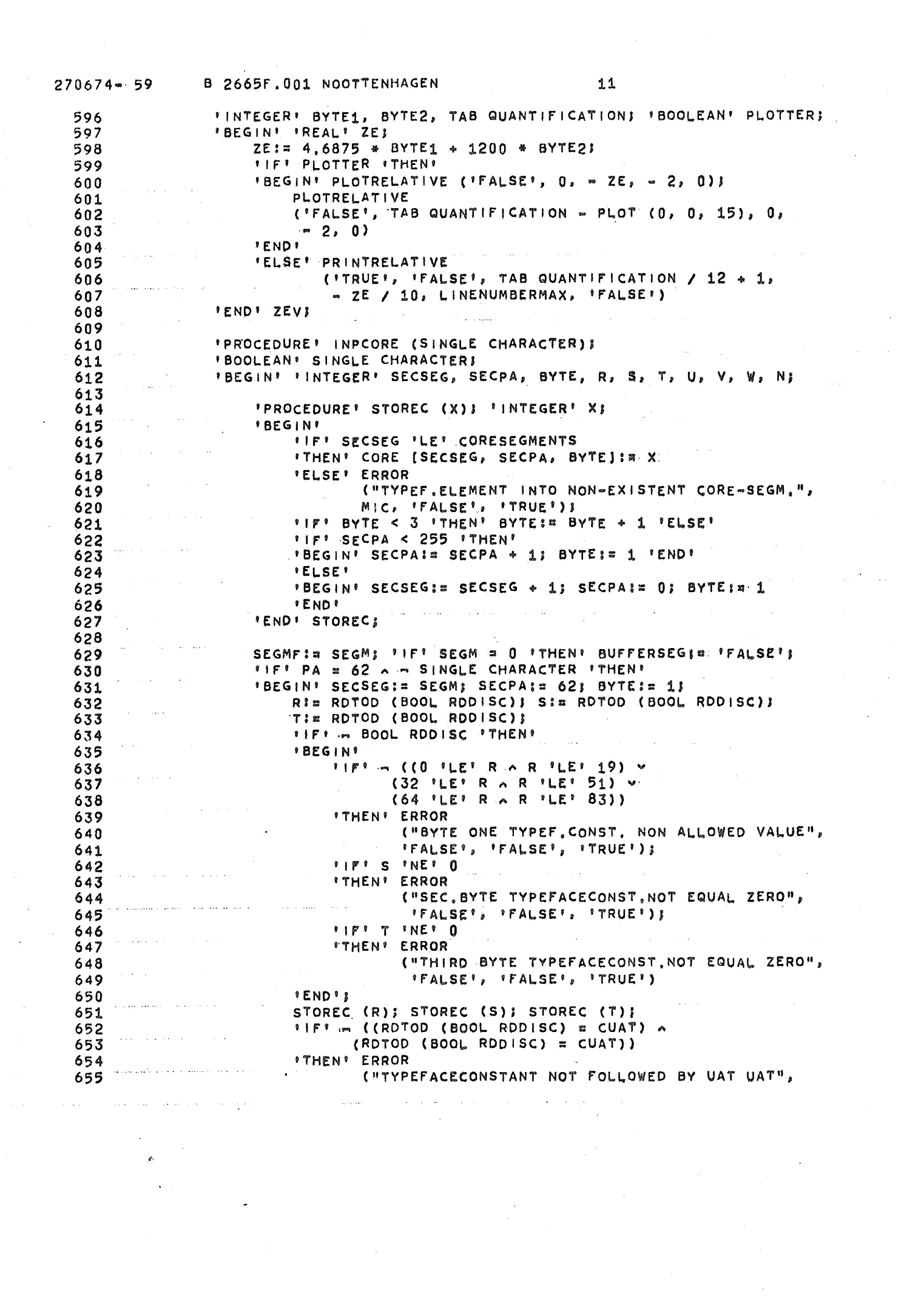

 $\sim$   $\sim$ 

 $\hat{\phi} = \hat{\phi}$ 

 $\omega_{\rm{max}}$ 

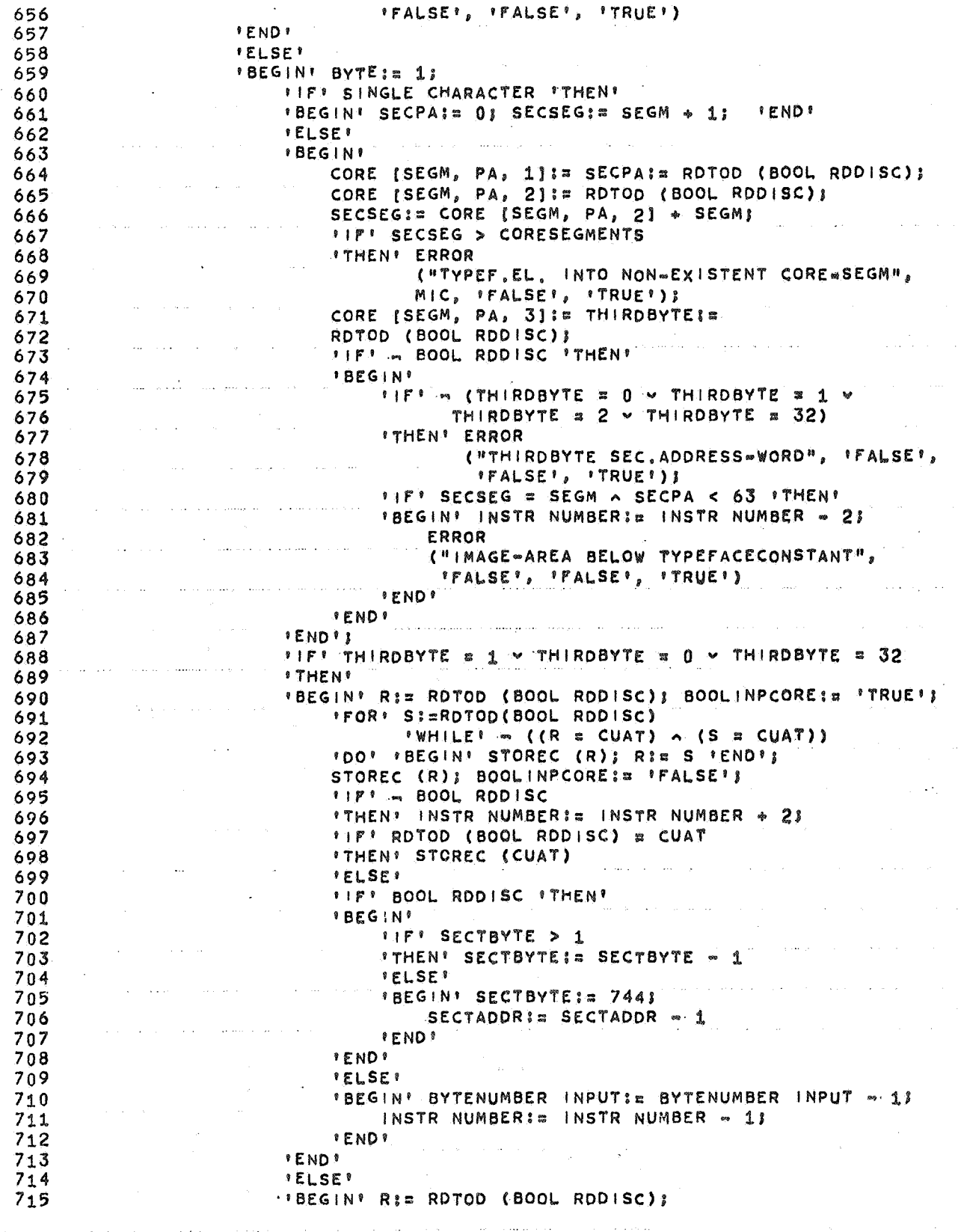

B 2665F.001 NOOTTENHAGEN  $270674 - 59$  $13$ 716 **IFOR' SI=** RDTOD (BOOL RDDISC)  $717$ IWHILE I in R & CUAT v in S = CUAT  $718$  $719$ 'DO' 720 *IBEGIN'*  $11F$ <sup>\*</sup> R = CUAK  $\land$  S = CPLA  $11F$ HEN<sup>1</sup> 721 'BEGIN' STOREC (R); STOREC (S); 722 **IFORI NIE 1 ISTEPI 1 IUNTILI 4**  $723$ 724 'DO' STOREC (RDTOD (BOOL RDDISC)) } R:= RDTOD (BOOL RDDISC); 725 726 **IENDI** 727 'ELSE' 'BEGIN' STOREC (R); R:a S 'END' 728 **IENDIS**  $\alpha$  ,  $\alpha_{\rm{max}}$  ,  $\beta_{\rm{max}}$  ,  $\alpha$ 729 STOREC (R) 730 **SENDS** الوادات والقطع فتقاطع المادا القطع فالقراط والمعادي والمعقوقين 731 **I ENDI** FEND! INPCORE;  $732$ is a simple probability of the set of the set of the set of  $\mathcal{L}^{\mathcal{L}}$  , and 733 734 'PROCEDURE' SPE (MIC) } 'BOOLEAN' MIC } *IBEGINI* 735 736 737 'PROCEDURE' PLA (MIC): 'BOOLEAN' MICI  $738$ *'BEGIN'* i. 739 'INTEGER' BYTE1 SECTADDR, BYTE2 SECTADDR,  $740$ REMEMBERSECTADDR, R, S, N; 'BOOLEAN' SINGLE CHARACTERS  $741$ 742 SINGLE CHARACTERIS 'FALSE'S BYTE1 SECTADDR: RDTOC (MIC); 743 BYTE2 SECTADDR:= RDTOC (MIC) } 744 745 *IFI BYTE2 SECTADDR > 127 ITHEN!* 746 *BEGINE* بتصارف المستحدث والمناو 'IF' SEGM = CORESEGMENTS 747 748 *'THEN' ERROR* 749 ("SINGLE=CHAR, TRANSFER TO LAST CORE=SEGM,", 750 MIC, IFALSE', 'TRUE') } BYTE2 SECTADDRI= BYTE2 SECTADDR = 1281  $751$ SINGLE CHARACTERIE 'TRUE' 752 753 PEND'I REMEMBERSECTADORI¤ SECTADORI= 754 755 BYTE1 SECTADDR + 256 \* BYTE2 SECTADDR; 756 *\*IF\* SECTADDR > DISCSECTORS ITHEN' ERROR*  $757$ ("NON=EXISTENT DISC=SECTOR ADDRESSED", MIC, 758 'FALSE', 'TRUE'); 759 FIFI = (RDTOC (MIC) = CUAT) v = (RDTOC (MIC) = CUAT) 760 761 *FTHEN'* 762 *'BEGIN'* FIFT MIC COMMUNICATION 763 "THEN" INSTRINUMBER MIC:= INSTRINUMBER MIC = 1 764 765 'ELSE' INSTR NUMBERIS INSTR NUMBER - 11 766 ERROR ("PLA NOT FOLLOWED BY UAT; UAT;", MIC, 'FALSE', 767 768 **'TRUE')** 769 **FENDIS** 770 SECTBYTE:= 3; BOOL RDDISC:= 'TRUE';  $771$ *IF' SINGLECHARACTER ITHEN!* 772 *IBEGIN' 'IF' SEGM = 0 'THEN' BUFFERSEGI= 'FALSE';* 773 SECTBYTE:= 61  $774$  $'FOR! N! = 1, 2, 3$ 'DO' CORE [SEGM, 62, N] := READ DISC} 775

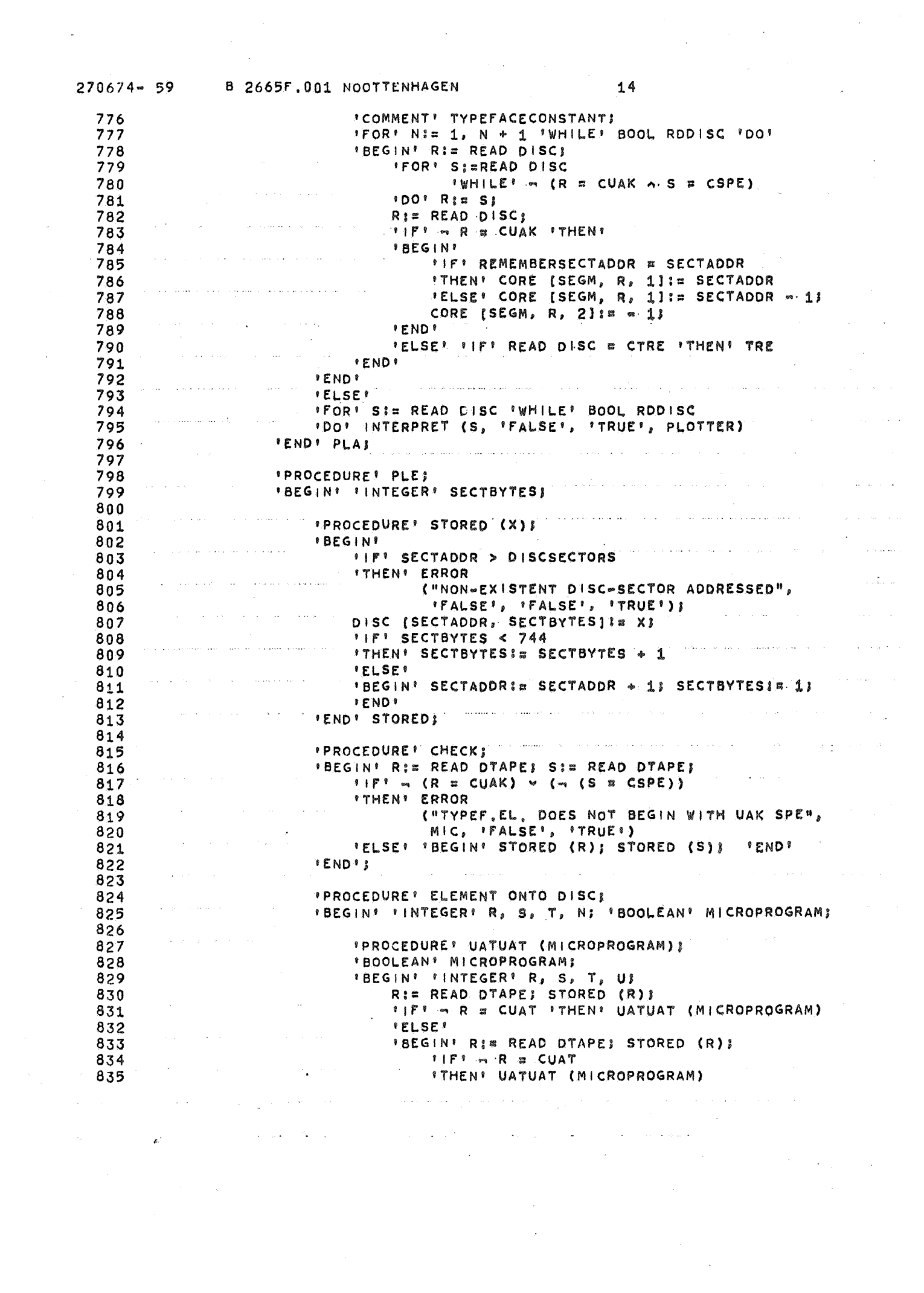

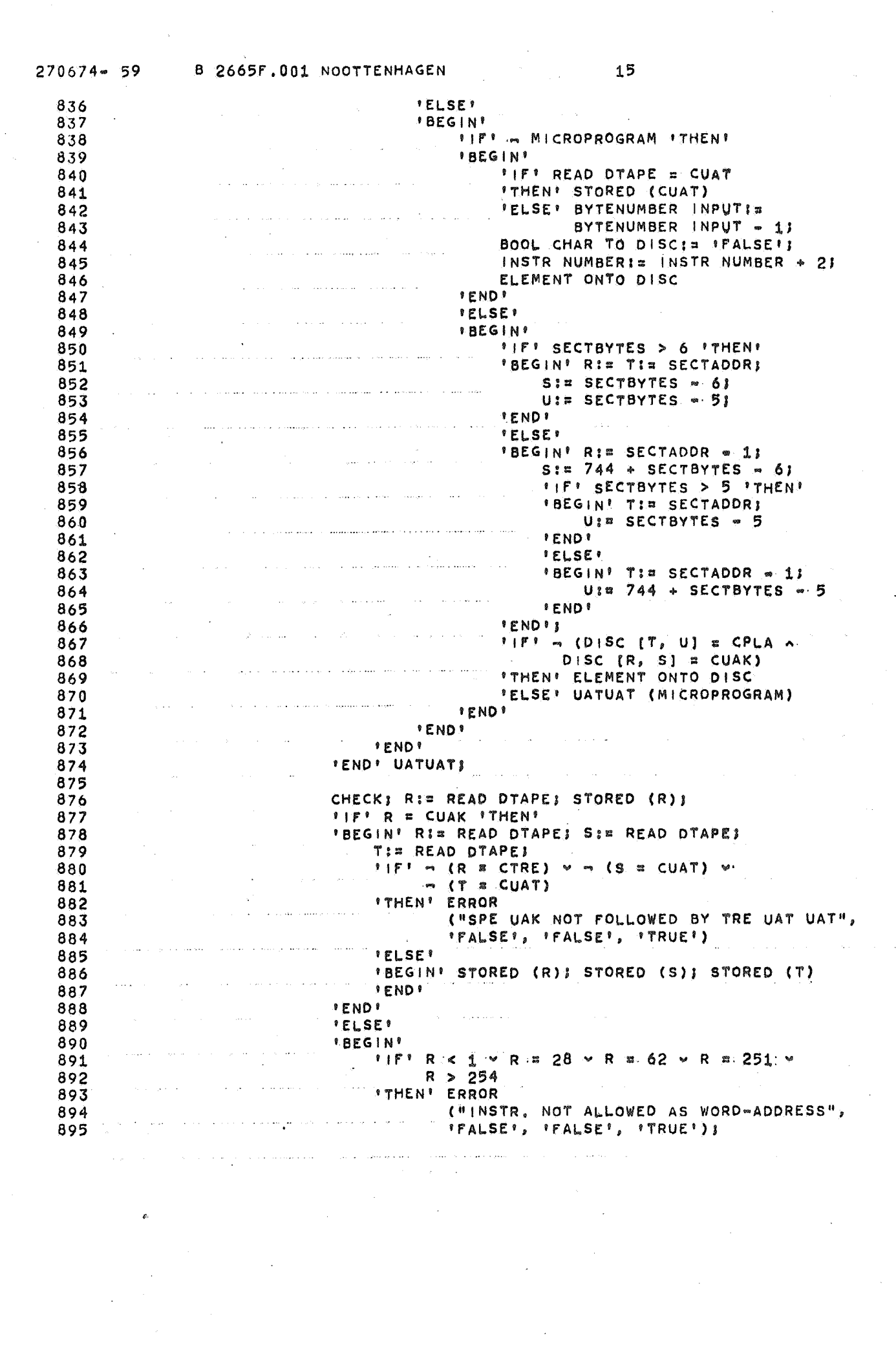

 $\sim$ 

 $\sigma_{\rm{eff}}$ 

 $\epsilon$ 

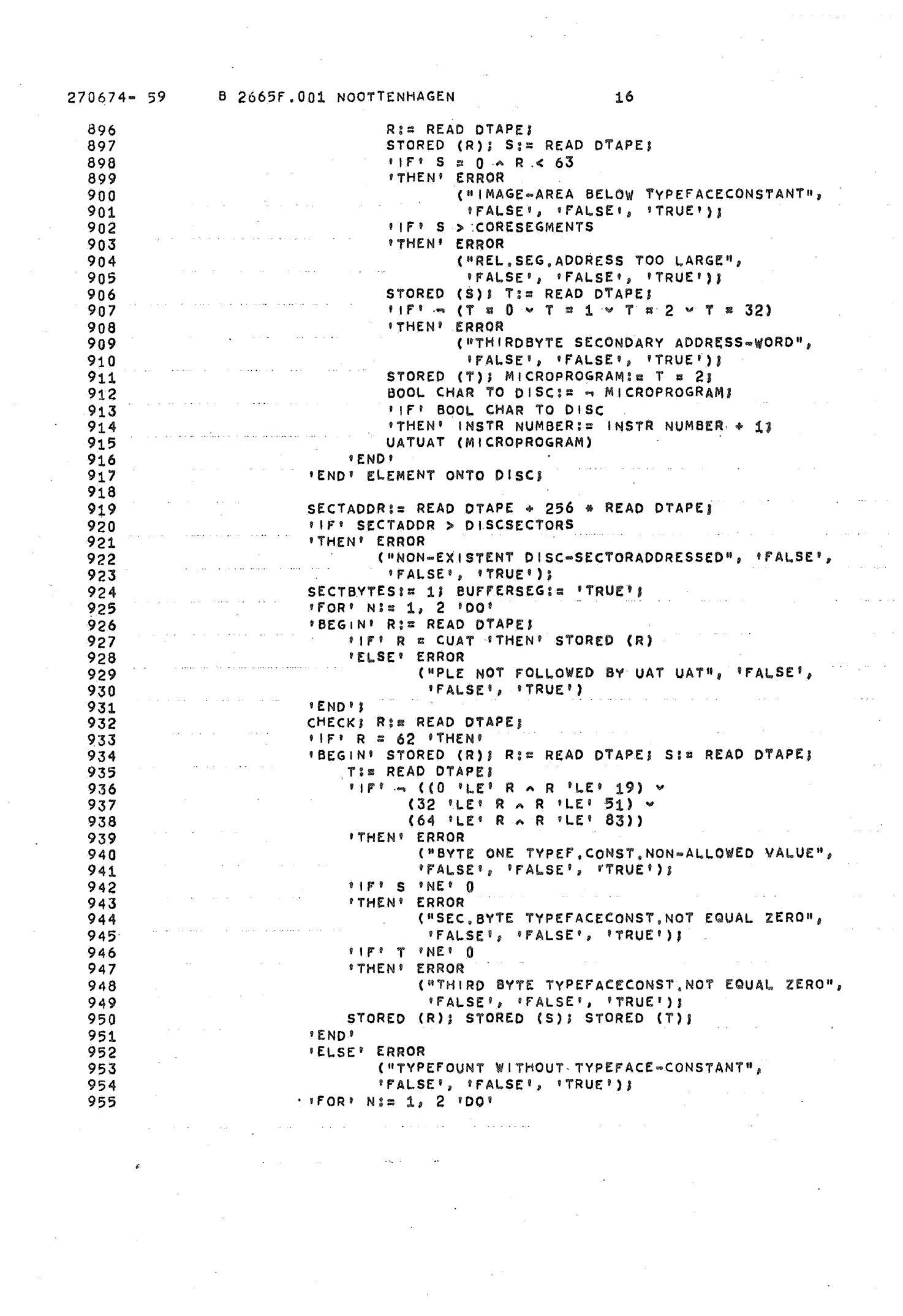

 $\sim 200$ 

 $\frac{1}{2} \frac{1}{2}$  $\sim$ 

 $\label{eq:2.1} \begin{array}{l} \mathcal{A}(\mathcal{G})=\mathcal{A}(\mathcal{G})\\ \mathcal{A}(\mathcal{G})=\mathcal{A}(\mathcal{G}) \end{array}$  $\label{eq:1} \mathcal{L} = \mathcal{L} \left( \mathcal{L} \right) \left( \mathcal{L} \right) \left( \mathcal{L} \right)$  $\beta$  as  $\beta$  as a

 $\frac{1}{2}$  ,  $\frac{1}{2}$ 

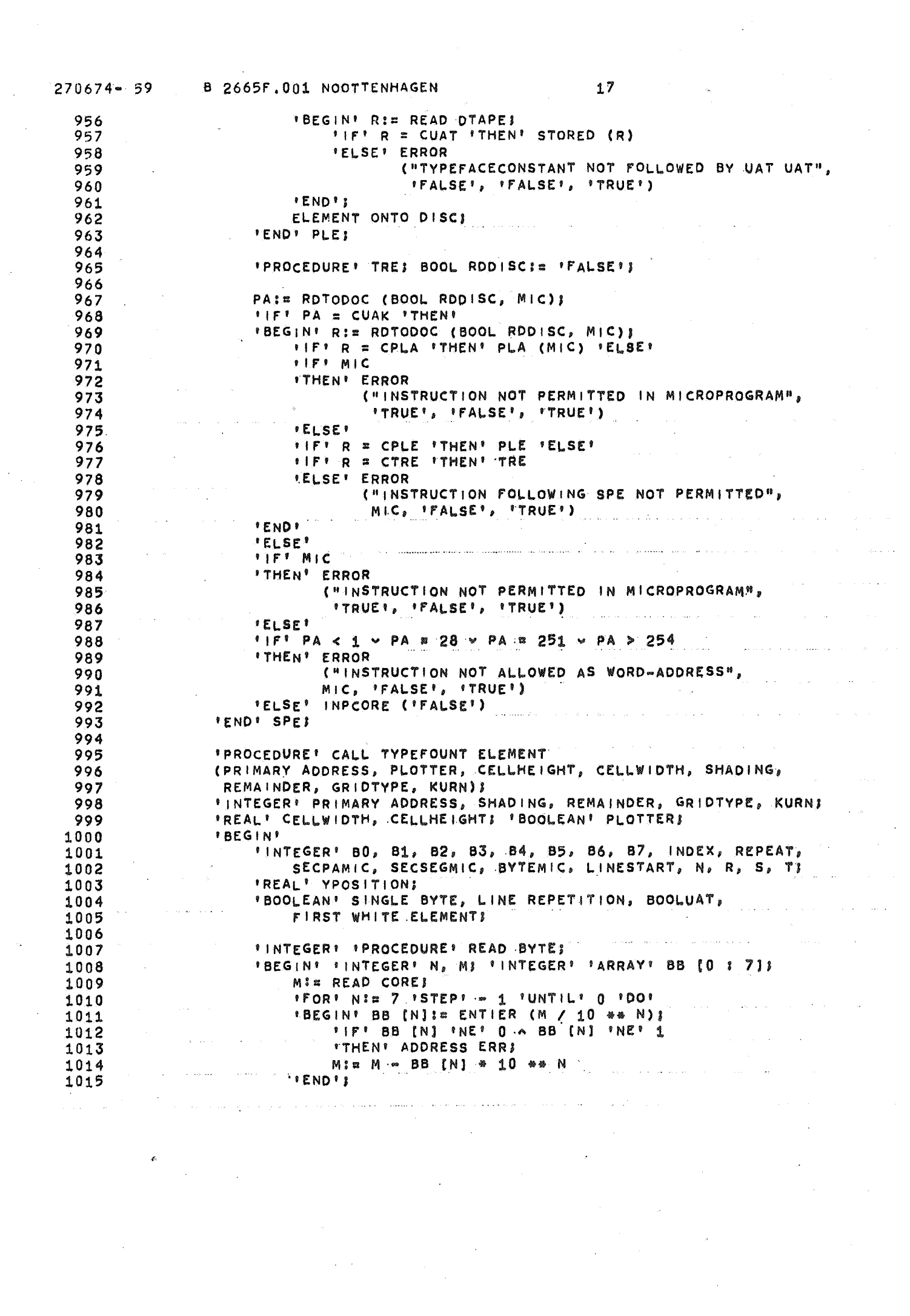

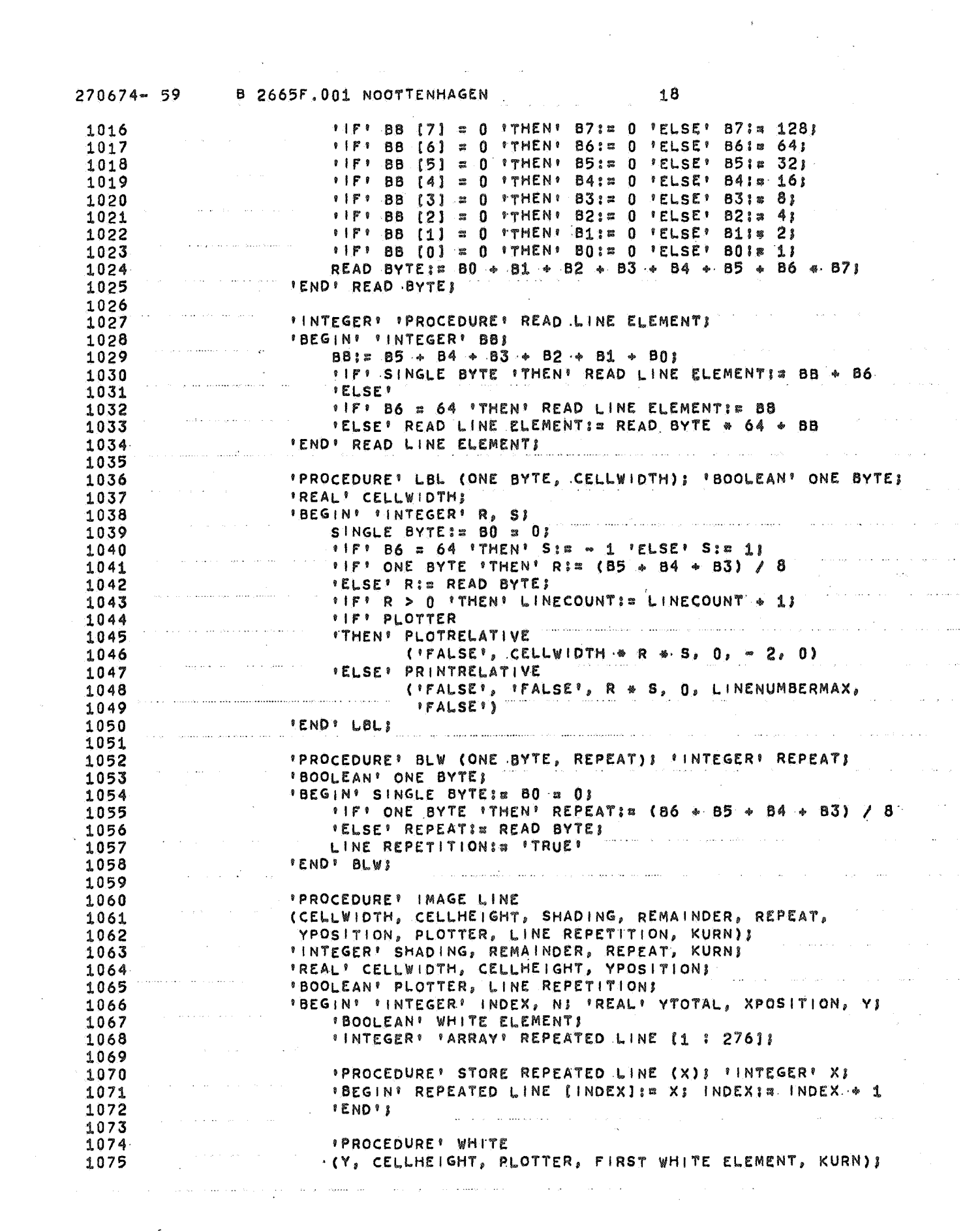

 $\mathcal{A}^{\text{max}}_{\text{max}}$ 

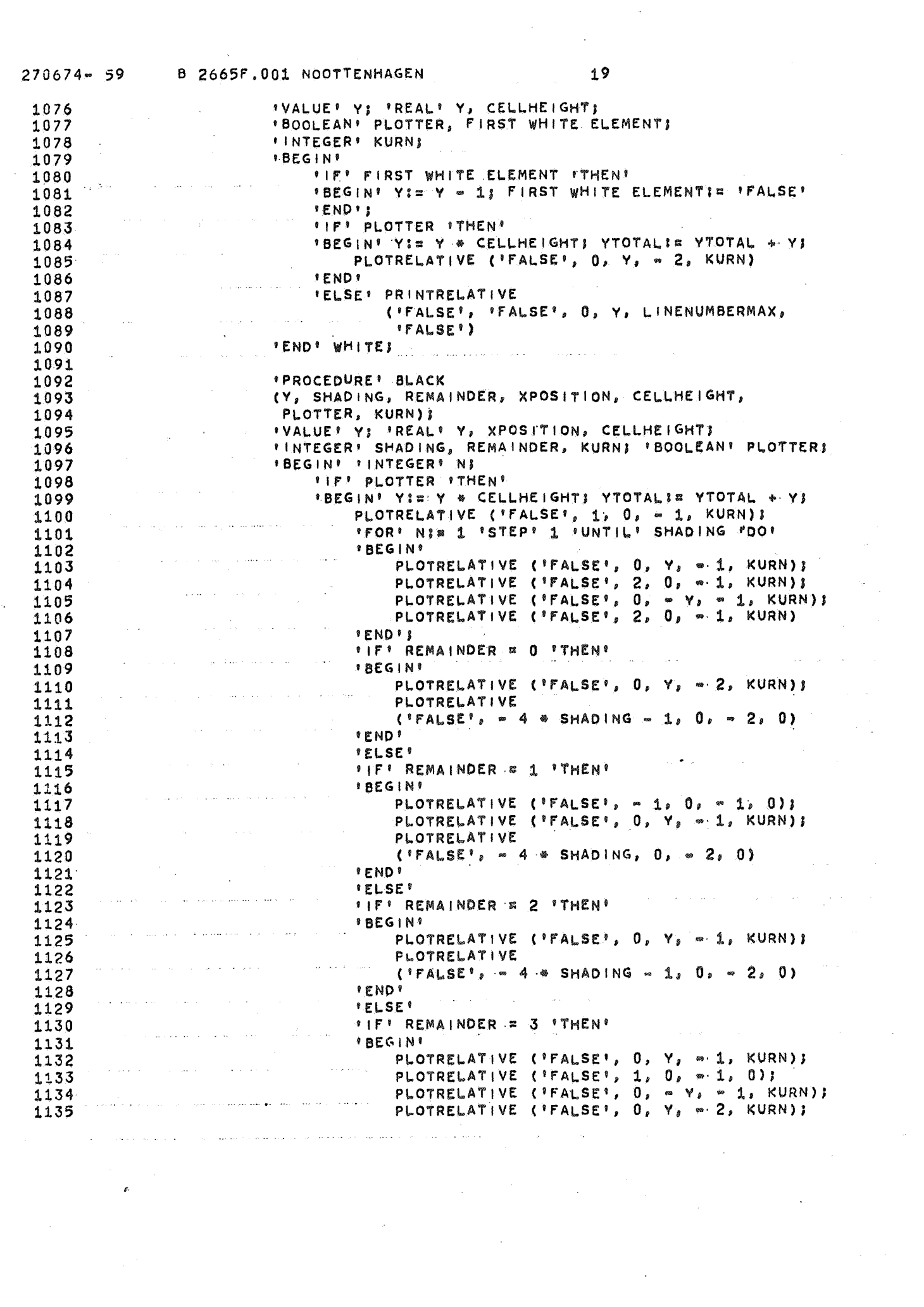

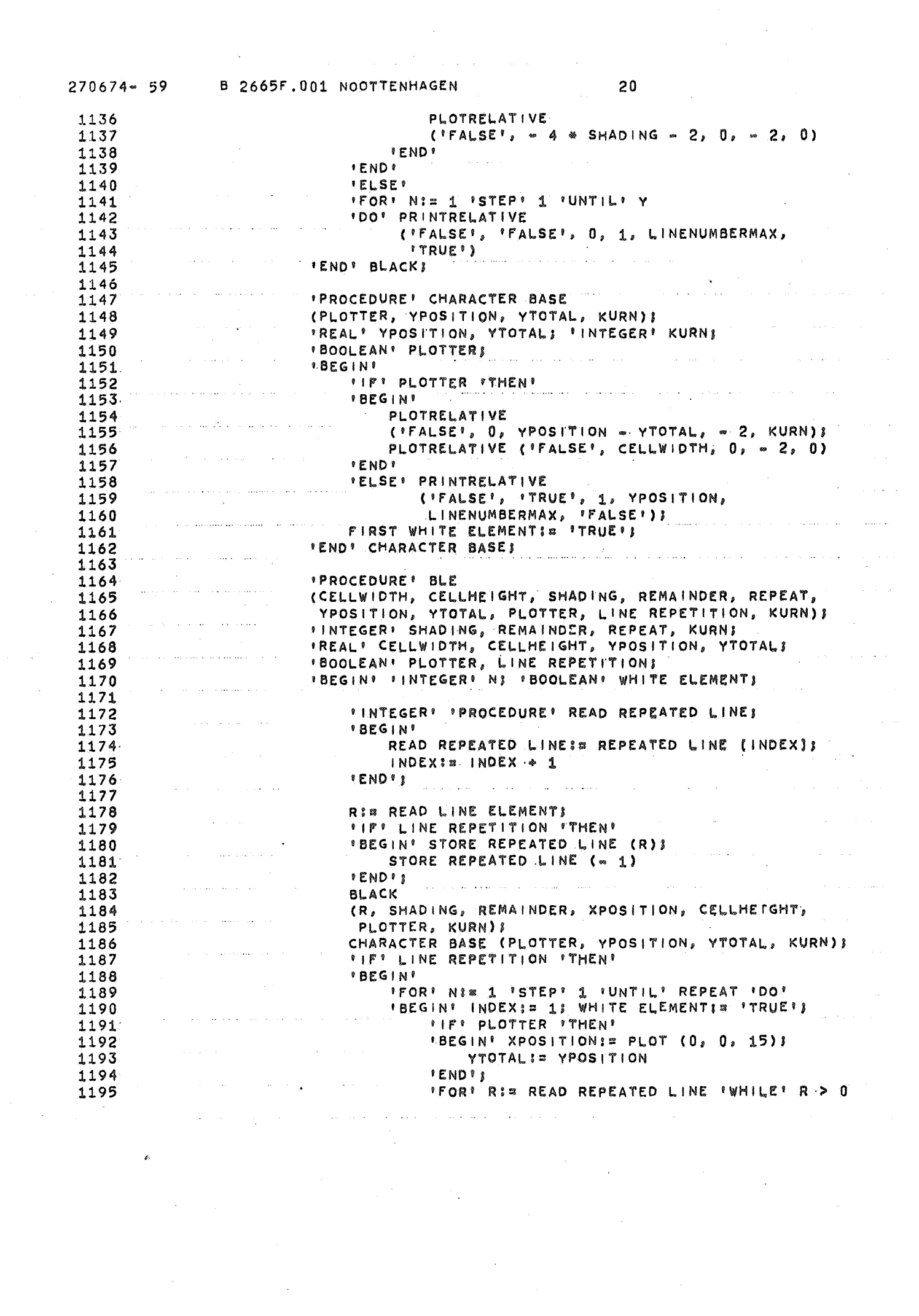

B 2665F.001 NOOTTENHAGEN  $270674 - 59$  $21$ **FDOY** 1196 **IBEGINI** 1197 **ITP** WHITE ELEMENT 1198 *ITHEN!* WHITE 1199 (R, CELLHEIGHT, PLOTTER,  $1200$ FIRST WHITE ELEMENT, KURN) 1201 *IELSEI BLACK* 1202 1203 (R, SHADING, REMAINDER, XPOSITION, CELLHEIGHT, 1204 state practice and PLOTTER, KURN);<br>WHITE ELEMENT:= - WHITE ELEMENT;  $1205$ 1206 **FENDIS**  $1207$ 1208 CHARACTER BASE (PLOTTER, YPOSITION, YTOTAL, KURN) 1209 **IENDIS** 1210 LINE REPETITIONS= 'FALSE'; 1211 1212 **FEND** 1213 'END' BLES 1214  $\alpha$  is a sequence of  $\alpha$ 1215 LINECOUNT:= LINECOUNT + 1; **IIF' PLOTTER 'THEN'** 1216 'BEGIN' XPOSITION:= PLOT (0, 0, 15); 1217 YTOTAL:= YPOSITION 1218 **'END'S** 1219 1220 WHITE ELEMENTIN IFALSE'S **FIFT LINE REPETITION TTHEN?** 1221 "FOR" INDEXI= 1 'STEP' 1 'UNTIL' 276 1222 'DO' REPEATED LINE [INDEX] != 0} 1223 1224 INDEX: 23 "FOR' NI= 1, N + 1 'WHILE' 87 = 0 'DO' 1225 1226 *IBEGINI WHITE ELEMENT: - WHITE ELEMENTI* YIS READ LINE ELEMENTS 1227 *IFP LINE REPETITION*  $1228 -$ "THEN! STORE REPEATED LINE (Y) ! 1229 1230 *IP' WHITE ELEMENT* 1231 'THEN' WHITE (Y, CELLHEIGHT, PLOTTER, 1232 FIRST WHITEELEMENT, KURN) 1233 *'ELSE' BLACK* 1234 (Y, SHADING, REMAINDER, XPOSITION, 1235 CELLHEIGHT, PLOTTER, KURN) ! 1236 1237 READ BYTE! **FENDIS** 1238 1239 **BLE** (CELLWIDTH, CELLHEIGHT, SHADING, REMAINDER, REPEAT, 1240 YPOSITION, YTOTAL, PLOTTER, LINE REPETITION, KURN) 1241 1242 **'END' IMAGE LINE;** 1243 **\*PROCEDURE\* ADDRESS ERRI** 1244 FRROO 1245 1246 ("ADDRESSED CORE-AREA NOT LOADED WITH ERROR-FREE CHARACTER-DATA", MIC, 'FALSE', 'TRUE'); 1247 1248 1249 *IFI BUFFERSEG A SEGM & O 'THEN' ERROR* 1250 ("CHAR, CALL FROM SEG. 0 WHICH HAS BEEN USED AS 1251 BUFFER FOR DISC=INPUT", MIC, 'FALSE', 'TRUE'); 1252  $11F1$  SEGM  $x = 1$ 1253 1254 'THEN' ERROR ("CHARACTERCALL BEFORE FIRST SEG INSTRUCTION", 1255

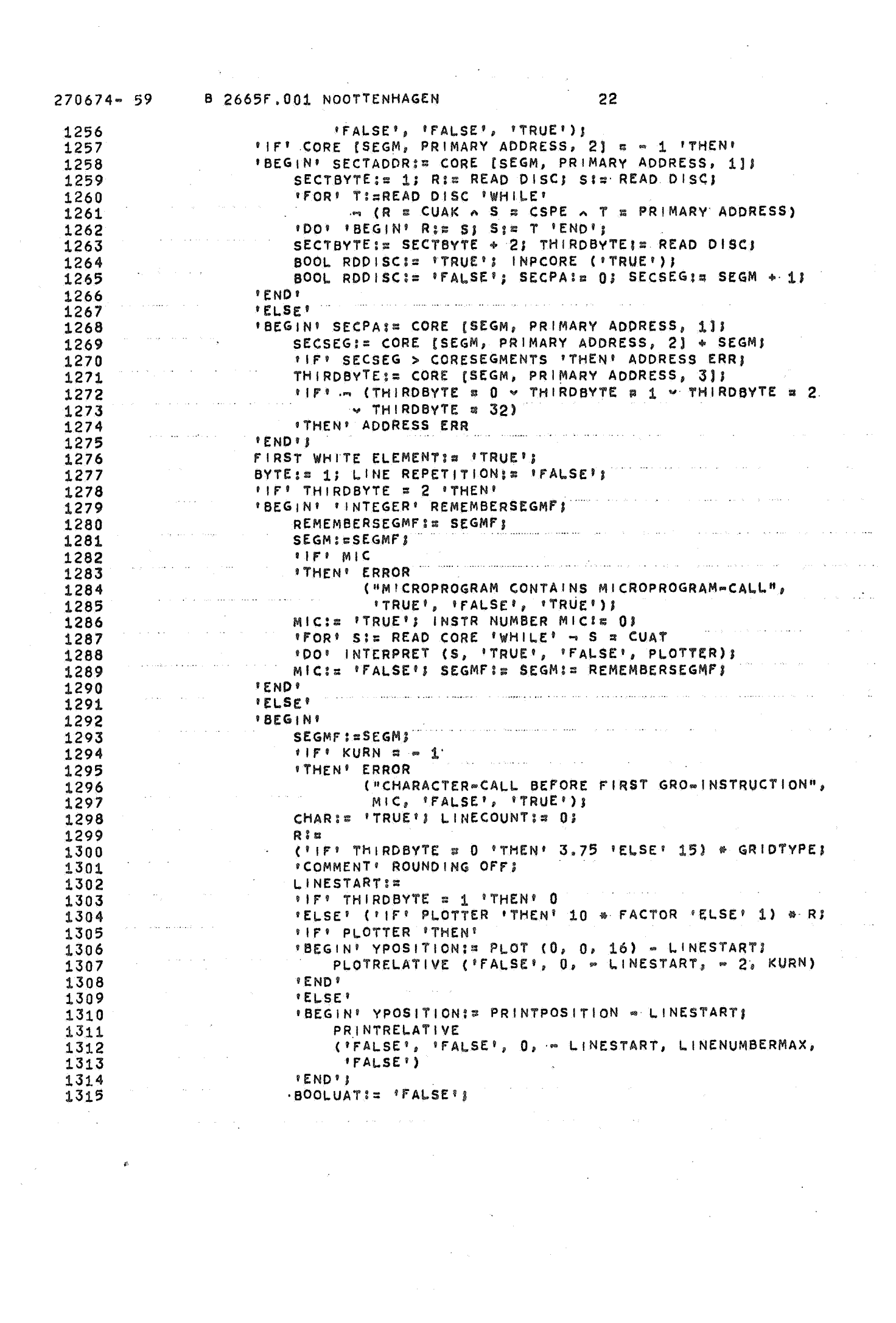

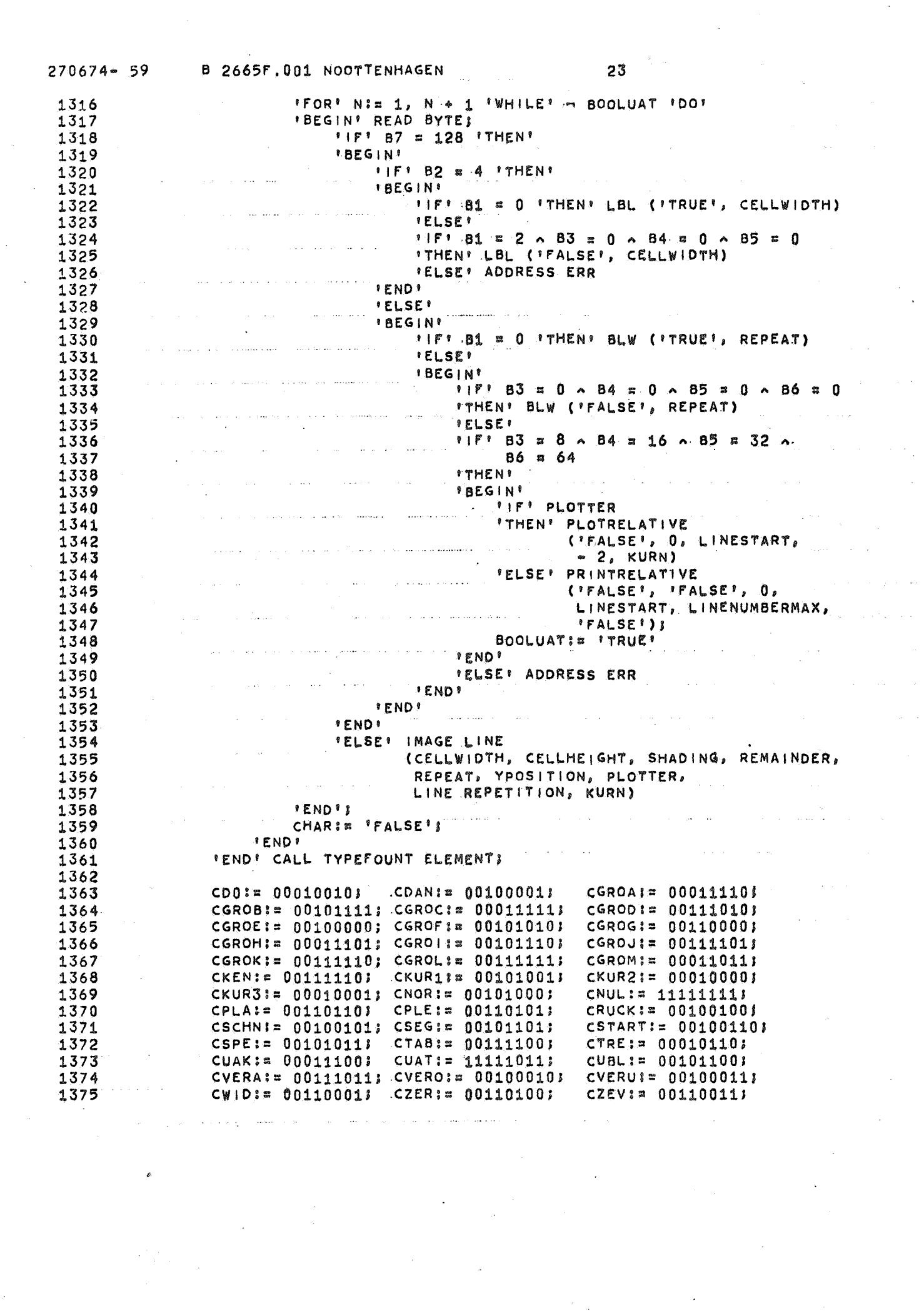

 $\label{eq:2.1} \frac{1}{\sqrt{2}}\left(\frac{1}{\sqrt{2}}\right)^{2} \frac{1}{\sqrt{2}}\left(\frac{1}{\sqrt{2}}\right)^{2} \frac{1}{\sqrt{2}}\left(\frac{1}{\sqrt{2}}\right)^{2} \frac{1}{\sqrt{2}}\left(\frac{1}{\sqrt{2}}\right)^{2} \frac{1}{\sqrt{2}}\left(\frac{1}{\sqrt{2}}\right)^{2} \frac{1}{\sqrt{2}}\left(\frac{1}{\sqrt{2}}\right)^{2} \frac{1}{\sqrt{2}}\left(\frac{1}{\sqrt{2}}\right)^{2} \frac{1}{\sqrt{2}}\left(\frac{$ 

 $\hat{g}^{\dagger}(\hat{r})$  ,  $\hat{\sigma}^{\dagger}$ 

 $\label{eq:2.1} \begin{aligned} \mathcal{L}_{\text{max}}(\mathbf{r}) = \frac{1}{2} \mathcal{L}_{\text{max}}(\mathbf{r}) \mathcal{L}_{\text{max}}(\mathbf{r}) \mathcal{L}_{\text{max}}(\mathbf{r}) \mathcal{L}_{\text{max}}(\mathbf{r}) \mathcal{L}_{\text{max}}(\mathbf{r}) \mathcal{L}_{\text{max}}(\mathbf{r}) \mathcal{L}_{\text{max}}(\mathbf{r}) \mathcal{L}_{\text{max}}(\mathbf{r}) \mathcal{L}_{\text{max}}(\mathbf{r}) \mathcal{L}_{\text{max}}(\mathbf{r}) \mathcal{L}_{\text{max}}$ 

 $\begin{array}{c} \mathcal{L} \\ \mathcal{L} \end{array}$ 

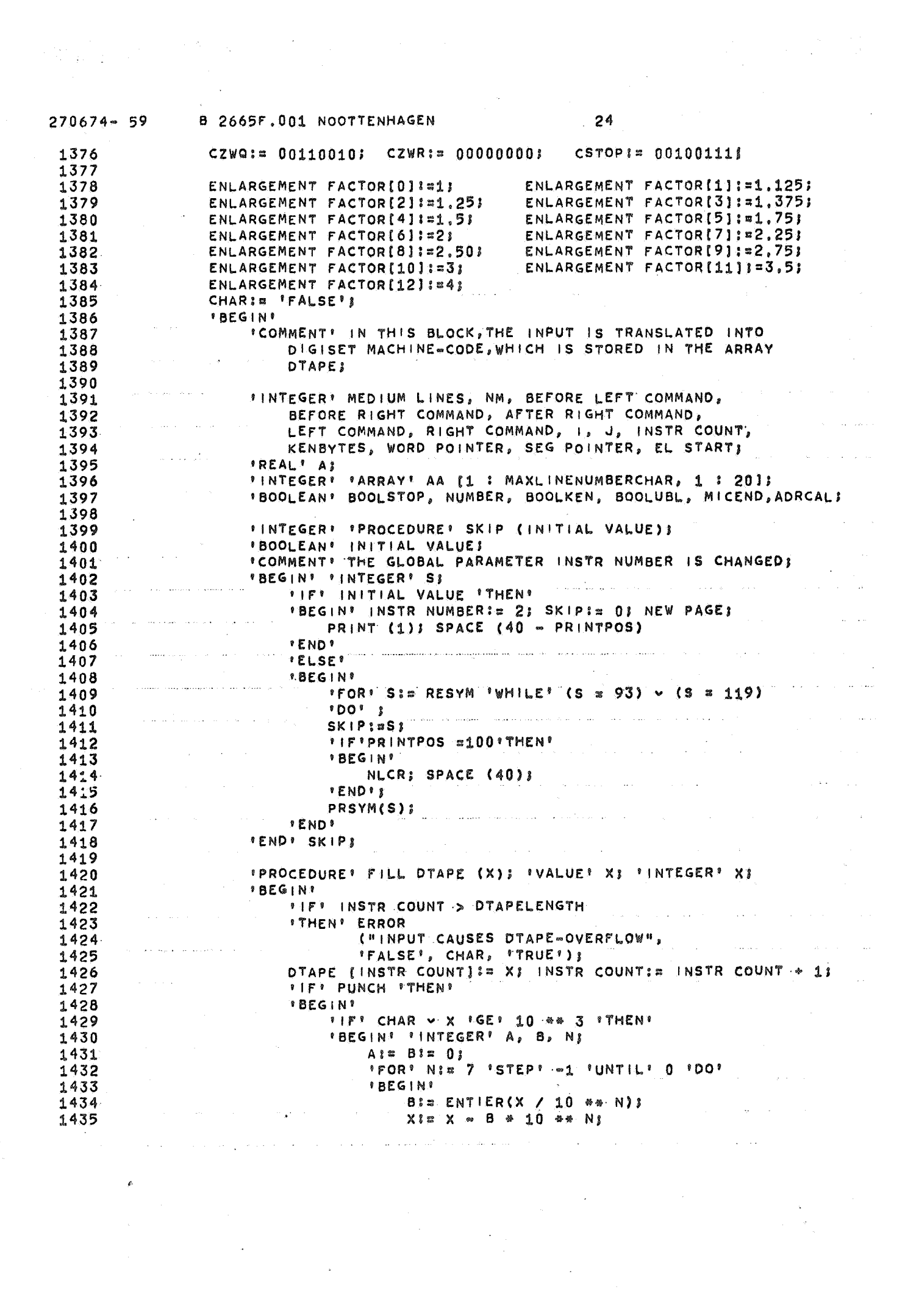

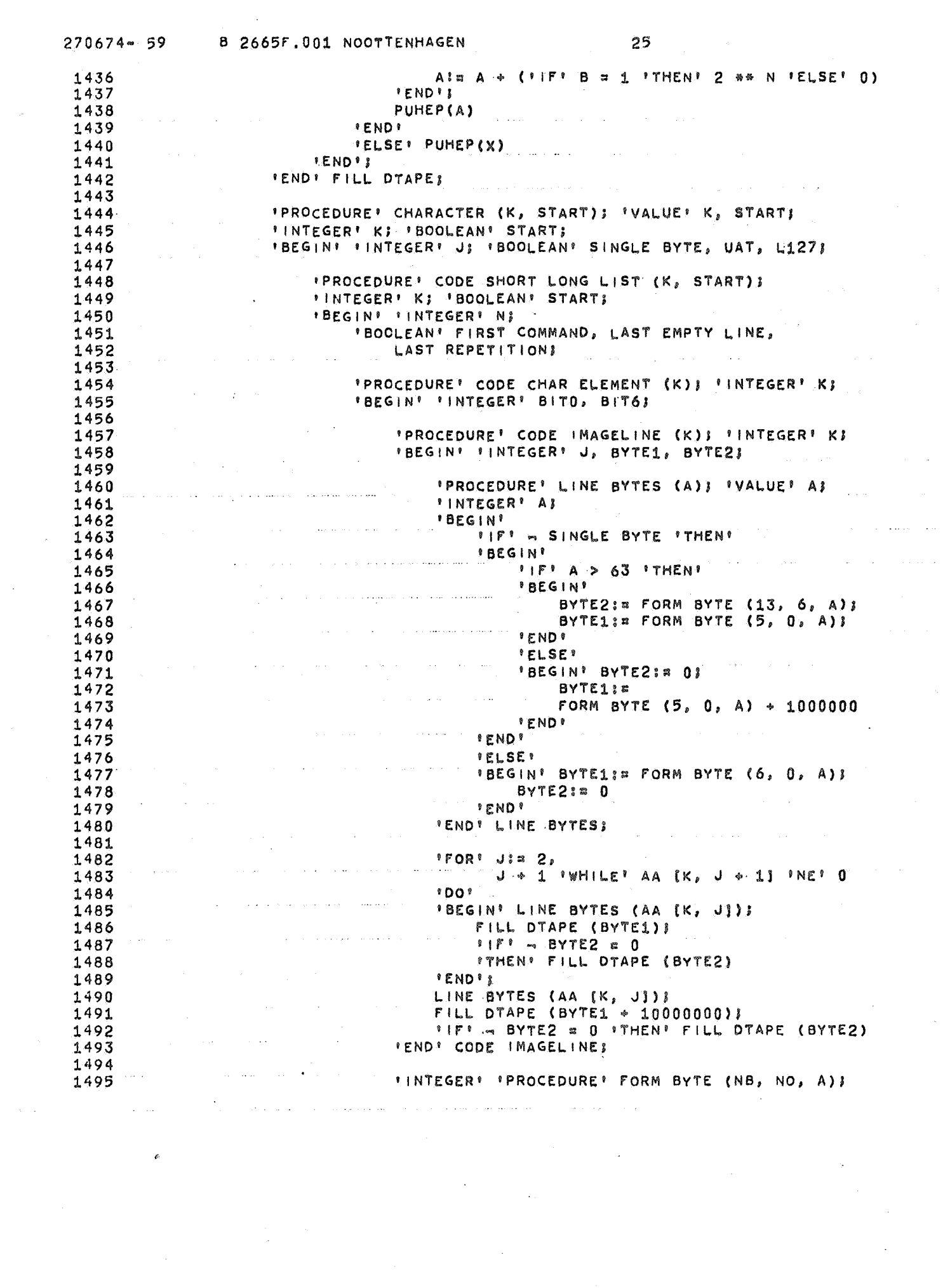

 $\label{eq:2.1} \frac{1}{\sqrt{2\pi}}\left(\frac{1}{\sqrt{2\pi}}\right)^{2} \left(\frac{1}{\sqrt{2\pi}}\right)^{2} \left(\frac{1}{\sqrt{2\pi}}\right)^{2} \left(\frac{1}{\sqrt{2\pi}}\right)^{2} \left(\frac{1}{\sqrt{2\pi}}\right)^{2} \left(\frac{1}{\sqrt{2\pi}}\right)^{2} \left(\frac{1}{\sqrt{2\pi}}\right)^{2} \left(\frac{1}{\sqrt{2\pi}}\right)^{2} \left(\frac{1}{\sqrt{2\pi}}\right)^{2} \left(\frac{1}{\sqrt{2\pi}}\right)^{2$ 

 $\label{eq:2.1} \frac{1}{\sqrt{2}}\int_{0}^{\infty}\frac{1}{\sqrt{2\pi}}\left(\frac{1}{\sqrt{2\pi}}\right)^{2}d\mu\,d\mu\,.$ 

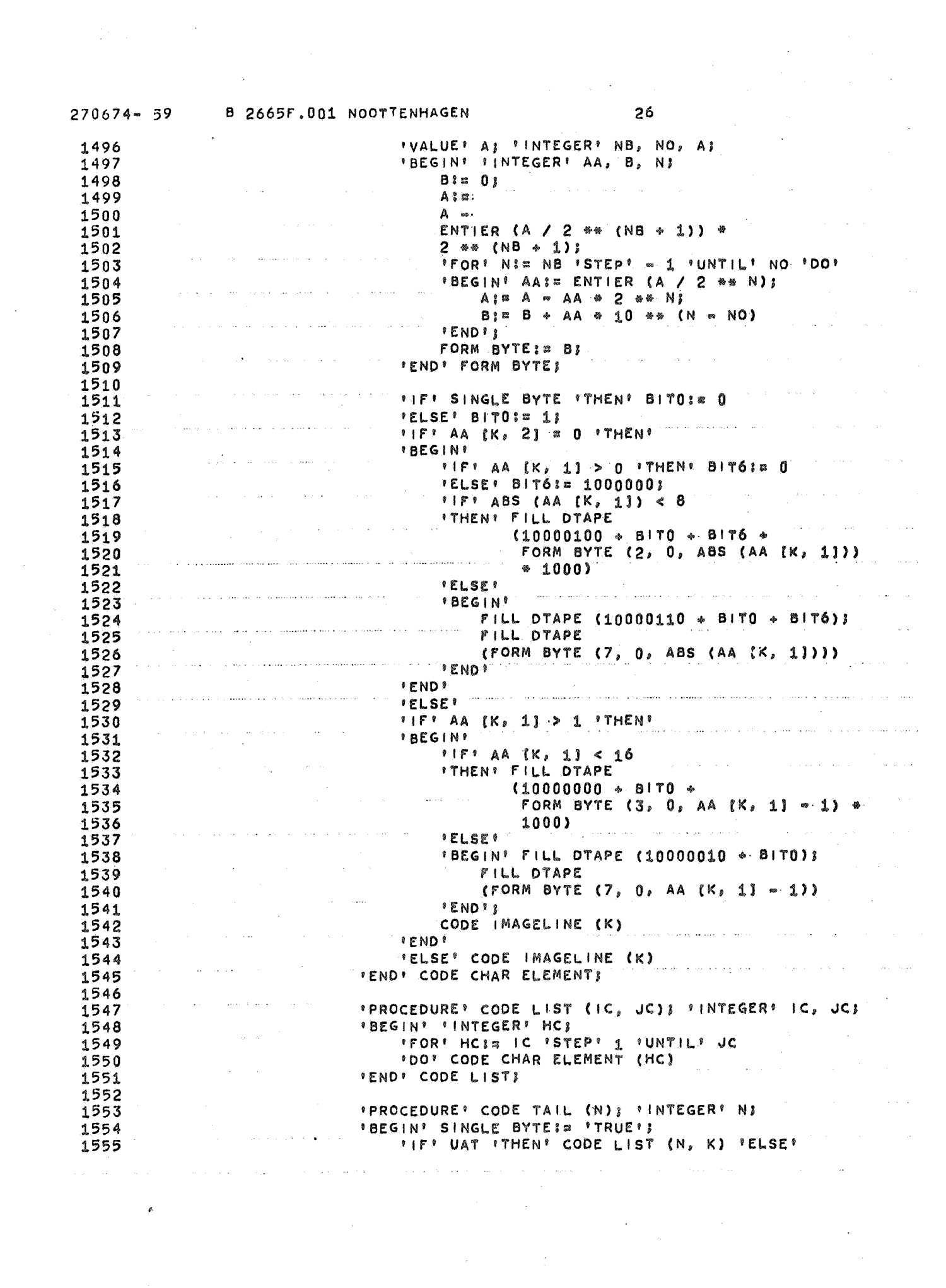

 $\label{eq:2.1} \frac{1}{\sqrt{2}}\left(\frac{1}{\sqrt{2}}\right)^{2} \left(\frac{1}{\sqrt{2}}\right)^{2} \left(\frac{1}{\sqrt{2}}\right)^{2} \left(\frac{1}{\sqrt{2}}\right)^{2} \left(\frac{1}{\sqrt{2}}\right)^{2} \left(\frac{1}{\sqrt{2}}\right)^{2} \left(\frac{1}{\sqrt{2}}\right)^{2} \left(\frac{1}{\sqrt{2}}\right)^{2} \left(\frac{1}{\sqrt{2}}\right)^{2} \left(\frac{1}{\sqrt{2}}\right)^{2} \left(\frac{1}{\sqrt{2}}\right)^{2} \left(\$ 

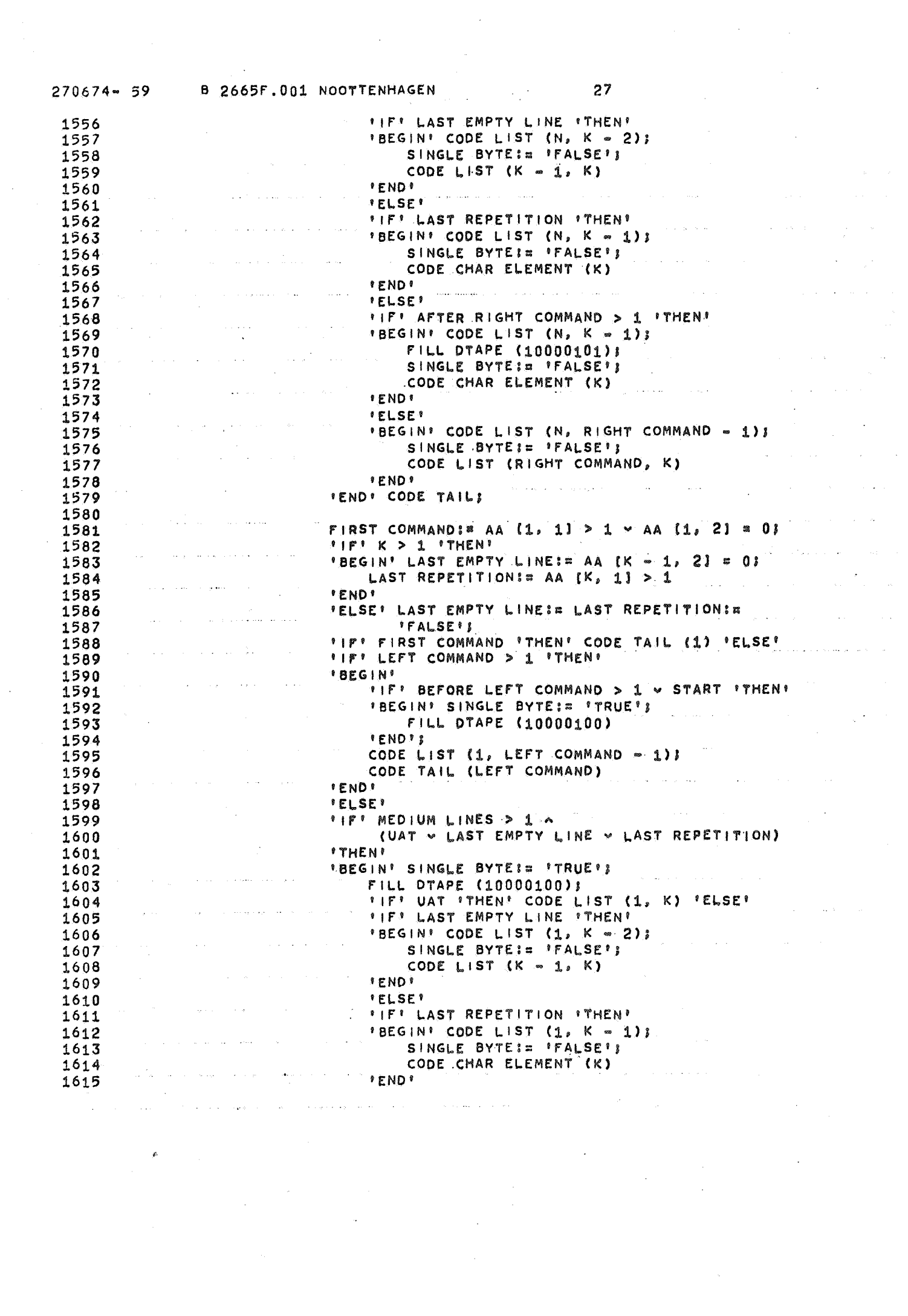

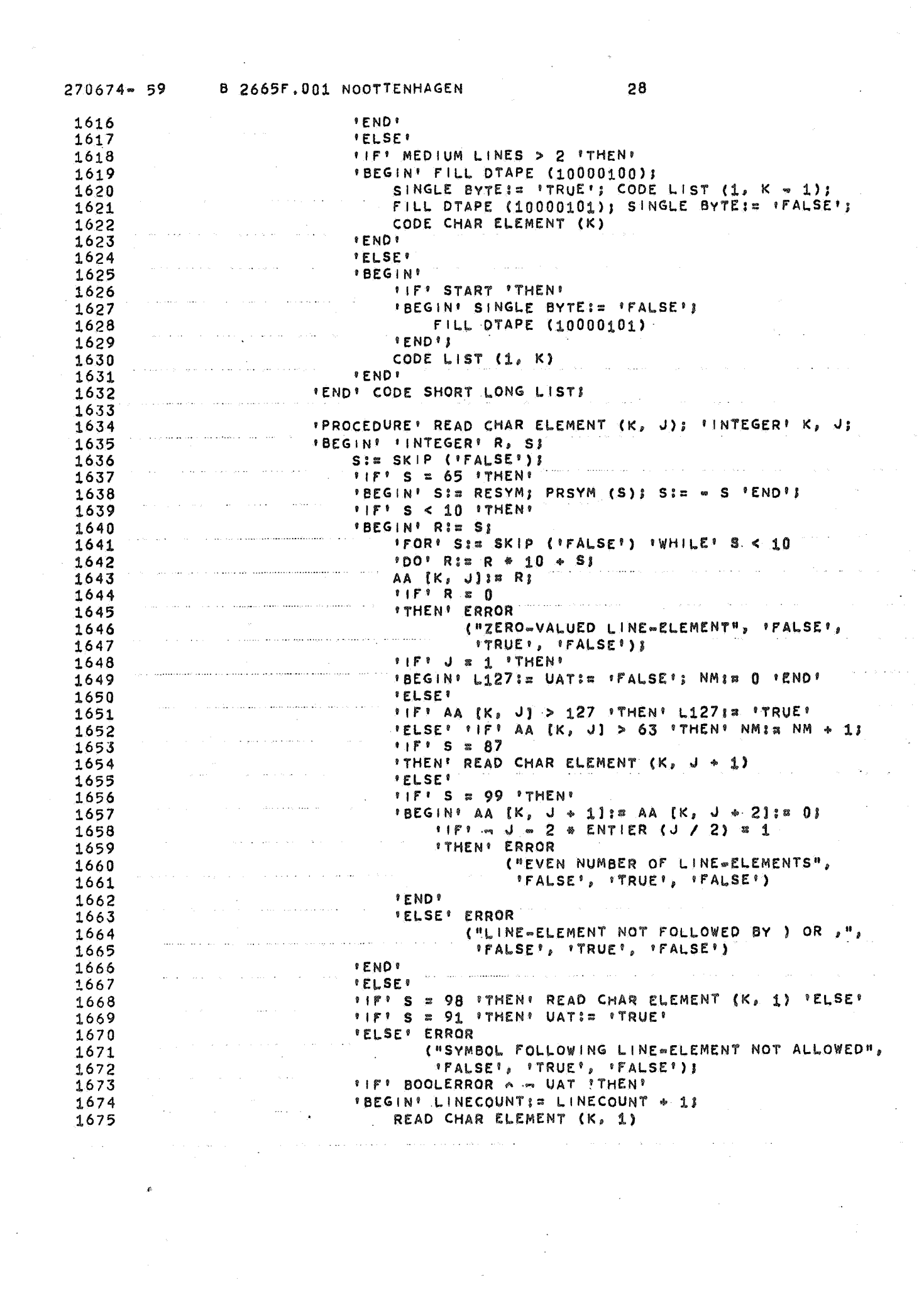

 $\frac{1}{2}$ 

 $\mathcal{A}_{\mathcal{A}}$  .

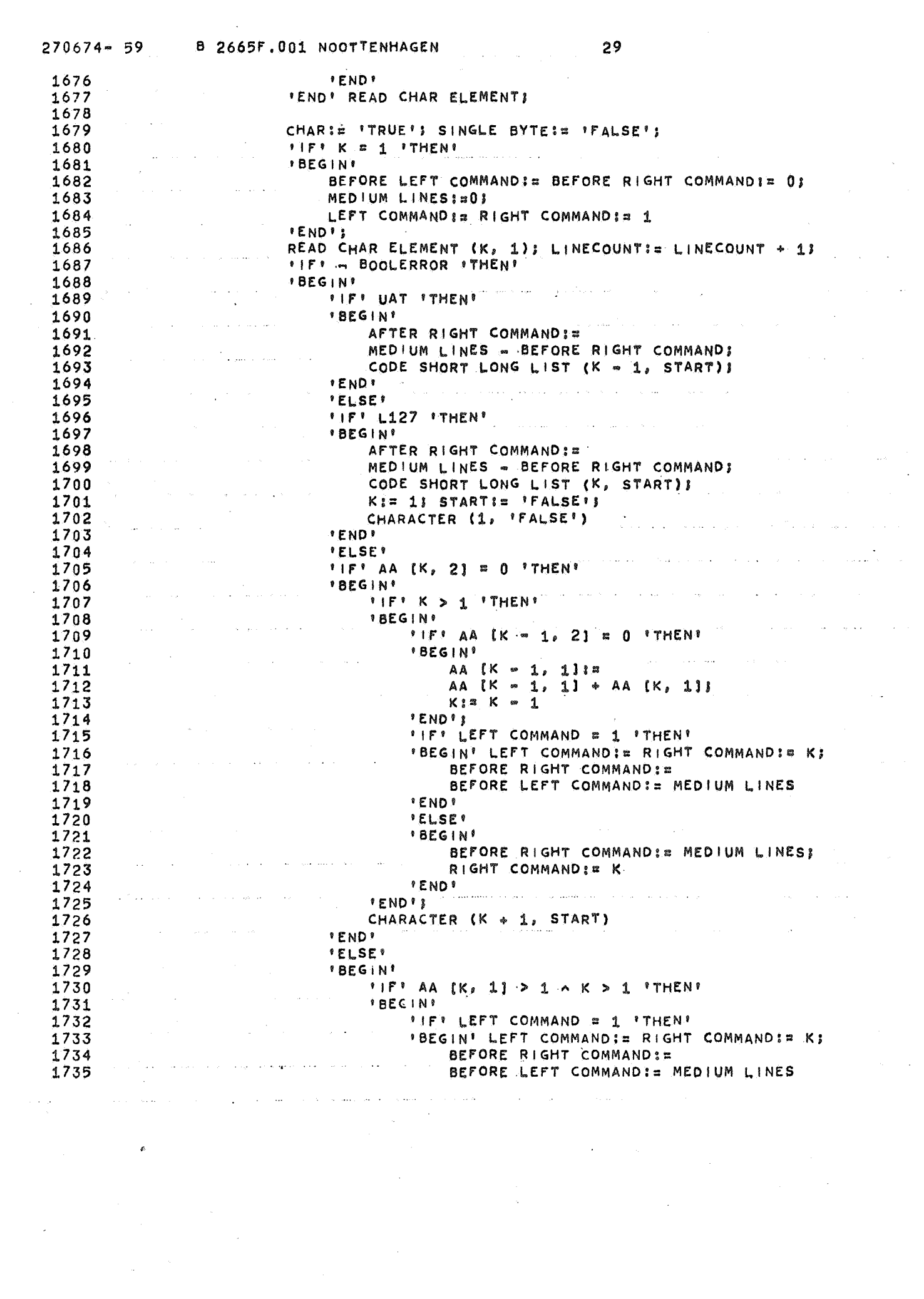

 $\label{eq:2.1} \frac{1}{\sqrt{2}}\sum_{i=1}^n\frac{1}{\sqrt{2}}\sum_{i=1}^n\frac{1}{\sqrt{2}}\sum_{i=1}^n\frac{1}{\sqrt{2}}\sum_{i=1}^n\frac{1}{\sqrt{2}}\sum_{i=1}^n\frac{1}{\sqrt{2}}\sum_{i=1}^n\frac{1}{\sqrt{2}}\sum_{i=1}^n\frac{1}{\sqrt{2}}\sum_{i=1}^n\frac{1}{\sqrt{2}}\sum_{i=1}^n\frac{1}{\sqrt{2}}\sum_{i=1}^n\frac{1}{\sqrt{2}}\sum_{i=1}^n\frac$ 

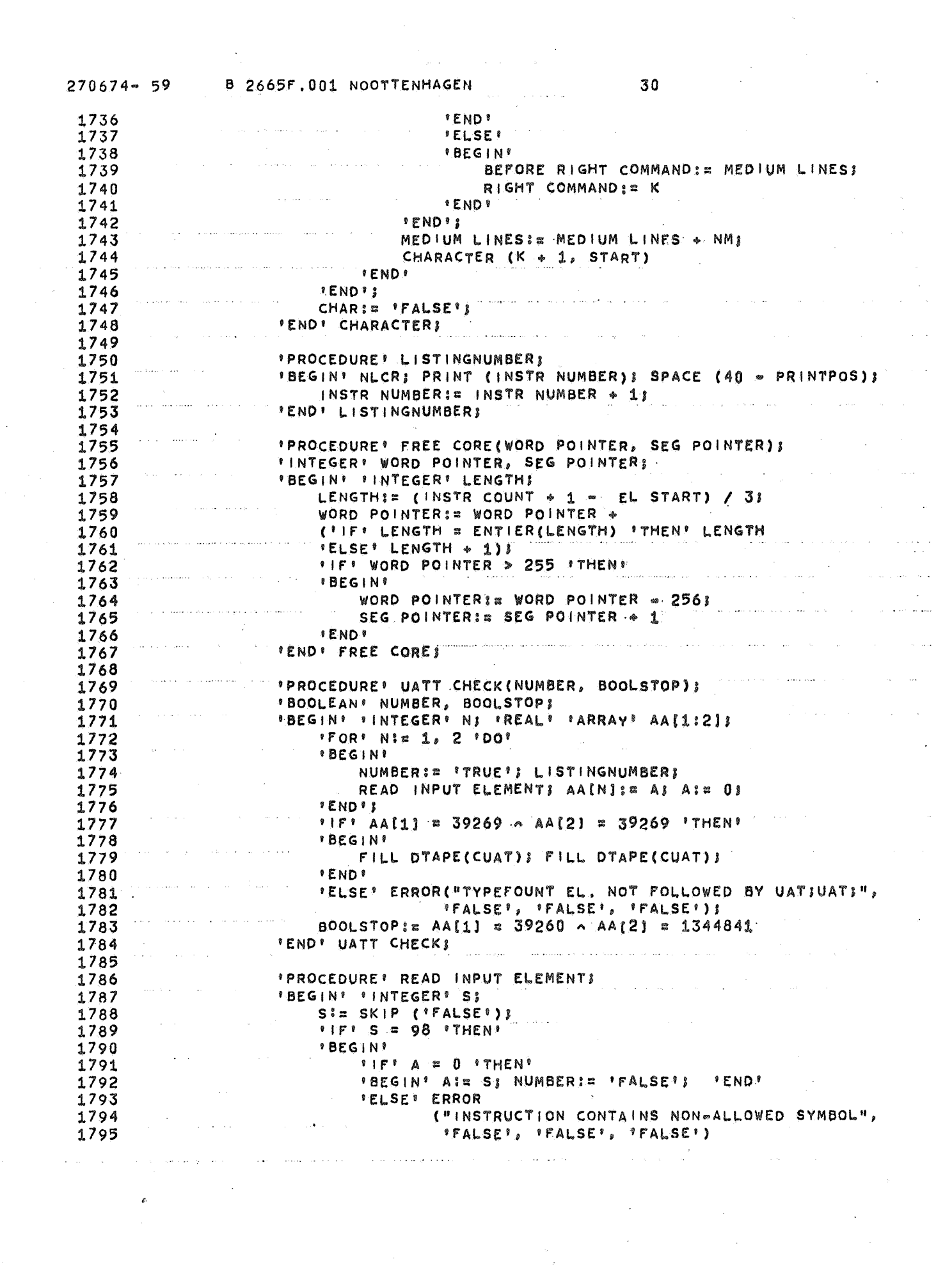

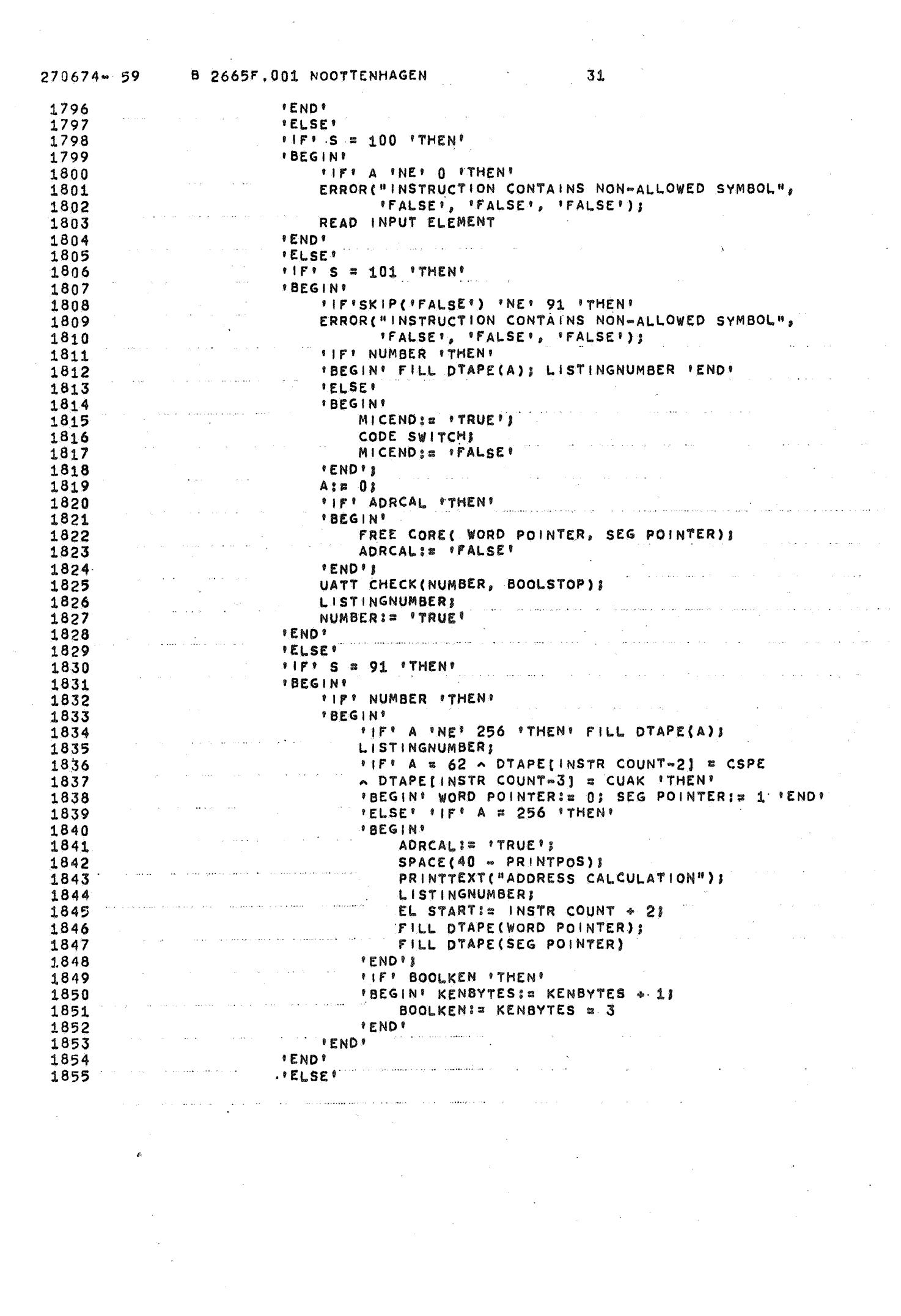

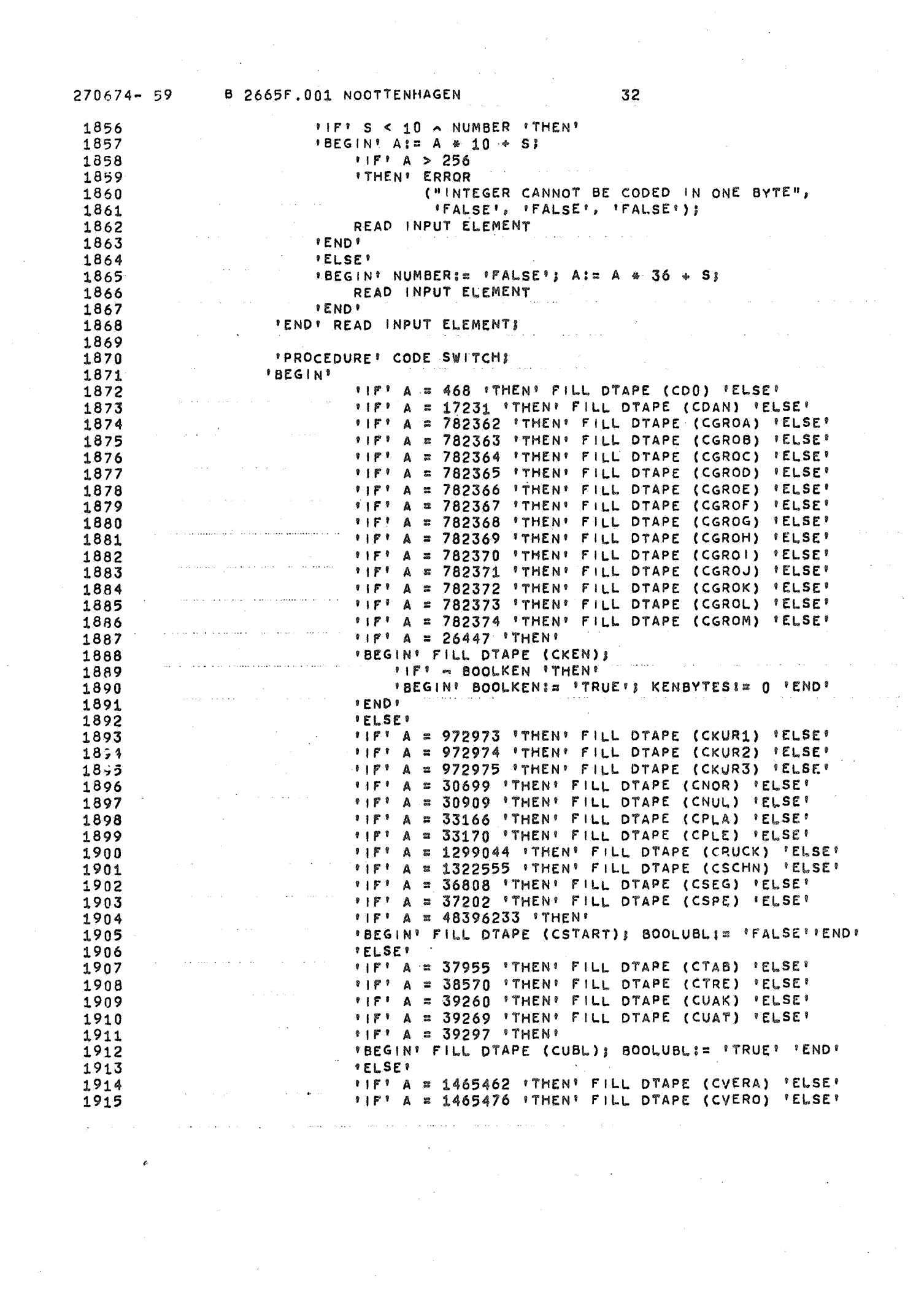

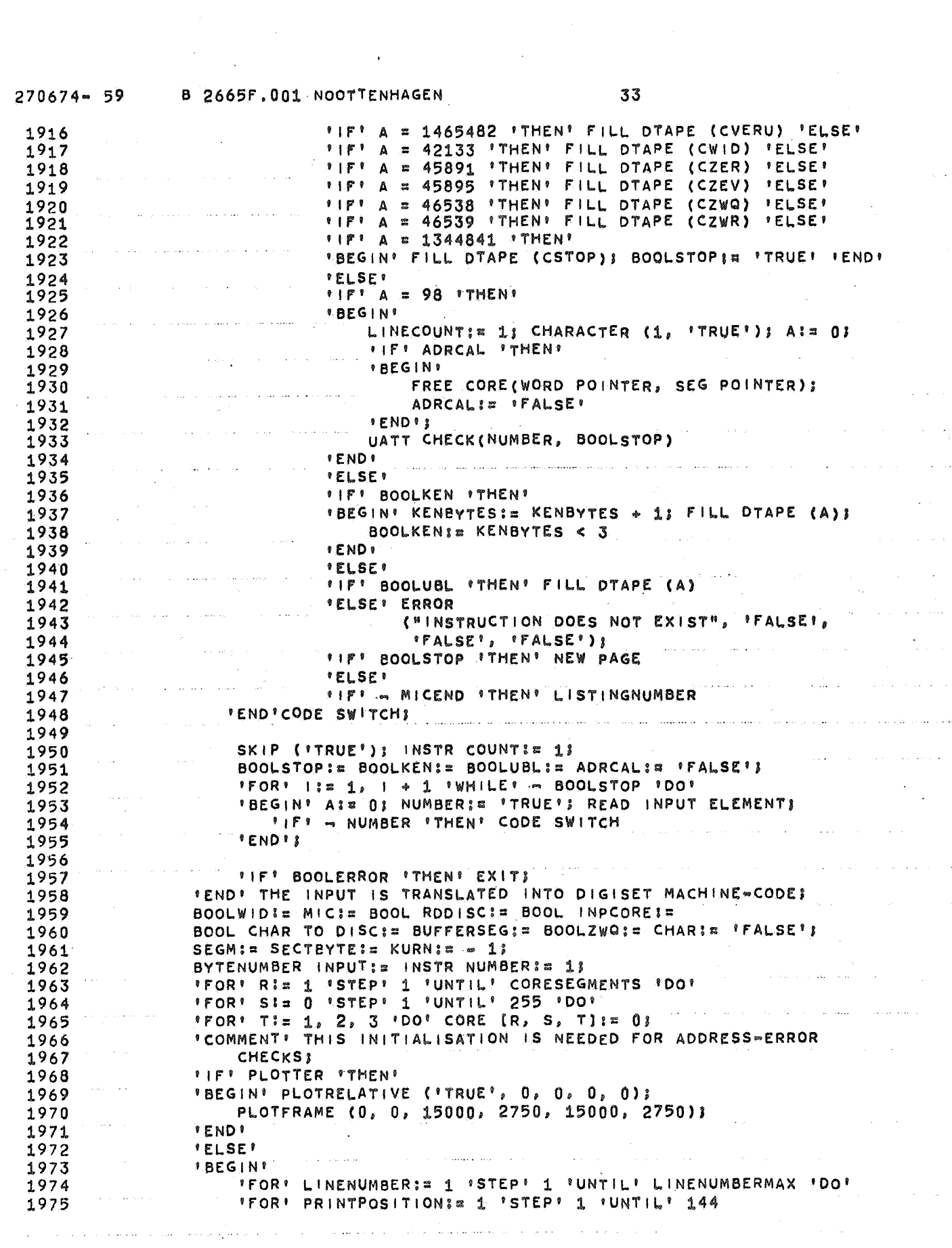

 $\sim 30$ 

 $\sim 10^{-1}$ 

 $\mathcal{L}^{\pm}$ 

 $270674 - 59$ B 2665F.001 NOOTTENHAGEN 34 1976 'DO' LINEPRINTEROUTPUT (LINENUMBER, PRINTPOSITION) != "FALSE"; 1977  $1978$ PRINTRELATIVE  $19.79$ ('TRUE', 'TRUE', 1, 73, LINENUMBERMAX, 'FALSE') 1980 **FENDIS** 1981 PIFT - READ DTAPE = CUAK - READ DTAPE = CSTART 1982 'THEN' ERROR 1983 ("PROGRAM DOES NOT BEGIN WITH UAK START", 'FALSE', 1984 "FALSE", "FALSE"); "FOR" SI= READ DTAPE 'WHILE' 'TRUE' 1985 1986 " 'DO' INTERPRET (S, 'FALSE', 'FALSE', PLOTTER) 1987 **\*END\*** 1988 **FEND** د.<br>اما د د خواند اخراجی استور د د خانستان د star in and a line of the concern and and the The presence reads to receive الرودة التي التي منه المنها التي المنه المهجوم ومستجهون والتقويم المتوسطة المقولة المنافرة المناسبة المناسبة.  $\mathbb{R}$ والمراجع والمتعاقب والمتماسين والمستقبل والمستقبل والمتوافق والمستعمل والمتعارف and a state .<br>I consuminant o apra a unha illaminimia miguga guantina meanicina a caracteristica a la caracteristica a la ca  $\sqrt{1-\epsilon}$ .<br>The parameters are the comparison of the same approachable in a comparison contract only interferences الطارف الطارا المرار الماليون **Supervisor** وتبادي والرادي فتحدث سابيل التحديد وتحتدا بعائله المتنادين فوليد التستدعين أأتناه المردان  $\mathbb{R}$ المتفقف لمداعب  $\label{eq:3} \left\langle \left( \mathbf{1}, \mathbf{1}, \math$ فتتحدث والمتحدث والمحارب

#### APPENDIX B

### I. Syntax of the Digiset machine code

The rules of the syntax listed below should be interpreted as follows: - Non terminals are denoted in small letters, terminals begin with capital letters.

- The notation is in Backus normal form. meta characters are:

> ":" for "is defined as" "," for "followed by", "." for "end of rule",  $\lceil$ "  $\lceil$  for "or".

- In each rule, the first occurence of a non-terminal (except the one defined by that rule) is followed by the number of its defining rule between < and >.
- To emphasize the byte structure of the code, the following redundant notation is used:

"byte ("should not be read as part of the syntax, but as a comment, that gives information about the byte-structure;")" stands for ",". N.B. "byte" not followed by "("is the nonterminal for a number between  $\emptyset$ and 255 in binairy notation.

Each term in capitals followed by a ";" stands for a unique value in the 8-bit code of the Digiset.

### 2. Syntax of the shorthand code

 $\pmb{\epsilon}$ 

The differences between the shorthand code and the Digiset code are the following:

 $-$  The numerical values are given in decimal notation followed by a semicolon; for example rule 27: pa 62: byte  $(\emptyset, \emptyset, 1, 1, 1, 1, 1, \emptyset)$ , should be read as pa 62: 62;.

- The definition of single characters is simplified. This is accomplished by dropping the byte structure and putting image lines between brackets. The divergence starts with rule 35. The alternative definitions are marked with an asterisk.
- Each microprogram is embraced by two brackets, in order to improve error recovery. This can be seen from the definition of rule  $71$  (see rule  $71$ \*).

### 3. Syntax of the Digiset code

```
program 
2 start 
3 stop 
4 body 
5 inortx 
6 neglect 
7 input 
8 segopt 
9 seg 
10 core 
11 core elmt 
typeface <26> I char <34> I NUL; I KEN;, byte <93>, byte, 
12 disc 
             : start <2>, body <4>, stop <3>.
             UAK;, START;. 
             UAK; , STOP; . 
             : inortx 5 | inortx, body.
             : input <7> | text <73> | neglect <6>.
             UAK;, UBL;, <"everything except start">, start <2>. 
             : segopt \langle 8 \rangle, core \langle 10 \rangle | disc \langle 12 \rangle | segopt, disc to core
               <13.
             : \left| \right| seg <9>.
             UAK;, SEG;, byte <93>. 
             : core elmt <11> | core elmt, core.
               byte. 
             uspe <14>, uple <17>, alf <25>, uspe, utre <15>, uatt <16>. 
13 disctocore: uspe <14>, upla <18>. 
14 uspe : UAK;, SPE;.
15 utre : UAK;, TRE;.
16 uatt : UAT;, UAT;.
17 uple UAK;, PLE;, discad <19>, uatt <16>. 
18 upla : UAK;, PLA;, discad <19>, uatt <16>.
19 discad : byte (cyll <20>, k <22>, sekt <24>), byte (alforch <23>, \emptyset,
               \emptyset, cylh <21>).
20 cy11 : BIT 4.
21 cylh BIT 5. 
22 k : BIT.
23 alforch : BIT.
```
```
24 sekt BIT 3. 
25 alf : typeface \langle 26 \rangle, characterset \langle 33 \rangle.
26 typeface uspe <14>, pa 62 <27>, tfword <28>, uatt <16>. 
27 pa 62 : byte (\emptyset, \emptyset, 1, 1, 1, 1, 1, \emptyset).
28 tfword : zbyte <94>, zbyte, byte (\emptyset, tftype <29>).
29 tftype : grid \leq 30, seize <31>, angle <32>.
30 grid BIT 2. 
31 seize BIT 3. 
32 \text{ angle} : BIT 3.
33 character-
   set : | char <34>, characterset.
34 char : micropr <4\emptyset> | properchar <35>.
35 properchar: uspe <14>, pa <36>, chword <37>, linelist <43>, uatt <16>. 
36 pa 
37 chword 
38 VSI 
39 VS2 
40 micropr 
41 mpword 
42 segad 
43 linelist 
I lspack <44> 
slpack <45>. 
44 lspack 
45 slpack 
46 longpack 
long <48> I long, longpack. 
47 shortpack: short <49> | short, shortpack.
48 long 
49 short 
50 sh
51 lo 
52 lbls 
53 lbll 
54 blws 
55 blwl 
               byte <93>, 
               : segad <42>, byte (\emptyset, \emptyset, \text{VS1} <38>, \emptyset, \emptyset, \emptyset, VS2 <39>).
               BIT. 
               BIT. 
               : uspe <14>, pa <36>, mpword <41>, comlist <71>, uatt <16>.
               : segad <42>, byte (\emptyset, \emptyset, \emptyset, \emptyset, \emptyset, \emptyset, 1, \emptyset).
               : byte (\emptyset, \emptyset, BIT 6), byte <93>.
                  longpack <46> 
longpack, slpack <45>. 
               : shortpack <47> | shortpack, lspack <44>.
                  1bl1 <53>, lo <51> | blwl <55>, lo <51>.
                  lbls 52, sh 50 | blws 54, sh.
                 S < 63 > | S, sh.1 < 64 > | 1, 10.: 1b1 < 56 + spack < 58.
               : 1b1 \le 56 + 1pack \le 59.
               : blw <57> + spack <58>.
               blw <57> + lpack <59>. 
56 1b1 + pack: byte (1, dir <6\emptyset>, num 3 <61>, \emptyset, 1, pack) |
                 byte (l, dir, \emptyset, \emptyset, 1, 1, pack), byte <93>.
```
57 blw + pack: byte  $(1, \text{num } 4 \le 62)$ ,  $\emptyset$ ,  $\emptyset$ , pack) | 58 spack 59 lpack 60 dir 61 num 3 62 num 4 63 s 64 1 65 swze 66 lwze 67 swz 68 lwz 69 WW 70 zz 71 comlist 72 comlelmt : segopt <8>, disc to core <13> | setchar <75> | 73 text 74 texdat 75 setchar 76 domic 77 iter 78 layout 79 relseize 80 gro 81 unsquare 82 italic 83 knor 84 position : horp <85> ; verp <86> | mixp <88> | defp <92>. byte  $(1, \emptyset, \emptyset, \emptyset, \emptyset, 1, pack)$ , byte <93>.  $\mathfrak{g}$ . I. BIT. BIT 3. BIT 4. swze <65> | swz <67>, s.  $1$ wze <66> |  $1$ wz <68>, 1. : byte (0, BIT 7), byte (I, BIT 7). : ww <69>, byte  $(1, \emptyset, BIT 6)$  | ww, byte  $(1, 1, BIT 6)$ , byte <93>. : byte  $(\emptyset,$  BIT 7), byte  $(\emptyset,$  BIT 7). :  $ww < 69$ ,  $zz < 70$ . : byte  $(\emptyset, \emptyset$  BIT 6) | byte  $(\emptyset, 1,$  BIT 6), byte <93>. : byte  $(\emptyset, \emptyset, BIT 6)$  | byte  $(\emptyset, 1, BIT 6)$ , byte <93>. : comlelmt <72> | comlelmt, comlist. layout <78>  $|$  seg <9>  $|$  iter <77>. texdat <74> | texdat, text. : setchar <75> | domic <76> | layout <78> | seg <9> | iter <77>. :  $pa \leq 36$ . : pa <36>. : UAK;, WID;, byte <93>, byte, domic | UAK;, WID;, byte <93>, byte, setchar. : relseize <79> | unsquare <81> | italic <82> | position <84> | UAK;, SCHN;  $|$  UAK;, DØ;.  $: \text{UAK}$ ; gro  $<&80>$ .  $GROa; | GROb; | GROc; | GROd; | GROe; | GROf; | GROg; |$ GROh; | GROi; | GROj; | GROk; | GRO $1$ ; | GROm. UAK;, DAN;, byte <93>. : UAK;, knor <83>. : NOR; | KUR 1; | KUR 2; | KUR 3;.

,,

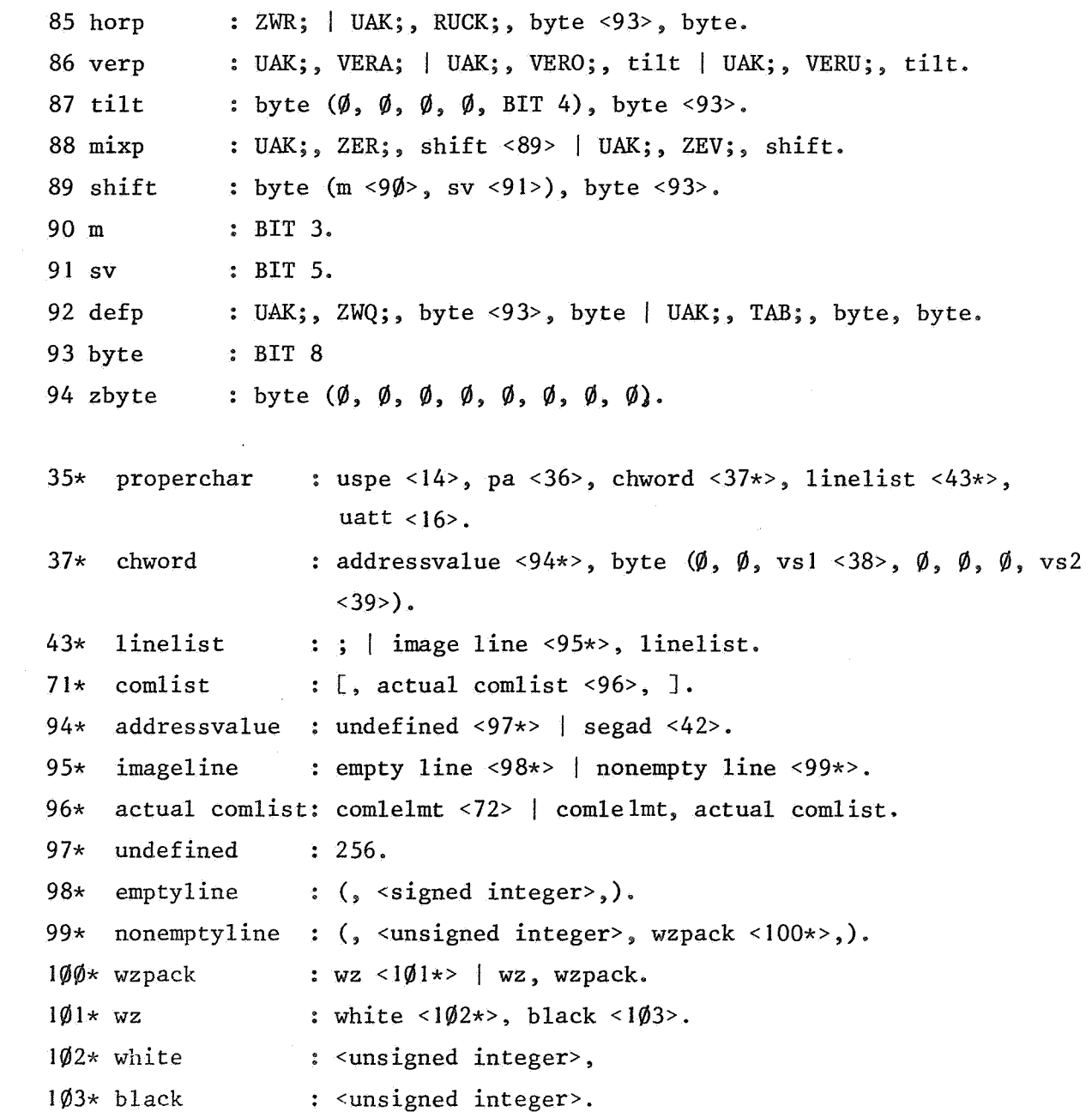

 $\label{eq:2.1} \mathcal{L}(\mathcal{L}^{\text{max}}_{\mathcal{L}}(\mathcal{L}^{\text{max}}_{\mathcal{L}})) \leq \mathcal{L}(\mathcal{L}^{\text{max}}_{\mathcal{L}}(\mathcal{L}^{\text{max}}_{\mathcal{L}}))$ 

 $\label{eq:2.1} \mathcal{E}_{\mathcal{C}}$ 

 $\label{eq:2.1} \frac{1}{\sqrt{2}}\sum_{i=1}^n\frac{1}{\sqrt{2}}\sum_{i=1}^n\frac{1}{\sqrt{2}}\sum_{i=1}^n\frac{1}{\sqrt{2}}\sum_{i=1}^n\frac{1}{\sqrt{2}}\sum_{i=1}^n\frac{1}{\sqrt{2}}\sum_{i=1}^n\frac{1}{\sqrt{2}}\sum_{i=1}^n\frac{1}{\sqrt{2}}\sum_{i=1}^n\frac{1}{\sqrt{2}}\sum_{i=1}^n\frac{1}{\sqrt{2}}\sum_{i=1}^n\frac{1}{\sqrt{2}}\sum_{i=1}^n\frac$ 

 $\label{eq:2.1} \frac{1}{\sqrt{2}}\int_{\mathbb{R}^3}\frac{1}{\sqrt{2}}\left(\frac{1}{\sqrt{2}}\right)^2\frac{dx}{\sqrt{2}}\,dx\leq \frac{1}{2}\int_{\mathbb{R}^3}\frac{1}{\sqrt{2}}\int_{\mathbb{R}^3}\frac{1}{\sqrt{2}}\frac{dx}{\sqrt{2}}\leq \frac{1}{2}\int_{\mathbb{R}^3}\frac{1}{\sqrt{2}}\frac{1}{\sqrt{2}}\int_{\mathbb{R}^3}\frac{1}{\sqrt{2}}\frac{dx}{\sqrt{2}}\leq \frac{1}{2}\int_{\mathbb{R}^$  $\label{eq:2} \frac{1}{2} \int_{\mathbb{R}^3} \frac{1}{\sqrt{2}} \, \frac{1}{\sqrt{2}} \, \frac$  $\label{eq:2.1} \frac{1}{\sqrt{2}}\int_{\mathbb{R}^3}\frac{1}{\sqrt{2}}\left(\frac{1}{\sqrt{2}}\right)^2\frac{1}{\sqrt{2}}\left(\frac{1}{\sqrt{2}}\right)^2\frac{1}{\sqrt{2}}\left(\frac{1}{\sqrt{2}}\right)^2\frac{1}{\sqrt{2}}\left(\frac{1}{\sqrt{2}}\right)^2.$ 

 $\label{eq:2.1} \frac{1}{\sqrt{2\pi}}\int_{0}^{\infty} \frac{1}{\sqrt{2\pi}}\left(\frac{1}{\sqrt{2\pi}}\right)^{2\alpha} \frac{1}{\sqrt{2\pi}}\int_{0}^{\infty} \frac{1}{\sqrt{2\pi}}\left(\frac{1}{\sqrt{2\pi}}\right)^{\alpha} \frac{1}{\sqrt{2\pi}}\frac{1}{\sqrt{2\pi}}\int_{0}^{\infty} \frac{1}{\sqrt{2\pi}}\frac{1}{\sqrt{2\pi}}\frac{1}{\sqrt{2\pi}}\frac{1}{\sqrt{2\pi}}\frac{1}{\sqrt{2\pi}}\frac{1}{\sqrt$ 

 $\label{eq:2.1} \frac{1}{\sqrt{2}}\int_{\mathbb{R}^3}\frac{1}{\sqrt{2}}\left(\frac{1}{\sqrt{2}}\right)^2\frac{1}{\sqrt{2}}\left(\frac{1}{\sqrt{2}}\right)^2\frac{1}{\sqrt{2}}\left(\frac{1}{\sqrt{2}}\right)^2\frac{1}{\sqrt{2}}\left(\frac{1}{\sqrt{2}}\right)^2.$ 

## APPENDIX C

- I. An ALGOL 60 program for the generation of a character set for line drawings (fig. 3.4.2).
- 2. Main program for the generation of fig. 3.4.5.

 $\label{eq:2.1} \frac{1}{\sqrt{2}}\int_{\mathbb{R}^3}\frac{1}{\sqrt{2}}\left(\frac{1}{\sqrt{2}}\right)^2\frac{1}{\sqrt{2}}\left(\frac{1}{\sqrt{2}}\right)^2\frac{1}{\sqrt{2}}\left(\frac{1}{\sqrt{2}}\right)^2\frac{1}{\sqrt{2}}\left(\frac{1}{\sqrt{2}}\right)^2.$  $\label{eq:2.1} \begin{split} \mathcal{L}_{\text{max}}(\mathbf{r},\mathbf{r}) = \mathcal{L}_{\text{max}}(\mathbf{r},\mathbf{r}) \mathcal{L}_{\text{max}}(\mathbf{r},\mathbf{r}) \mathcal{L}_{\text{max}}(\mathbf{r},\mathbf{r}) \mathcal{L}_{\text{max}}(\mathbf{r},\mathbf{r}) \mathcal{L}_{\text{max}}(\mathbf{r},\mathbf{r}) \mathcal{L}_{\text{max}}(\mathbf{r},\mathbf{r},\mathbf{r}) \mathcal{L}_{\text{max}}(\mathbf{r},\mathbf{r},\mathbf{r}) \mathcal{L}_{\text{$ 

 $\label{eq:2.1} \frac{1}{\sqrt{2}}\left(\frac{1}{\sqrt{2}}\right)^{2} \left(\frac{1}{\sqrt{2}}\right)^{2} \left(\frac{1}{\sqrt{2}}\right)^{2} \left(\frac{1}{\sqrt{2}}\right)^{2} \left(\frac{1}{\sqrt{2}}\right)^{2} \left(\frac{1}{\sqrt{2}}\right)^{2} \left(\frac{1}{\sqrt{2}}\right)^{2} \left(\frac{1}{\sqrt{2}}\right)^{2} \left(\frac{1}{\sqrt{2}}\right)^{2} \left(\frac{1}{\sqrt{2}}\right)^{2} \left(\frac{1}{\sqrt{2}}\right)^{2} \left(\$ 

 $\label{eq:2.1} \frac{1}{\sqrt{2}}\int_{\mathbb{R}^3}\frac{1}{\sqrt{2}}\left(\frac{1}{\sqrt{2}}\right)^2\frac{1}{\sqrt{2}}\left(\frac{1}{\sqrt{2}}\right)^2\frac{1}{\sqrt{2}}\left(\frac{1}{\sqrt{2}}\right)^2\frac{1}{\sqrt{2}}\left(\frac{1}{\sqrt{2}}\right)^2\frac{1}{\sqrt{2}}\left(\frac{1}{\sqrt{2}}\right)^2\frac{1}{\sqrt{2}}\frac{1}{\sqrt{2}}\frac{1}{\sqrt{2}}\frac{1}{\sqrt{2}}\frac{1}{\sqrt{2}}\frac{1}{\sqrt{2}}$  $\label{eq:2.1} \frac{1}{\sqrt{2}}\int_{\mathbb{R}^3}\frac{1}{\sqrt{2}}\left(\frac{1}{\sqrt{2}}\right)^2\frac{1}{\sqrt{2}}\left(\frac{1}{\sqrt{2}}\right)^2\frac{1}{\sqrt{2}}\left(\frac{1}{\sqrt{2}}\right)^2\frac{1}{\sqrt{2}}\left(\frac{1}{\sqrt{2}}\right)^2.$ 

 $\label{eq:2.1} \frac{1}{\sqrt{2\pi}}\int_{0}^{\infty}\frac{1}{\sqrt{2\pi}}\left(\frac{1}{\sqrt{2\pi}}\right)^{2\alpha} \frac{1}{\sqrt{2\pi}}\int_{0}^{\infty}\frac{1}{\sqrt{2\pi}}\left(\frac{1}{\sqrt{2\pi}}\right)^{\alpha} \frac{1}{\sqrt{2\pi}}\frac{1}{\sqrt{2\pi}}\int_{0}^{\infty}\frac{1}{\sqrt{2\pi}}\frac{1}{\sqrt{2\pi}}\frac{1}{\sqrt{2\pi}}\frac{1}{\sqrt{2\pi}}\frac{1}{\sqrt{2\pi}}\frac{1}{\sqrt{2\$ 

D2665F.001.NOOTTENHAGEN.T300.R300.K5

'BEGIN''COMMENT'2665F, PTENHAGEN, HNOOT, GENEREREN VAN LIJNALFABET; *IINTIM, V, PUT, PA, WID, ALFB;* ñ. 'REAL'VD, HD, D, STEP, FRAC, VFAC, HFAC;  $\overline{c}$ \*ARRAY \* ALFTAB [1:256,1:3]; 3  $\overline{a}$ "PROC"PRCSYM(S): 'BEG:N'PRSYM(S):' !F'PUT=1'THEN'CSYM(S)'END'; 5 6 'PROC'ABSF : XTC (N, M, V) ; 'VAL 'V; 'REAL 'V;  $\overline{\mathcal{L}}$ \*BEGIN\*ABSFIXT(N,M,V); \*IF\*PUT=1\*THEN\*ABSFIXC(N,M,V)\*END\*;  $\mathbf{a}$ 9 **IPROCIFIXTC(N,N,V); VALIV: REALIV;**  $10$ **IBEGINIF:XT(N.M.V); LIFIPUT=1'THENIFIXC(N.M.V)'END';**  $11$  $12$ 'PROC'PRCTEXT(S);'BEGIN'PRINTTEXT(S);'IF'PUT=1'THEN'CTEXT(S)'END';  $13$  $14$ 'PROC'CTEXT(S);'STRING'S;  $15$ 'SEGIN'' INT'K, SYMIK: = 0;  $16$ IFOR'SYM: =STRINGSYMBOL(K,S)'WHILE'SYM'NE'255'DO'  $17$  $18$ \*BEGIN'CSYM(SYM);K:=K+1'END'  $19$ **FENDES** 20 \*INT\*\*PROC\*NEXTPAINEXTPA:=PA:=\*IF\*PA\*LE\*OvPA\*GE\*ALFB\*THEN\*1\*ELSE\*  $21$ PA+('IF'PA=27~PA=61~PA=123~PA=127'THEN'2'ELSE'1)} 22 23 'PROC'GENTYPEFOUNT(CELLTYPE);'STRING'CELLTYPE; 24  $\overline{25}$ **IBEGINIFINTICELL;** 'REAL' INCR, LWB, UPB, ANGLE, PI; 26 CELL:=STRINGSYMBOL(0,CELLTYPE);  $27$  $28$ PRCTEXT("UAK;SPE;62;"); "IF'CELL=11'THEN''BEGIN'H:=400;V:=960;PRCTEXT("12;")'END''ELSE' 29 \*\*F'CELL=12'THEN\*'9EGIN'H:=400;V:=480;PRCTEXT("44;")'END''ELSE'  $30$ "IF'CELL=13'THEN''BEGIN'H:=200; v:=480; PRCTEXT("76; ")'END''ELSE' 31 'BEGIN'NLCRIPRINTTEXT("GRIDTYPE ERROR") JEXIT'ENO' 3  $32$ 33  $ALFB$ : = 256; HFAC: = H#FRAC; STEP: = 1/HFAC; 34 PRCTEXT("0;0;UAT;UAT;"); 35 Pi:=3.1415926535898; : NCR: =P:/60; UPB: =P:/4+io=4; 36 "FOR"ANGLE:=0'STEP' HCR'UNT'L'UPB'DO'GEN LINE CHAR PLUS MIC(ANGLE,1); -37  $LWB1 = UPB - B - 4$ ; UPB: = P | / 2 +  $B - 4$ ;  $.38$ \*FOR\*ANGLE:=LWB\*STEP\*/NCR\*UNT(L\*UPB\*DO\*GEN LINE CHAR PLUS MIC(ANGLE, 2)} 39  $\Delta \cap$ :NCR: == +NCR:LWB: =LWB= n=4;UPB: =UPB= n=4; FORFANGLE: = UPB'STEP' INCR'UNTIL'LVB'DO'GEN LINE CHAR PLUS MIC(ANGLE, 3);  $41$  $UPB:=P$  | /4;  $LWB:=\frac{1}{10}$   $M4$ ; 42  $4.3$ FORFANGLE:=UPB'STEP' INCRIUNTIL'LWB'DO'GEN LINE CHAR PLUS MIC(ANGLE, 4);  $ALFB:PPA$ 44 **FENDIS** 45 46 . PROC. GEN LINE CHAR PLUS MIC(ANGLE, TYPE) ; 'VAL 'ANGLE, TYPE ; 'REAL 'ANGLE; 47 48 **FINT TYPE;**  $49$ 'BEGIN''REAL'TGA, COSA, S'NA, B, P1, P2, I, DH, DV; 'INT'DISPL, DISPL1, DISPL2;  $50$ SINA:=SIN(AMGLE);COSA:=COS(ANGLE);TGA:=SINA/COSA;  $51$ ' IF 'TYPE=1 - TYPE=4' THEN' 52  $53$ 'BEGIN'VD:=TGA;HD:=1;B:=1+,1\*STEP; 54 DV: = D/COSA; GEN CHAR HEAD (TYPE); 55

Ĥ.

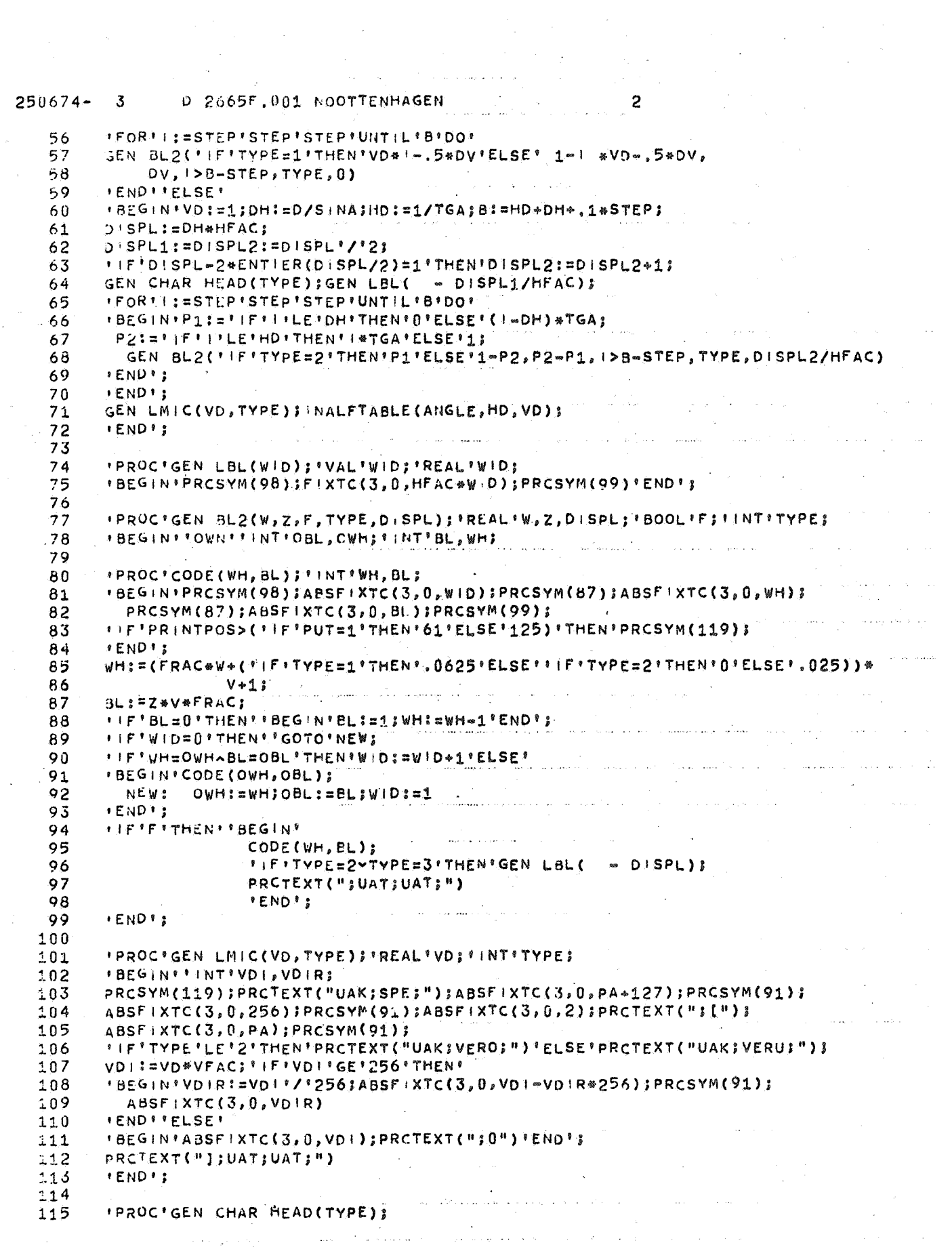

 $\langle\cdots\rangle\langle\phi\rangle$  ,  $\phi$ 

 $\overline{\phantom{a}}$ 

 $\mathcal{L}^{\text{max}}$ 

 $\mathcal{L}^{\pm}(\mathcal{L})$ 

 $\mathcal{A}^{\text{max}}_{\text{max}}$ 

 $\epsilon \sim 1$ 

ø

 $\bar{r}$ 

 $250674 \overline{\mathbf{3}}$ D 2665F.001 NOOTTENHAGEN  $\mathbf{R}$  $116$ 'SEGIN'PRCSYM(119); PRCTEXT("UAK; SPE;"); ABSFIXTC(3, 0, NEXTPA); PRCTEXT(";256;");ABSF:XTC(3,0,'IF'TYPE=1'THEN'0'ELSE'  $117$ **IFITYPE=2'THEN'S'ELSE'32); PRCSYM(91);**  $118$  $119$  $u$  | D  $3 = 0$  $120$ **FENDIT** 121 \*PROC\* INALFTABLE(A, H, V) : 'VAL'A, H, V; 'REAL'A, H, V; 122  $123$ 'BEGIN'ALFTAB[PA,1]:=A\*180/3.14159265;  $-24$ ALFTAB[PA,2]:=H\*7.2;ALFTAB[PA,3]:=V\*7.2  $125$ FEND<sup>8</sup>3  $126$  $\langle \sigma_{\alpha\beta} \rangle \star \gamma \star \sigma_{\beta\gamma}$  ,  $127$ **IPROCIDUMP ALFTAB;** 128 'BEGIN''INT'L, UIUI=PA; PA: =~ 1; HD<sup>11</sup> NLCR; PRINTTEXT(" PA ANGLE VD<sup>u</sup>);  $129$  $130$ \*FOR'L:=1,L+1'WHILE'L'LE'66'DO' 'BEGIN'NLCR;ABSFIXT(3,0,L);ABSFIXT(3,2,ALFTAB[L,1]); 131 ABSFIXT(3,2,ALFTABIL,2]);ABSFIXT(3,2,ALFTABIL,3]);  $-32$ 133 **'END' FENDIS**  $-34$ 135 136 'PROC'BYTE(X);'VAL'X;''INT'X; 'BEGIN'ABSFIXTC(3,0,X);PRCSYM(91)'END' J 137 138 'PROC'BBYTE(X);'VAL'X;'REAL'X;  $139$  $140$ 'BEGIN'' INTEGER'X1, X2; and an extended accumulation matrix in the same of the  $\sim 200$  matrix of  $\sim$ 141 x1:=ENTIER(X/256);  $x2:=x-x1*256;$ 142 143 BYTE(X2); BYTE(X1);  $144$  $\label{eq:1} \langle \hat{u} \star v \rangle \left( \hat{v} - \hat{v} \hat{v} \right) = \hat{u} \left( \hat{u} \star v \right) \left( \hat{u} \star v \right) = \hat{u} \left( \hat{u} \star v \right) \left( \hat{u} \star v \right)$ 145 **\*END':**  $346$  $147$ \*BEGIN\*\*IF\*PRINTPOS>(\*IF\*PUT=1\*THEN\*59\*ELSE\*123)\*THEN\*PRCSYM(119)} 148  $149$ PRCTEXT(S); BBYTE(V) 150 **'END';** المستأنس والمستحدث والمتعاون والمستحيل والمتعاون والمستحدث والمستحدث والمستحدث والمتحدث 151  $152$ \*PROC\*GENW D(N, PA) ; \* INT \* N, PA; , where  $\alpha$  is a simple point of the constant of the simple point of  $\alpha$  , *IIF'N>0'THEN'* 153 \*BEGIN\*''IF'N>1'THEN'BBCCN("UAK;WID;",N=1);BYTE(PA)'END';  $154$ 155  $156$ 'PROC'GENZWOR(X);'VAL'X;'REAL'X; ' IF'X>, 01'THEN''BEGIN'BECOM("UAK; ZWQ;", X\*50); PRCTEXT("ZWR;")'END''ELSE' 157 ' IF'X<- 01'THEN'BBCOM("UAK; RUCK;", -X\*50); 158 159 'PROC'GEN VD(X);'VAL'X;'REAL'X; 160 FIF'X=0'THEN' 'ELSE''IF'X>0'THEN'BBCOM("UAK;VERO;",X\*32)'ELSE'  $161$ BBCOM("UAK; VERU!", -X\*32);  $162$ 163 \*PROC\*MOV(XP,YP);\*VAL\*XP,YP;\*REAL\*XP,YP; 164 'BEGIN'GEN ZWOR(XP);GEN VD(YP)'END'; 165 166 \*PROC\*REPOSET; 167 .BEGIN''IF'PRINTPOS>('IF'PUT=1'THEN'59'ELSE'123)'THEN'PRCSYM(119)}  $168$ 169 PRCTEXT("UAK;VERA;UAK;ZEV;0;0;")  $170$  $!$  END'; 171 \*INT\*\*PROC\*NEWPA(X);\*VAL\*X;\*INT\*X; 172 'BEGIN'PA: = X; NEWPA: = NEXTPA'END'; 173  $174$ والمحاويات والافعام فستعاص والمكسفح المجاوز والمعاون والمعارض والمراري والمحاربة والمعارفة 175  $PUT:=0;$ 

## $250674 -$ 3 D 2665F, 001 NOOTTENHAGEN

 $FRAC:=$ , 225;  $176$  $\frac{177}{178}$ <br>178  $VFAC:=1024*FRAC;$  $D:= -13$ .  $P A := -1;$ GEN TYPE FOUNT("C"); 180  $181\,$ FENDE  $182$ 

 $\ddot{\phantom{a}}$ 

 $\sim$   $\sim$ a.  $\sim$ L. l, والمرامر  $\bar{\alpha}$ 

 $\overline{4}$ 

 $\bar{z}$ l.

المواردين الوريطي الأواريد المراجع  $\label{eq:1} \gamma_{\ell}(\tau) = \gamma_{\ell}(\tau)$  $\sim$  4  $\omega_{\rm{max}}$  ,  $\omega_{\rm{max}}$ الموارين المتفاعدة والمراد  $\sim 100$  $\sim 10^{-1}$  $\sqrt{2}$  $\sim$  .

t, alance a المراجات والتفقيلين الأور a s  $\ddot{\phantom{a}}$  $\mathbf{L}$  $\bar{1}$  $\mathbf{r}$  $\overline{a}$ 

ر<br>مار الموارد و لوليان

 $\ddot{\phantom{0}}$  $\ddot{\phantom{a}}$ 

 $\ddot{\phantom{a}}$  $\sim$   $\sim$  $\mathbf{r}$  $\mathcal{L}$ 

 $\sim$   $^{-1}$  $\bar{z}$  $\hat{z}$  .  $\ddot{\phantom{a}}$ 

 $\ddot{\phantom{a}}$ بالرعاء الا  $\Delta \sim 100$ ù,

and and

 $\sqrt{2}$ 

 $\sim e^{-t}$ ù.

is a

j.

 $\sim$ i,

'BEGIN''COMMENT'EXERCISE4: 182 183 ' INTEGER' PX, PY, I, J, T, TB, AX ! S; 'REAL' 'ARRAY' HD, VD f1:66 1; \*REAL'DX, DY; 184 \* INTEGER\*\*PROCEDURE\*REMA.NDER(A, B); \*\* INTEGER\*A, B; 185 REMAINDER: = A-B\*ENT ER(A/B);  $186$ 'INTEGER''PROCEDURE'NEXT AXISI 187 NEXTAXIS:=' IF'AXIS=65'THEN'1'ELSE' 188 189 " IF ' AX IS=15~AX | S=27~AX | S=48~AX | S=61 ' THEN' AX | S+2  $190$ 191 "ELSE "AXIS+1  $\sum_{i=1}^{n}$ 192 الفهمات المتاريخ والمحروم فالمحامل والراقي  $193$  $PUT!=1;$ PRCTEXT("UAK;START;UAK;SEG;0;UAK;GROA;UAK;TAB;0;0;UAK;VERA;"); 194 195 3BCOM("UAK;ZEV;",450\*32); 196 \*FOR\*1:=1'STEP'1'UNTIL'66'DO' والإنسان والمتحدث والمتاريخ والمتحدث والمتحدث والمتحدث والمتحدث والمتحدث والمتحدث  $197$ \*BEGIN'HD[i]:=ALFTAB[I,2]; VD[ | ] := ' IF' !< 34' THEN' ALFTAB[ | , 3] 'ELSE' -ALFTAB[ | , 3] ;  $-98$ 199 *\*ENDPS*  $PX: = 34; PY: = 50;$  $200$ \*FOR\*T: = 1 'STEP'1 'UNTIL'46'DO'  $201$ **BEGIN'** 202 'IF'REMAINDER(T,5)=1'THEN' 203  $204$ 'BEGIN'TB:=72;BBCOM("UAK;ZEV;",32\*144)'END''ELSE'TB:=TB+144; BBCON("UAK;TAB;",50\*TB);  $205$ 206  $DX:=1.25*HD[PX]:DY:=1.25*VD[PX]:$ \*FOR\*1;=0,1,2,3,4\*DC\*\*BEGIN\*REPOSET;MOV(DX\*1,DY\*1);GEN WID(5,PY+127)\*END'} 207  $DX:=1,25*HD[PY];DY:=1,25*VD[PY];$  $208$ "FOR"!:= 0,1,2,3,4'DC''BEGIN'REPCSET;MOV(DX\*I, DY\*I);GEN WID(5, PX\*127)'END'}" 209 AXIS:=PX; PX:=NEXTAXIS; AX: S:=PY; PY:=NEXTAXIS  $210$  $211$ **PENDIS** BBCOM("UAK;ZEV;",450+32);PRCTEXT("UAK;STOP;"); 212  $213$ **FENDA FEND**  $214$ 

 $\mathcal{L}^{\text{max}}_{\text{max}}$  , where  $\mathcal{L}^{\text{max}}_{\text{max}}$  $\label{eq:2.1} \frac{1}{\sqrt{2}}\int_{\mathbb{R}^3}\frac{1}{\sqrt{2}}\left(\frac{1}{\sqrt{2}}\right)^2\frac{1}{\sqrt{2}}\left(\frac{1}{\sqrt{2}}\right)^2\frac{1}{\sqrt{2}}\left(\frac{1}{\sqrt{2}}\right)^2\frac{1}{\sqrt{2}}\left(\frac{1}{\sqrt{2}}\right)^2\frac{1}{\sqrt{2}}\left(\frac{1}{\sqrt{2}}\right)^2\frac{1}{\sqrt{2}}\frac{1}{\sqrt{2}}\frac{1}{\sqrt{2}}\frac{1}{\sqrt{2}}\frac{1}{\sqrt{2}}\frac{1}{\sqrt{2}}$  $\label{eq:2.1} \frac{1}{\left\| \left( \frac{1}{\sqrt{2}} \right)^2 \right\|} \leq \frac{1}{\sqrt{2}} \left( \frac{1}{\sqrt{2}} \right)^2 \leq \frac{1}{\sqrt{2}} \left( \frac{1}{\sqrt{2}} \right)^2 \leq \frac{1}{\sqrt{2}} \left( \frac{1}{\sqrt{2}} \right)^2 \leq \frac{1}{\sqrt{2}} \left( \frac{1}{\sqrt{2}} \right)^2 \leq \frac{1}{\sqrt{2}} \left( \frac{1}{\sqrt{2}} \right)^2 \leq \frac{1}{\sqrt{2}} \left( \frac{1}{\sqrt{2}} \right)^2$ 

 $\label{eq:2.1} \frac{1}{\sqrt{2}}\int_{\mathbb{R}^3}\frac{1}{\sqrt{2}}\left(\frac{1}{\sqrt{2}}\right)^2\frac{1}{\sqrt{2}}\left(\frac{1}{\sqrt{2}}\right)^2\frac{1}{\sqrt{2}}\left(\frac{1}{\sqrt{2}}\right)^2\frac{1}{\sqrt{2}}\left(\frac{1}{\sqrt{2}}\right)^2.$ 

 $\label{eq:2.1} \frac{1}{\sqrt{2\pi}}\left(\frac{1}{\sqrt{2\pi}}\right)^{1/2}\frac{1}{\sqrt{2\pi}}\left(\frac{1}{\sqrt{2\pi}}\right)^{1/2}\frac{1}{\sqrt{2\pi}}\left(\frac{1}{\sqrt{2\pi}}\right)^{1/2}\frac{1}{\sqrt{2\pi}}\left(\frac{1}{\sqrt{2\pi}}\right)^{1/2}\frac{1}{\sqrt{2\pi}}\frac{1}{\sqrt{2\pi}}\frac{1}{\sqrt{2\pi}}\frac{1}{\sqrt{2\pi}}\frac{1}{\sqrt{2\pi}}\frac{1}{\sqrt{2\pi}}\frac{1}{\sqrt$ 

 $\label{eq:gen2} g_{\lambda}^{\ast}$